## **POLITECNICO DI MILANO**

## **Dipartimento di Chimica, Materiali e Ingegneria Chimica**

**"Giulio Natta"**

Tesi di Laurea Specialistica di Ingegneria Chimica

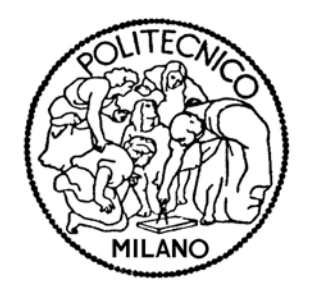

# *MODELLAZIONE AGLI ELEMENTI FINITI DIPLASMI A CORONA*

# Relatore: Prof. Ing. Carlo CAVALLOTTI Correlatore: Ing. Daniela POLINO

Candidati:

**Carlo FERRARA**

**Marco PREDA**

**Anno Accademico 2009/2010**

## **Prefazione**

Negli ultimi anni un numero di ricerche scientifiche sempre crescente è stato dedicato allo studio della possibilità di utilizzare plasmi in ambito industriale. Tra queste si possono ricordare la produzione di ozono, il trattamento di superfici, la deposizione a film sottile e la sterilizzazione da batteri. Particolare interesse hanno attratto le ricerche recenti miranti a valutare la possibilità di utilizzare plasmi di differente tipologia, in particolare plasmi a corona, per la conversione del metano a dare idrocarburi più pesanti. I depositi di gas naturale contengono infatti una grandissima quantità di metano (tra il 60 e il 90%) e sono collocati in aree remote: si preclude così il loro trasporto al luogo di consumo attraverso reti di tubi, visti gli svantaggi economici nel trasportare idrocarburi gassosi a causa della loro bassa densità energetica rispetto a quelli liquidi. La conversione in loco a prodotti liquidi farebbe sì che il trasporto di questi depositi di gas naturale diventasse molto più economico e pratico. Questa richiede però una reazione ad alte temperature a causa della stabilità termica del metano (cracking termico diretto). Le alte temperature aumentano sì la conversione del metano, ma al contempo ne riducono la selettività ai prodotti desiderati (idrocarburi pesanti) favorendo la trasformazione a carbonio elementare. Una possibilità è costituita dalla sintesi di Fischer-Tropsch, che richiede però elevati costi di investimento e di esercizio. Un'alternativa attraente è costituita dalla possibilità di utilizzo di reattori al plasma. Infatti i plasmi in condizione di non-equilibrio sono un sistema fortemente reattivo a causa della presenza di elettroni ad alta energia e di specie eccitate e contemporaneamente consentono la terminazione delle reazioni a causa della bassa temperatura del gas.

Obiettivo della tesi è stato sviluppare un modello ad elementi finiti per descrivere la formazione e lo sviluppo di una scarica di plasma a corona atmosferico in metano a temperatura ambiente. In questo modo è stato possibile osservare l'evoluzione del campo elettrico e del potenziale, come anche l'evoluzione della popolazione di elettroni e di ioni nel volume di scarica, al variare del voltaggio applicato agli elettrodi e di alcuni parametri quali la distanza interelettrodica e la popolazione iniziale di cariche presente sul catodo.

La prima parte del lavoro è stata dedicata ad una ricerca in letteratura delle equazioni che descrivono lo sviluppo di una scarica di plasma: equazione di Poisson ed equazioni di bilancio di massa delle cariche e delle specie neutre. Il risultante sistema di equazioni differenziali alle derivate parziali è stato risolto in una formulazione approssimata tramite il metodo degli elementi finiti, il quale ha portato alla necessità di definire il dominio in una forma discretizzata e di dedurre la nuova formulazione attraverso il metodo di Galerkin.

Le equazioni così definite, sono state introdotte in un codice fortran che già era in grado di arrivare alla soluzione di problemi coinvolgenti plasmi stazionari. L'introduzione nel sistema dei termini dipendenti dal tempo ha causato una serie di problematiche ed errori che, passo dopo passo, sono stati risolti, fino a consentire di effettuare delle simulazioni di plasmi a corona.

L'ultima fase del lavoro è stata caratterizzata dallo studio dei risultati ottenuti mediante il modello, andando inoltre alla ricerca del valore minimo del rapporto tra potenziale applicato agli elettrodi e distanza tra anodo e catodo affinché possa avvenire la formazione di un plasma non termico nel volume di reazione.

Si è concluso il tutto con un'analisi di sensitività del sistema al variare di alcuni parametri caratteristici quali la distanza tra gli elettrodi e la popolazione di elettroni che dà il via alla valanga di ionizzazione.

I risultati ottenuti in questo lavoro di tesi serviranno a dare indicazioni di carattere pratico per la realizzazione di un reattore di laboratorio in cui, tramite il plasma a corona, si vuole favorire l'attivazione del metano.

## Sommario

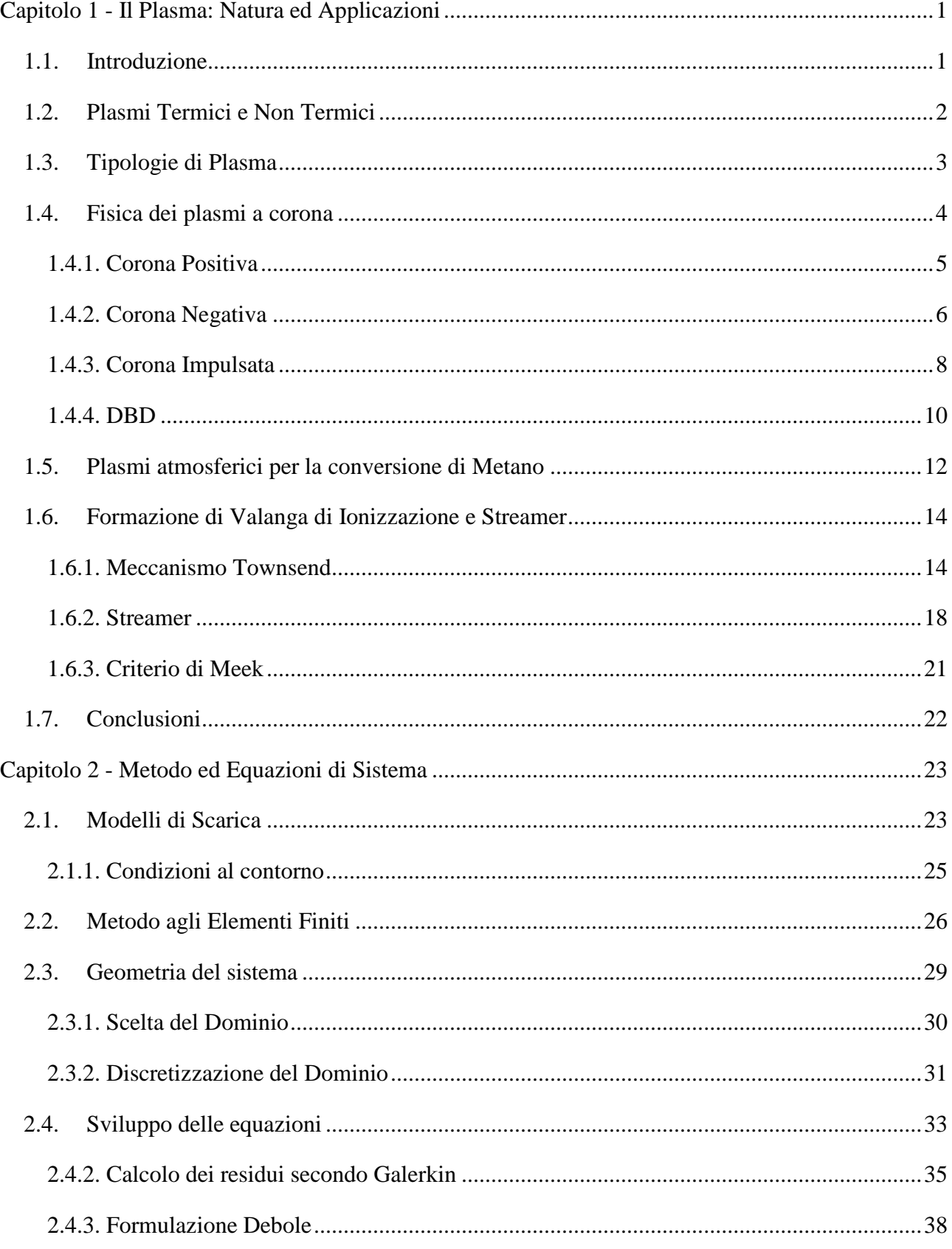

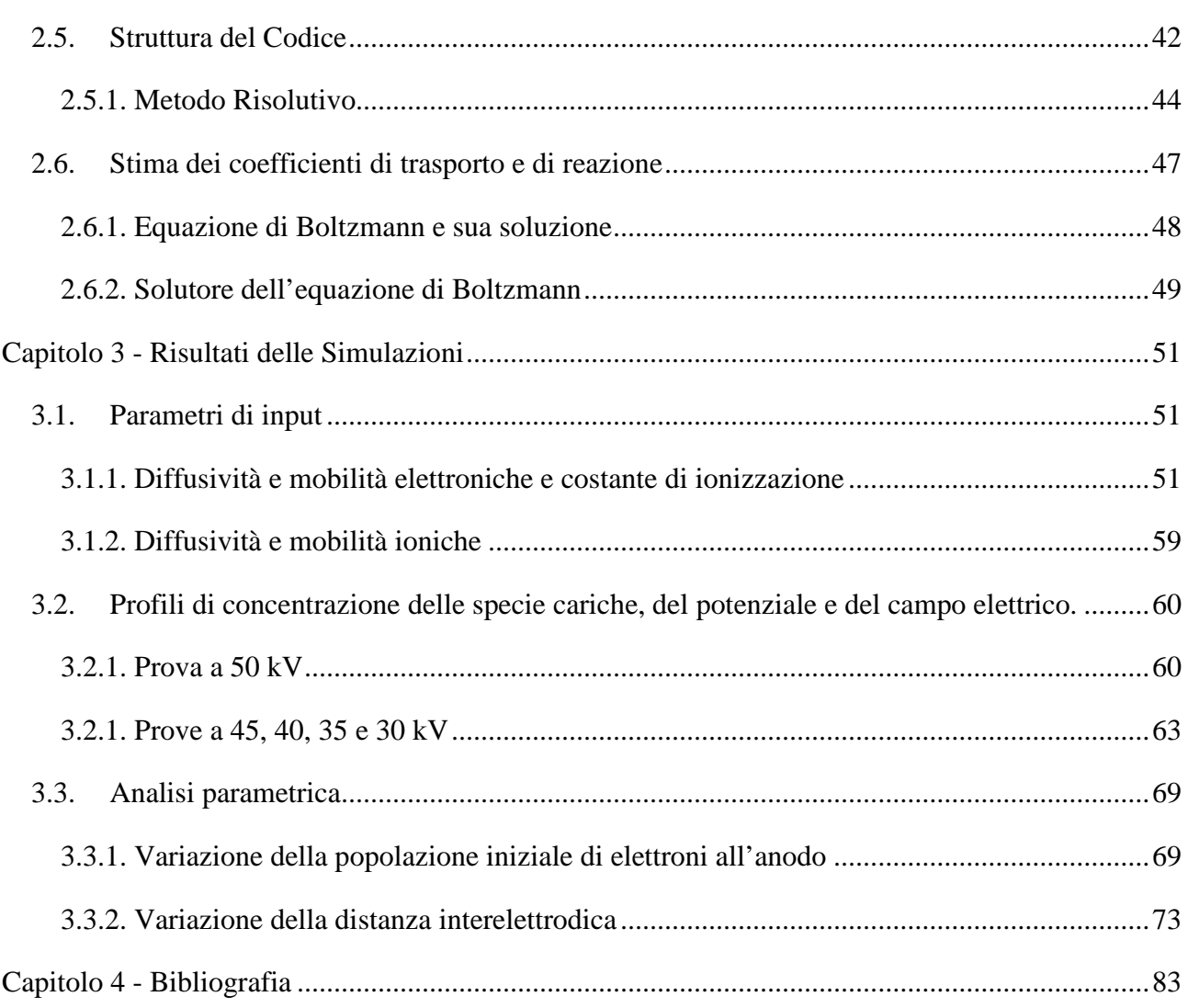

### <span id="page-5-0"></span>**Capitolo 1 - Il Plasma: Natura ed Applicazioni**

In questo capitolo viene data una breve presentazione di cosa siano i plasmi, delle diverse forme in cui si presentano e delle condizioni necessarie per il loro svilupparsi. Segue una spiegazione della fisica dei plasmi a corona, tipologia che viene descritta dal modello ad elementi finiti da noi sviluppato sulla base di uno preesistente e le cui applicazioni in campo industriale sono molto interessanti: tra queste è di fondamentale importanza il suo utilizzo in reattori per la conversione di metano (consente infatti di ottenere rese elevate a pressioni atmosferiche e a temperature dei gas prossime a quella ambiente). Il capitolo continuerà mostrando il meccanismo di formazione della valanga ionica e dello streamer nel volume di scarica, la cui fisica e le equazioni che lo descrivono sono state utilizzate per la costruzione del modello ad elementi finiti della nostra tesi.

#### **1.1. Introduzione**

<span id="page-5-1"></span>Con il termine plasma si definisce solitamente un gas ionizzato, cioè in cui almeno un elettrone non è legato a un atomo o a una molecola, i quali si convertono quindi in ioni caricati positivamente. Un gas ionizzato è solitamente chiamato plasma quando è elettricamente neutro (la densità elettronica è cioè bilanciata da quella degli ioni positivi) e contiene un numero significativo di particelle cariche elettricamente, sufficiente ad influenzare il suo comportamento e le sue proprietà elettriche. Infatti le cariche elettriche libere fanno sì che il plasma sia un mezzo conduttore dell'elettricità, interattivo internamente e fortemente sensibile ai campi magnetici.

Il plasma può essere definito come il quarto stato della materia dopo quelli solido, liquido e gassoso. Esiste in natura (costituisce infatti il 99% dell'universo visibile e una sua manifestazione è l'aurora polare (Figura 1.1)) e viene generato dall'uomo in laboratorio ed in industria. Sono infatti molteplici le possibilità di utilizzo, in particolare in ambito chimico, a causa delle sue proprietà:

- 1. le temperature di alcuni dei suoi componenti e la densità energetica possono significativamente superare quelle delle tecnologie chimiche convenzionali;
- 2. i plasmi sono in grado di produrre alte concentrazioni di specie chimiche energetiche e chimicamente attive (ioni, elettroni, atomi e radicali, stati eccitati e fotoni di diverse lunghezze d'onda);
- 3. sistemi al plasma possono operare lontano dall'equilibrio termodinamico e fornire così alte concentrazioni di specie chimicamente attive.

I plasmi possono essere divisi in differenti categorie, a seconda delle caratteristiche. La prima divisione che può essere fatta è tra plasmi termici e plasmi non-termici.

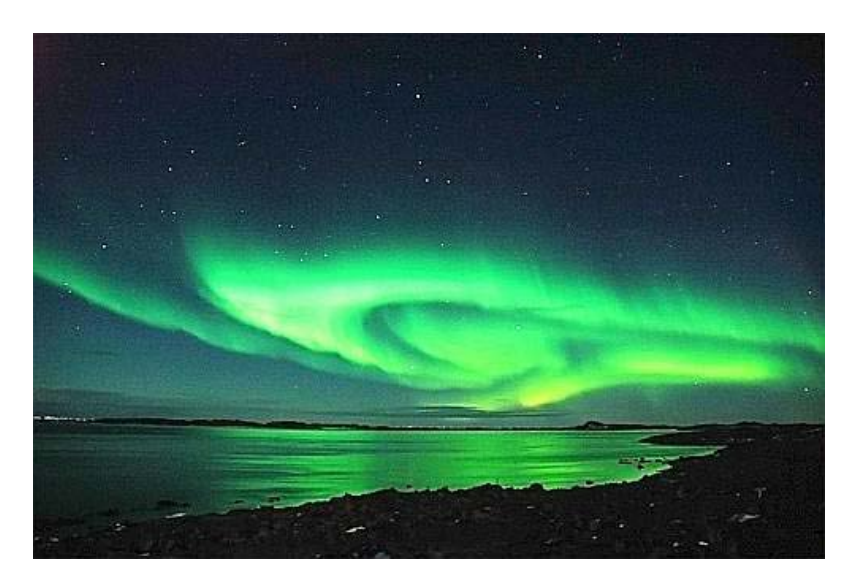

**Figura 1.1 Aurora Polare, una manifestazione del plasma in natura**

#### **1.2. Plasmi Termici e Non Termici**

<span id="page-6-0"></span>Come in ogni gas, la temperatura nel plasma è determinata dall'energia media dei costituenti (particelle neutre e cariche) e da come questa sia ripartita tra i suoi gradi di libertà (traslazionale, rotazionale, vibrazionale ed elettronico). I plasmi quindi, come sistemi multicomponente, presentano temperature molteplici. Gli elettroni ricevono energia dal campo elettrico durante il loro cammino libero medio e, durante le collisioni seguenti con una particella pesante, perdono solo una piccola porzione di quella. E' per questo che la temperatura degli elettroni in un plasma è inizialmente molto più alta di quella delle particelle pesanti. In seguito, le collisioni degli elettroni con le particelle pesanti possono equilibrare le loro temperature, a meno che il tempo o l'energia non siano sufficienti a permettere questo o ci sia un meccanismo di raffreddamento intensivo. La differenza di temperatura tra elettroni e particelle neutre pesanti è proporzionale a:

$$
\left(\frac{E}{p}\right)^2 \tag{1.1}
$$

Qui con  $E$  intendiamo il campo elettrico, mentre con  $p$  la pressione del sistema. Perciò solo quando siamo in presenza di un basso valore del rapporto, le temperature dei componenti del plasma si avvicinano. Questa diventa una condizione necessaria ma non sufficiente affinché ci si trovi in uno stato di equilibrio termodinamico locale nel plasma. Le altre condizioni richieste per questo sono l'equilibrio chimico e restrizioni sui gradienti di temperatura e concentrazione. Un plasma caratterizzato da equilibrio termodinamico locale segue le principali leggi della termodinamica e può essere caratterizzato da una singola temperatura in ogni punto dello spazio. In questo genere di plasma i processi chimici e di ionizzazione sono determinati dalla temperatura (e solo indirettamente dal campo elettrico, a causa dell'effetto Joule). Il plasma di questo tipo viene solitamente chiamato *termico*.

Plasmi che invece sono in uno stato molto lontano dall'equilibrio termodinamico e sono caratterizzati da temperature multiple sono chiamati *non-termici*. In questi la temperatura degli elettroni è di gran lunga superiore a quella delle particelle pesanti. Il legame tra le diverse temperature in plasmi di questo genere può essere molto complicato da descrivere, ma vale solitamente la seguente serie di relazioni:

$$
T_e > T_v > T_r \approx T_i \approx T_0 \tag{1.2}
$$

Infatti la temperatura degli elettroni  $(T_e)$  è la più alta nel sistema, seguita dalla temperatura di eccitazione vibrazionale delle molecole  $(T_v)$ . La temperatura più bassa è solitamente quella delle particelle neutre pesanti  $(T_0, t)$  temperatura dei gradi di libertà traslazionali o semplicemente temperatura del gas), degli ioni ( $T_i$ ) e dei gradi di libertà rotazionali delle molecole ( $T_r$ ). In molti sistemi di plasmi *non-termici*, la temperatura degli elettroni è nell'ordine delle decine di migliaia di Kelvin, mentre la temperatura del gas è prossima a quella ambiente.

#### **1.3. Tipologie di Plasma**

<span id="page-7-0"></span>A seconda delle condizioni in cui il plasma si sviluppa, esso possiederà differenti caratteristiche. Se la pressione è bassa (nell'ordine di pochi Torr) e il circuito esterno ha una grande resistenza, così da impedire un grande flusso di corrente, si sviluppa una scarica *glow* [\(Figura 1.2\)](#page-7-1). Questa è una scarica a bassa corrente ed alto potenziale, largamente usata per sviluppare plasma non-termico.

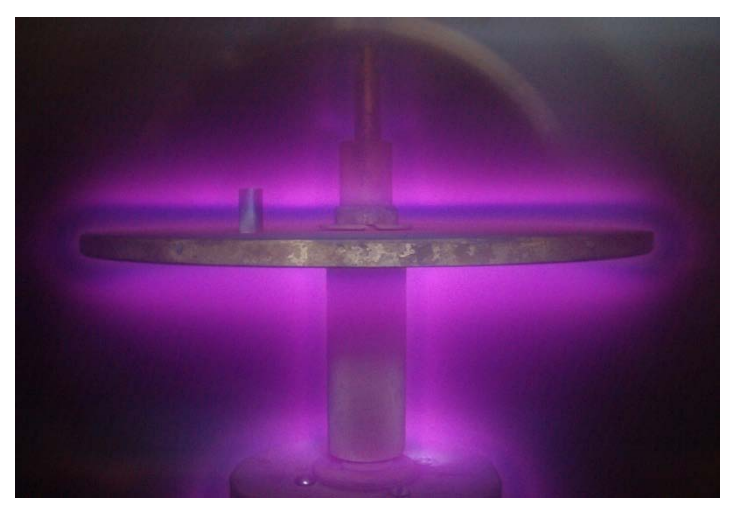

**Figura 1.2 Plasma Glow (da http://www.otter-ag.ee)**

<span id="page-7-1"></span>Se ci si trova in condizioni di alta pressione (già a partire da quella atmosferica) ed il campo elettrico non si presenta uniforme, ma offre picchi in cui assume valori decisamente più grandi

rispetto a quelli medi del volume di scarica, si assiste alla formazione di una scarica di plasma a *corona*. La temperatura degli elettroni va oltre 1 eV, mentre il gas rimane a temperatura ambiente. Abbiamo qui una sorgente di plasma non-termico a pressione atmosferica.

Nel caso in cui si abbia invece, in presenza di pressione atmosferica, un circuito esterno con bassa resistenza, si può sviluppare una scarica ad *arco* [\(Figura 1.3\)](#page-8-1). Questo plasma è di tipo termico: la temperatura del gas stesso può superare i 10000 K.

In [Tabella 1.1](#page-8-2) viene fornito un riassunto delle condizioni che favoriscono il formarsi delle diverse tipologie di plasma.

I plasmi trattati in questa tesi sono di tipo a corona, per cui le loro proprietà saranno discusse in modo più approfondito nei paragrafi seguenti.

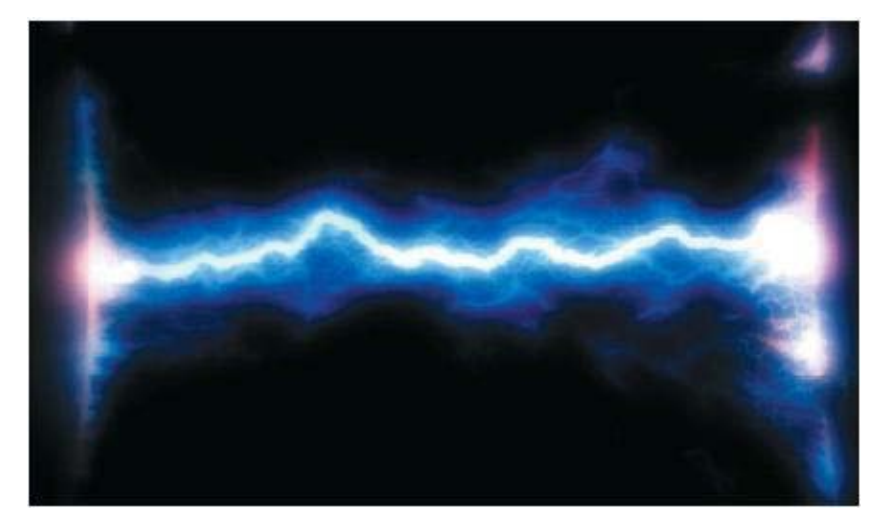

**Figura 1.3 Plasma ad Arco**

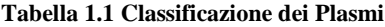

<span id="page-8-2"></span><span id="page-8-1"></span>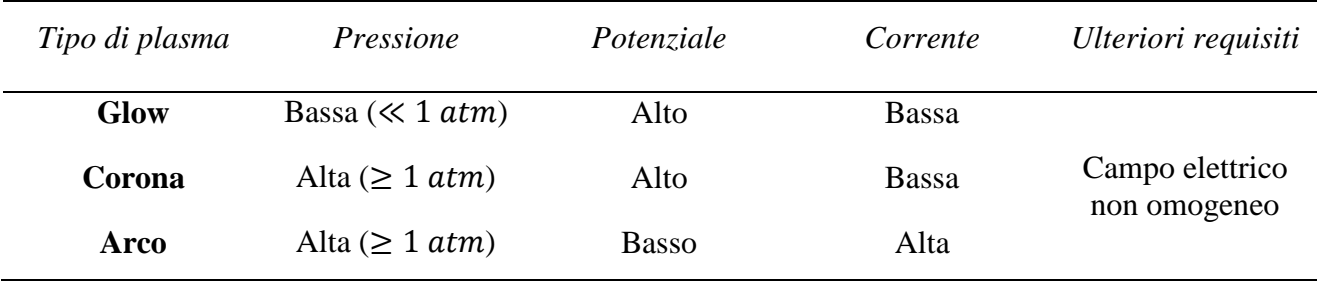

#### **1.4. Cenni sulla fisica dei plasmi a corona**

<span id="page-8-0"></span>Una scarica di plasma a corona ha la possibilità di formarsi fra due elettrodi se localmente si ha la presenza di un campo elettrico molto più intenso rispetto al resto del volume del gas. Per questo motivo per facilitarne la formazione non si utilizzano elettrodi piani, ma solitamente si accoppia un elettrodo piano con un elettrodo a punta (o un filo) o si utilizza una coppia coassiale filo-cilindro. Infatti la presenza di curvature determina la perdita di omogeneità del campo elettrico e la formazione di spot in cui esso diventa molto più intenso. Si distingue tra plasma a corona positiva e a corona negativa a seconda della polarità dell'elettrodo con maggiore curvatura. Nei prossimi due paragrafi saranno descritte le condizioni di sviluppo e la fisica che regola la formazione di queste particolari tipologie di plasma.

#### **1.4.1. Corona Positiva**

<span id="page-9-0"></span>Per garantire la formazione di un plasma a corona positiva è necessario applicare un forte potenziale positivo all'elettrodo con maggiore curvatura (solitamente un filo), mentre l'altro elettrodo è messo a terra. La Figura 1.4 illustra la scarica a corona positiva in una geometria filo-piano o filo-cilindro. Gli elettroni liberi formati naturalmente nello spazio tra gli elettrodi sono accelerati verso il filo. Nella regione di ionizzazione, molto vicino al filo, dove il campo elettrico ridotto  $(E/N)$ , dove  $N \geq 1$ a densità molecolare) è maggiore di 120 *Td* (1 *Td* =  $10^{-21}$  *V* ·  $m^2$ ) (1), le collisioni inelastiche di elettroni e molecole di gas producono coppie elettroni-ioni positivi. Gli elettroni appena liberati sono accelerati dal campo elettrico e producono ulteriore ionizzazione. Questo processo viene definito valanga di elettroni. Gli elettroni secondari che sostengono la scarica sono prodotti nella fase gas dalla fotoionizzazione dovuta ai fotoni emessi durante il processo di de-eccitazione nella regione del plasma. La regione di ionizzazione è uniforme lungo la superficie del filo e appare come una debole luminosità bluastra. A questo punto si può avere la formazione dello streamer, ossia di un sottile canale ionizzato che si propaga nello spazio interelettrodico, se la velocità di ionizzazione (proporzionale al potenziale applicato agli elettrodi) è sufficientemente elevata. Il plasma a corona è definito come la regione dove le reazioni che coinvolgono gli impatti degli elettroni sono significative. Nella corona positiva, la regione del plasma a corona coincide con la regione di ionizzazione (cosa che non vale invece per la corona negativa).

Gli elettroni liberi possono anche attaccarsi alle molecole di gas elettronegativi per formare ioni negativi o ricombinarsi con gli ioni positivi. Dal momento che i coefficienti di ricombinazione sono piccoli (2) e la densità di carica è relativamente bassa, la ricombinazione è solitamente trascurabile. Nonostante questo, la ionizzazione compete in primo luogo con l'attaccamento di elettroni. Nei pressi dell'anodo (+), la ionizzazione prevale sull'attaccamento e vengono prodotti nuovi elettroni. A pochi diametri di filo di distanza, al confine esterno del plasma a corona, la velocità di ionizzazione eguaglia quella di attaccamento. Tutti gli elettroni appena prodotti si attaccano alle molecole per formare ioni negativi. Oltre la regione del plasma a corona, la forza del campo non è sufficiente a produrre elettroni. Gli ioni unipolari della stessa polarità dell'elettrodo di scarica (+) si trascinano verso il catodo (-).

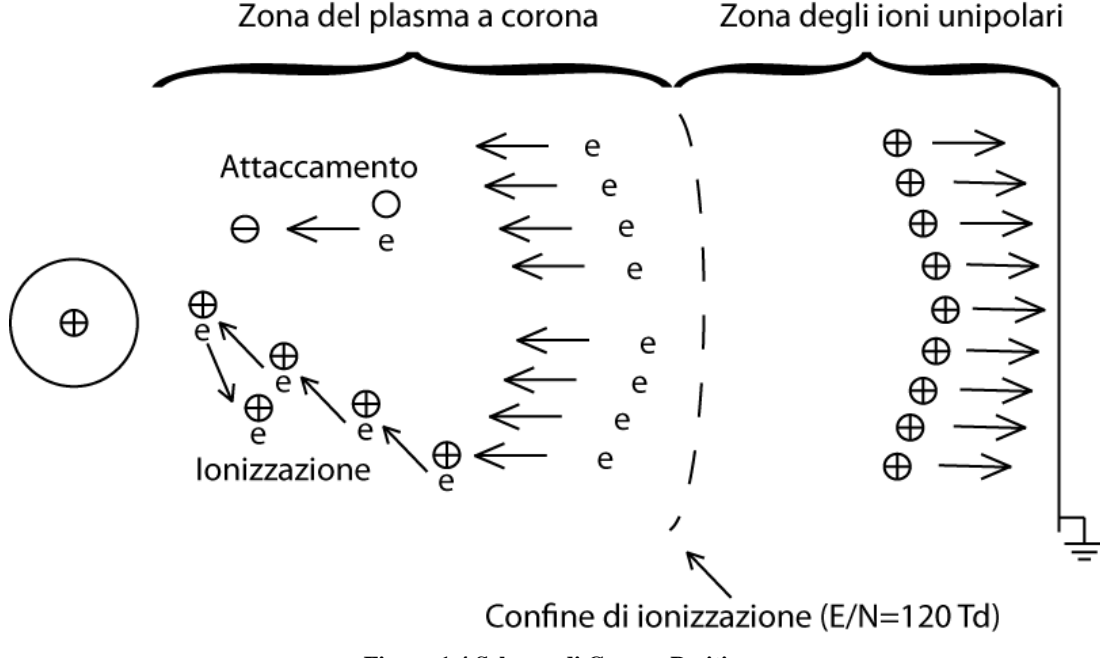

**Figura 1.4 Schema di Corona Positiva**

#### **1.4.2. Corona Negativa**

<span id="page-10-0"></span>I meccanismi per la generazione di elettroni e ioni nella corona negativa sono differenti da quelli descritti per la corona positiva. Nei plasmi a corona negativa gli elettroni sono presenti al di fuori della regione di ionizzazione, la scarica non appare uniforme lungo tutto l'elettrodo, ma si sviluppano singole scariche separate (Figura 1.5) e gli elettroni secondari sono prodotti per fotoemissione dalla superficie dell'elettrodo ad alto potenziale. Inoltre, la corona negativa è possibile solamente in gas elettronegativi, come l'ossigeno, il vapor d'acqua ed il diossido di carbonio. Non si forma invece in gas come l'azoto, l'idrogeno, l'elio e l'argon, che non hanno affinità con gli elettroni. In questi gas invece si ha la formazione di una spark quando il potenziale applicato sull'elettrodo di scarica è innalzato ad un valore limite.

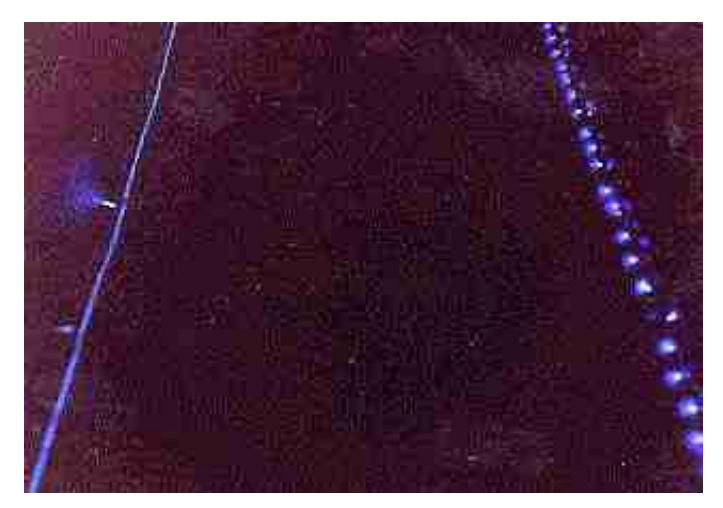

**Figura 1.5 Confronto tra Corona Positiva (a sinistra) e Corona Negativa (a destra) (da: http://blazelabs.com)**

La Figura 1.6 illustra la scarica a corona negativa in una geometria filo-piano o filo-cilindro. Viene applicato un alto potenziale negativo al filo (che è l'elemento del sistema con il più piccolo raggio di curvatura), mentre l'elettrodo piano o cilindrico è messo a terra. In contrasto con la corona positiva uniforme, la corona negativa appare come singole scariche lungo il filo, disposte in maniera casuale, che appaiono preferenzialmente dove sono presenti imperfezioni sulla superficie (Figura 1.5). All'aumentare del voltaggio, il numero di singole scariche aumenta e la distribuzione degli stessi diventa più uniforme.

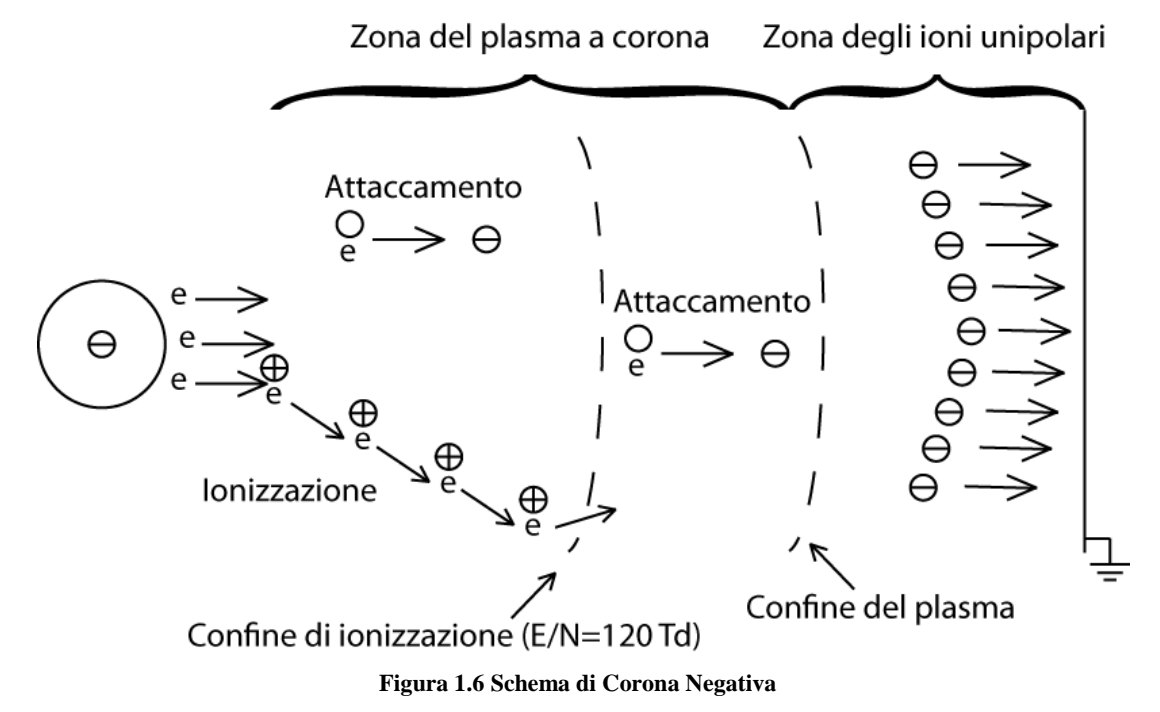

In modo analogo alla corona positiva, gli elettroni primari prodotti negli eventi di ionizzazione naturale danno inizio alla valanga di elettroni nella regione di ionizzazione. Diversamente dalla corona positiva però gli elettroni secondari che sostengono la corona negativa sono prodotti in primo luogo per fotoemissione dall'elettrodo negativo.

In via teorica, gli elettroni secondari nella corona negativa possono essere prodotti sia per fotoemissione, sia per bombardamento della superficie di scarica da parte degli ioni positivi, che per fotoionizzazione del gas (prevalente nella corona positiva) (3). L'energia cinetica media degli ioni in un plasma a corona non è infatti sufficiente per ad estrarre elettroni dalla superficie dell'elettrodo. D'altra parte, i fotoni a bassa lunghezza d'onda emessi nella scarica a corona hanno sufficiente energia per ionizzare le specie gassose o anche per estrarre elettroni dalla superficie dell'elettrodo. Dal momento che il lavoro necessario per rimuovere elettroni dalla superficie dell'elettrodo è considerevolmente inferiore dell'energia di ionizzazione delle molecole di ossigeno e azoto, la resa della produzione di elettroni per effetto fotoelettrico è molto maggiore di quella per ionizzazione del gas. Perciò, il meccanismo più importante per la generazione di elettroni secondari è la fotoemissione dalla superficie dell'elettrodo di scarica. La resa di questo processo dipende dalla lunghezza d'onda dei fotoni e dal materiale di cui è costituito l'elettrodo. Quindi, diversamente dalla corona positiva, la caratteristica potenziale/corrente della corona negativa può dipendere dal materiale dell'elettrodo come anche dalla condizione della superficie.

Nella regione di ionizzazione la produzione di nuovi elettroni per ionizzazione del gas prevale sull'attaccamento degli elettroni ai gas elettronegativi. Come nella corona positiva, la velocità di ionizzazione diventa pari alla velocità di attaccamento degli elettroni in corrispondenza di un valore del campo elettrico ridotto pari a 120 Td (1). Oltre il confine di ionizzazione, l'attaccamento prevale sulla ionizzazione ed il numero di elettroni diminuisce gradualmente al diminuire del campo elettrico. Comunque, diversamente dalla corona positiva, gli elettroni appena oltre il confine di ionizzazione hanno numero ed energia sufficiente per permettere le reazioni da impatto. Perciò la regione del plasma a corona, definita come la regione nella quale le reazioni chimiche potenziate dalla corona sono significative, si estende oltre la regione di ionizzazione. Il valore del campo elettrico ridotto che definisce il confine esterno del plasma a corona negativa dipende dal sistema reagente d'interesse. Gli elettroni diventano meno energetici all'aumentare della distanza dal filo: il contributo dato dagli elettroni alla velocità di reazione oltre una certa distanza diventa trascurabile.

#### **1.4.3. Corona Impulsata**

<span id="page-12-0"></span>I plasmi a corona sono di fondamentale importanza in ambito industriale per le loro possibili applicazioni, che sono però limitate dalla bassa potenza a cui possono svilupparsi: aumentando la potenza della corona si avrebbe infatti, dopo i primi istanti, la transizione a spark, con una conseguente perdita di energia nella forma di energia termica e quindi di efficienza. E' possibile però andare oltre questo problema utilizzando dei voltaggi impulsati periodicamente: si può operare ad alta potenza non lasciando alla scarica il tempo per effettuare la transizione indesiderata.

Come accennato nel paragrafo precedente, i plasmi a corona sono caratterizzati negli istanti iniziali dalla valanga di ionizzazione. Quando il campo elettrico viene invece sufficientemente distorto dalle cariche nel volume, si ha la formazione dello streamer, la cui velocità è di circa  $10^8$   $cm/s$  ed eccede di un fattore 10 la tipica velocità di diffusione degli elettroni in una valanga. Se la distanza tra gli elettrodi è compresa tra 1 e 3 cm, il tempo totale per lo sviluppo della valanga, per la transizione a streamer e per la propagazione dello streamer è compreso tra 100 e 300 ns. Perciò una corrente che abbia un periodo di inversione della polarità di quest'ordine, sarà in grado di sostenere gli streamer e di trasferire l'energia nella formazione del plasma non-termico, senza che si abbia la trasformazione in spark.

Di fondamentale importanza sarà perciò lo sviluppo di fonti di potenza impulsata che generino impulsi sufficientemente corti e con un breve tempo di salita del potenziale  $(0.5 \div 3 kV/ns)$ , che determinerà un maggiore potenziale di accensione della corona e una maggiore potenza. In Figura 1.7 si può osservare l'andamento del potenziale di accensione della corona in funzione della velocità di salita (4). Un'elevata velocità di salita permette anche una migliore efficienza di diversi processi chimici coinvolgenti il plasma che richiedono elevate energie degli elettroni. In questi processi sono infatti necessari alti valori di energia media degli elettroni per diminuire la frazione della potenza di carica che va nell'eccitazione vibrazionale delle molecole, che stimola la ionizzazione, l'eccitazione elettronica e la dissociazione delle molecole. La corona impulsata può essere relativamente potente e sufficientemente luminosa.

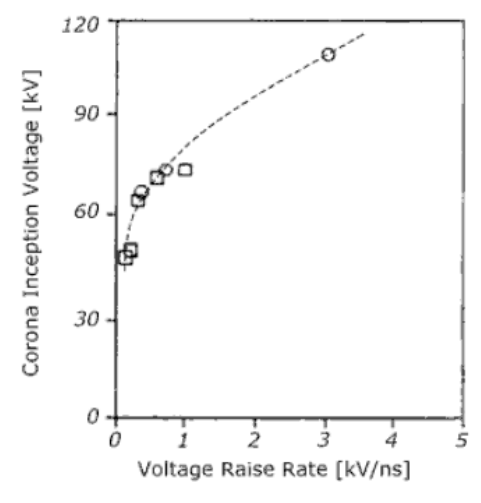

**Figura 1.7 Potenziale di scarica del plasma a corona in funzione della velocità di salita. (4)**

La più tipica configurazione delle corone continue e impulsate si basa su fili sottili, che massimizzano il volume reale di scarica. Limitazioni della configurazione a filo sono correlate alla durata degli elettrodi e all'interazione non ottimale del volume di scarica con il flusso di gas in ingresso. Da questo punto di vista è utile usare un'altra configurazione, basata su stadi multipli di elettrodi *pin-to-plate* [\(Figura 1.8\)](#page-14-1). La corona impulsata può essere combinata con la catalisi per

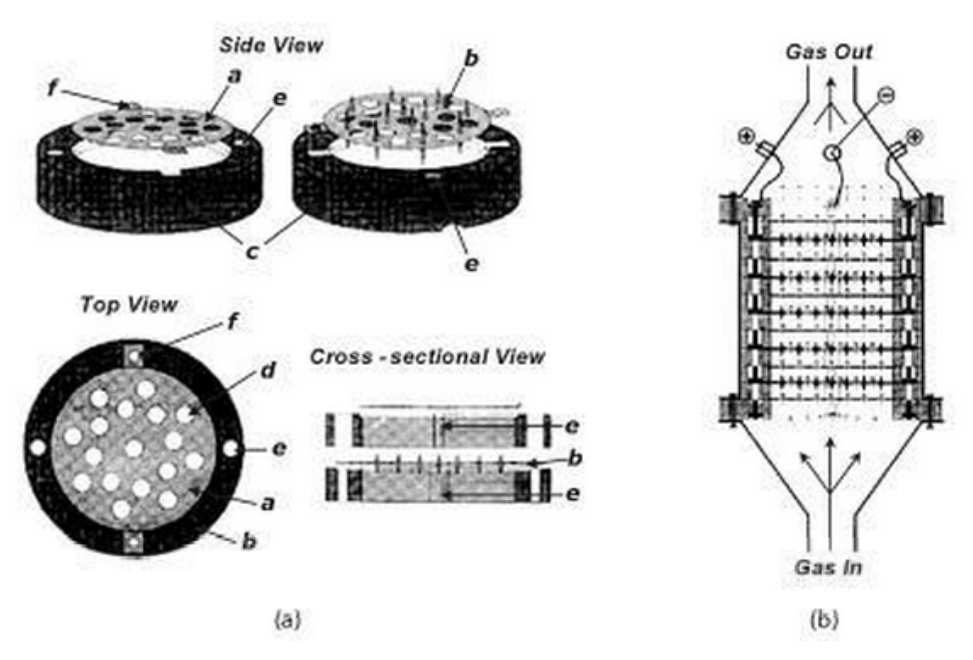

<span id="page-14-1"></span>**Figura 1.8 Configurazione pin-to-plate: (a) schema degli elettrodi e dei blocchi montanti; (b) visione della sezione trasversale del reattore assemblato e dei flussi di gas. Nelle figure, a, sono gli anodi; b, i catodi; c, i blocchi montanti; d, i buchi per il passaggio di gas; e, i buchi per le aste di connessione; f, le ali di connessione. (5)**

#### **1.4.4. DBD**

<span id="page-14-0"></span>Oltre alla corona impulsata, esiste un secondo approccio che consente di evitare la transizione a spark e quindi di generare un plasma a temperatura ambiente. Esso consiste nel porre una barriera di dielettrico nello spazio interelettrodico. Tale barriera impedisce la stabilizzazione di un flusso continuo di corrente e la formazione della spark. Una scarica in una configurazione di questo tipo viene chiamata DBD (*dielectric barrier discharge*). La presenza di una barriera di dielettrico preclude l'operazione di DBD in presenza di corrente continua: si opera infatti con corrente alternata a frequenze tra gli 0.05 e i 500 kHz. A volte i plasmi DBD sono chiamati scariche silenziose a causa dell'assenza di spark, solitamente accompagnate da un surriscaldamento locale e dalla generazione di onde d'urto e da rumore. Le DBD hanno numerose applicazioni poiché operano in condizioni fortemente lontane dall'equilibrio termodinamico a pressione atmosferica di diversi gas, a livelli di potenza ragionevolmente elevati e senza usare sofisticate fonti di potenza impulsata.

Lo spazio interelettrodico nelle DBD include uno o più strati di dielettrico. Gli spazi vuoti nei *gap* vanno da 0.1 mm a diversi centimetri. La presenza di dielettrico tra gli elettrodi non determina una variazione nel potenziale di scarica. La barriera dielettrica può essere fatta di vetro, quarzo, ceramica, o altri materiali.

La DBD non è uniforme e consiste di numerose microscariche distribuite nel *gap* di scarica, solitamente in movimento ed in interazione tra loro. Una volta che la ionizzazione avviene in un punto del *gap* di scarica, la carica trasportata si accumula sulla superficie del dielettrico, creando un campo elettrico opposto a quello applicato esternamente dagli elettrodi. Dopo pochi nanosecondi, la grandezza di questo campo elettrico opposto controbilancia il campo applicato ed il flusso degli elettroni energetici nelle microscariche si interrompe. Mediante l'applicazione di un alto voltaggio con forma d'onda sinusoidale, il ciclo di formazione delle microscariche si continuerà a ripetere finché in ogni ciclo si riesca a formare un campo sufficientemente intenso.

Riassumendo, il dielettrico possiede tre funzioni:

- Limitare la quantità di carica trasportata da una singola microscarica e quindi minimizzare la possibilità di formazione di una spark;
- Distribuire le microscariche su tutta l'area dell'elettrodo e nel volume del *gap* per massimizzare la probabilità per ogni molecola di incontrare gli elettroni energetici, cosicché possa essere convertita in altre specie;
- Fornire un potenziale di scarica sufficientemente elevato, che determinerà la presenza di elettroni ad alta energia.

Esistono particolari modifiche a questa configurazione: ad esempio è possibile operare con un elettrodo ad alto voltaggio e utilizzare come secondo elettrodo un oggetto esterno conduttivo (come il corpo umano, in applicazioni mediche). In questo caso si parla di DBD con elettrodo galleggiante (Figura 1.9).

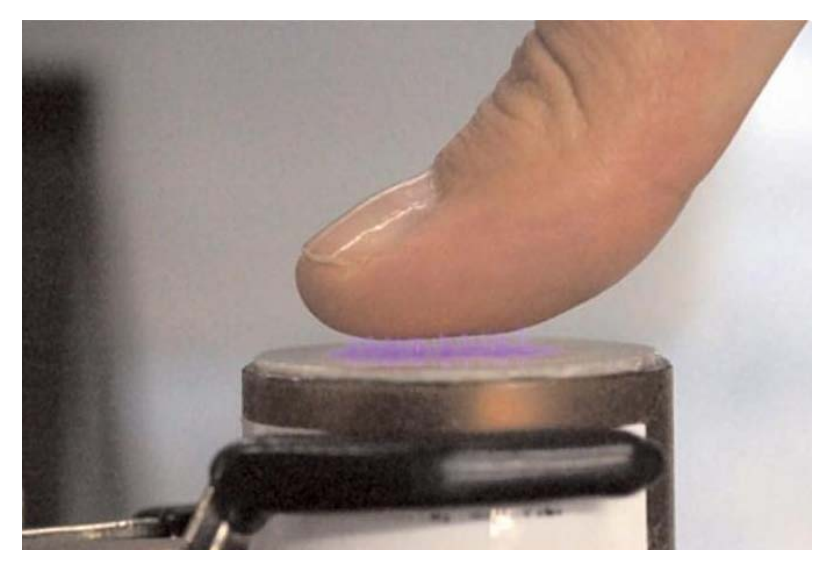

**Figura 1.9 DBD con dito che funge da secondo elettrodo. (5)**

#### **1.5. Plasmi atmosferici per la conversione di Metano**

<span id="page-16-0"></span>I plasma gassosi sono dei sistemi multicomponente altamente reattivi a causa delle grandi concentrazioni di particelle cariche (elettroni e ioni positivi e negativi), atomi e molecole eccitati (l'eccitazione elettronica e vibrazionale dà il contributo maggiore), atomi attivi e radicali e fotoni nell'ultravioletto. Un tipo interessante di plasma è quello in condizione di non-equilibrio, la cui proprietà fondamentale è la non termicità, consistente, come è stato sopra riportato, in basse temperature del gas e alte temperature degli elettroni. Gli elettroni possiederanno quindi molta più energia delle altre specie costituenti il gas (energia che può andare da 1 a 10 eV, corrispondente a temperature tra i 10,000 e i 100,000 K  $(6)$ ). Le specie eccitate hanno brevi tempi di vita a causa della bassa temperatura del gas, perciò le catene cinetiche sono corte e le reazioni si interrompono rapidamente. Questo comportamento permette una distribuzione di prodotti non in equilibrio termodinamico.

Il metano, che è il costituente principale del gas naturale, è così stabile che sono richieste elevate temperature di reazione (il legame C-H ha infatti un'elevata energia di dissociazione), anche superiori a 1000°C, per la pirolisi ad etilene o acetilene. Nonostante sia necessaria un'alta temperatura di reazione per un'elevata conversione, con il salire della temperatura, si favorisce la decomposizione dei prodotti a carbonio elementare. Negli ultimi anni la ricerca di configurazioni esclusivamente catalitiche per la conversione diretta del metano a idrocarburi più pesanti non ha esibito progressi significativi. Per questo sono stati fatti studi per l'utilizzo del plasma per aumentare la selettività e il rendimento dei prodotti desiderati. Di seguito si riportano quelli più significativi.

In tutto il mondo sono stati effettuati studi per la conversione di metano in plasmi non termici di diversi tipi (corona, spark, DBD) a temperatura ambiente e pressione atmosferica. Liu et al. (7) hanno studiato la conversione del metano in plasma a corona generato da corrente continua. E' stato trovato che l'etano era il prodotto dominante generato dalle scariche, mentre la conversione ad acetilene era decisamente favorita da catalizzatori NaY. Studi successivi mostrano che il metano può essere convertito ad acetilene con alta selettività mediante corona impulsata o scariche a spark senza l'uso di catalizzatori. Kado ed al. (8) hanno investigato la conversione di metano in un reattore con elettrodi ad ago (Figura 1.10) mediante scariche impulsate con corrente continua. La conversione di metano riportata era di circa il 52% con il 95% di selettività ad acetilene. Mediante scariche a corona impulsata, Zhu et al. (9) riportano una conversione di circa il 45% con una selettività del 67.5% ad acetilene.

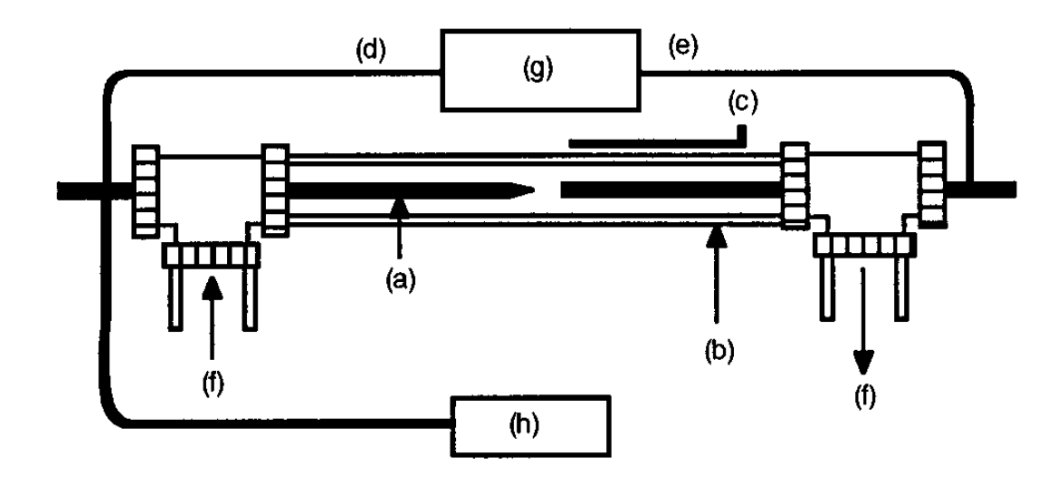

**Figura 1.10 Disegno schematico del reattore usato da Kado et al. (8). (a) Elettrodo di acciaio di 2 mm di diametro, (b) tubo di quarzo di 4.6 mm di diametro interno, (c) termocoppia, (d) elevato potenziale negativo, (e) terra, (f) direzione del flusso di gas, (g) alimentazione a corrente continua ad alto voltaggio, (h) oscilloscopio digitale. (8)**

Al fine di ottimizzare il processo reattivo recentemente è stata posta particolare attenzione agli effetti delle tecniche di scarica sulla conversione del metano e la selettività ai prodotti. Per esempio, Yao et al. (10) hanno investigato l'influenza del tempo di salita del voltaggio impulsato sulla conversione del metano. Il loro studio ha mostrato che il tempo di salita ha effetti significativi sulle selettività ad acetilene ed etano quando la frequenza di impulso era inferiore a 2000 pps (impulsi al secondo). Oltre al tempo di salita, l'input specifico di energia per impulso ha anche un importante effetto sulla conversione del metano e la selettività. Yang (11) ha esaminato la conversione del metano in diverse scariche, sia di tipo glow che corona. E' stato trovato che la selettività dipendeva dalle condizioni di scarica ed un'alta selettività ad acetilene è stata ottenuta ad alte energie specifiche di input. Recentemente, Kado et al. (12) hanno investigato la conversione del metano mediante plasmi a corona, spark e DBD, utilizzando anche la spettroscopia ad emissione per studiare il meccanismo di reazione. I risultati mostrano che l'efficienza energetica nelle scariche a spark era molto maggiore che nelle DBD o nelle scariche a corona. Nelle spark, il metano era principalmente dissociato in carbonio atomico ed idrogeno per impatto di elettroni e l'alta selettività ad acetilene non era causata dalla pirolisi termica.

Nei processi a DBD sono state usate sia correnti alternate (11) (12) (13) (14), sia correnti continue impulsate. Jeong et al. (15) hanno studiato la conversione del metano mediante DBD a corrente continua. La conversione massima di metano era circa del 25% e la selettività ad etano tra il 70% e l'80%.

I reattori usati negli studi effettuati possono presentare diverse configurazioni: oltre a quella già descritta con elettrodi ad ago (8) (11) (Figura 1.10), altri esempi sono l'accoppiamento filo-cilindro (9) o ago-piano (16) (Figura 1.11).

Gli studi effettuati hanno dunque evidenziato la possibilità effettiva di utilizzo di plasmi a corona atmosferici per la conversione di metano a dare idrocarburi più pesanti: il modello soggetto di questa tesi ha lo scopo di studiare gli istanti iniziali di formazione di un plasma a corona operante in questa particolare configurazione.

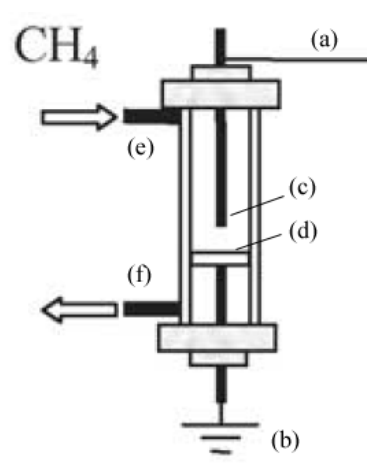

**Figura 1.11 Disegno schematico del reattore utilizzato da Li et al. (16). (a) Filo che conduce al circuito di generazione di potenza; (b) terra; (c) elettrodo ad ago; (d) elettrodo piano; (e) ingresso del metano; (f) uscita dei prodotti. (16)**

#### **1.6. Formazione di Valanga di Ionizzazione e Streamer**

<span id="page-18-0"></span>Il modello ad elementi finiti da noi sviluppato modella la formazione della valanga di ionizzazione e dello streamer di un plasma a corona. Doverosa è quindi la descrizione della fisica di questi fenomeni.

#### **1.6.1. Meccanismo Townsend**

<span id="page-18-1"></span>Consideriamo una scarica tra due elettrodi piani distanti  $d$ , a cui viene applicato un potenziale  $V$ : il campo elettrico inizialmente uniforme sarà pari a:

$$
E = V/d \tag{1.3}
$$

Gli elettroni primari che si trovano casualmente in prossimità di un catodo forniscono una bassa corrente iniziale  $i_0$ . Questi elettroni si muovono verso l'anodo ionizzando il gas e generando così un meccanismo a catena denominato valanga. La ionizzazione in valanghe è solitamente descritta dal coefficiente di ionizzazione di Townsend  $\alpha$ , che indica la produzione di elettroni per unità di lunghezza lungo il campo elettrico. Questo coefficiente dipenderà dal valore della costante della velocità di ionizzazione  $k_i$  e dalla velocità di diffusione  $v_d$  e viene bene descritto dalla seguente formula semiempirica:

<span id="page-19-1"></span>
$$
\frac{\alpha}{p} = A \cdot exp\left(-\frac{B}{E/p}\right) \tag{1.4}
$$

 $A \in B$  sono parametri fissati per i diversi gas.

Ogni elettrone primario generato in prossimità del catodo produce  $exp(\alpha d) - 1$  ioni positivi che si muoveranno indietro verso il catodo (molto più lentamente di quanto gli elettroni facciano verso l'anodo a causa della grande differenza di massa). Gli ioni conducono all'estrazione di  $\gamma[exp(\alpha d) - 1]$  elettroni dal catodo per l'emissione secondaria di elettroni caratterizzata dal coefficiente di Townsend  $\gamma$  ( $\gamma = 0.01 \div 0.1$ ). Tenendo in conto la corrente di elettroni primari  $i_0$  e la corrente di elettroni dovuta all'emissione secondaria dal catodo, la corrente al catodo totale sarà:

$$
i_{cat} = i_0 + \gamma \cdot i_{cat} \cdot [exp(\alpha d) - 1]
$$
 [1.5]

La corrente totale nel circuito esterno è uguale alla corrente all'anodo, che può essere trovata come  $i = i_{cat} \cdot exp(\alpha d)$ , che porta alla formula di Townsend:

<span id="page-19-0"></span>
$$
i = \frac{i_0 \cdot exp(\alpha d)}{1 - \gamma \cdot [exp(\alpha d) - 1]}
$$
 [1.6]

La corrente nel volume di scarica non si autosostiene finché il denominatore nella [\[ 1.6](#page-19-0) ] è positivo. Quando il campo elettrico ed il coefficiente di Townsend  $\alpha$  diventano abbastanza grandi, il denominatore nella [\[ 1.6](#page-19-0) ] va a zero ed avviene la transizione a corrente autosostenuta. Questo processo è chiamato meccanismo di scarica di Townsend (Figura 1.12):

$$
\gamma \cdot [exp(\alpha d) - 1] = 1 \tag{1.7}
$$

<span id="page-19-3"></span><span id="page-19-2"></span>
$$
\alpha d = \ln\left(\frac{1}{\gamma} + 1\right) \tag{1.8}
$$

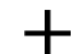

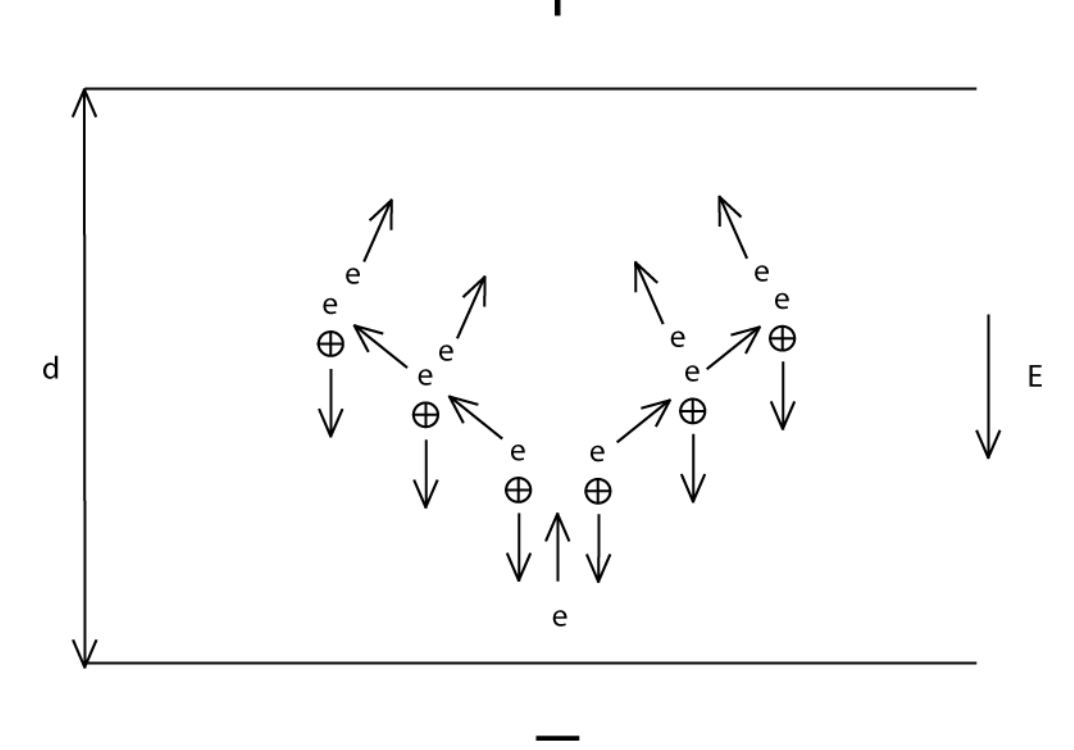

**Figura 1.12 Scarica di Townsend.**

Combinando le equazioni [\[ 1.4](#page-19-1) ], [\[ 1.7](#page-19-2) ] e [\[ 1.8](#page-19-3) ] si ottengono le formule per calcolare il potenziale di scarica ed il campo elettrico ridotto di scarica come funzioni dell'importante parametro  $pd$ , che rappresenta il prodotto della pressione del sistema per la distanza interelettrodica:

$$
V = \frac{B \cdot (pd)}{C + ln(pd)} \tag{1.9}
$$

<span id="page-20-0"></span>
$$
\frac{E}{p} = \frac{B}{C + ln(p d)}
$$
 [1.10]

La dipendenza del potenziale di scarica del parametro  $pd \, \hat{e}$  solitamente illustrata graficamente mediante le curve di Paschen (Figure [1.13](#page-21-0) e [1.14\)](#page-21-1). Queste curve hanno un minimo che corrisponde alle più semplici condizioni di scarica.

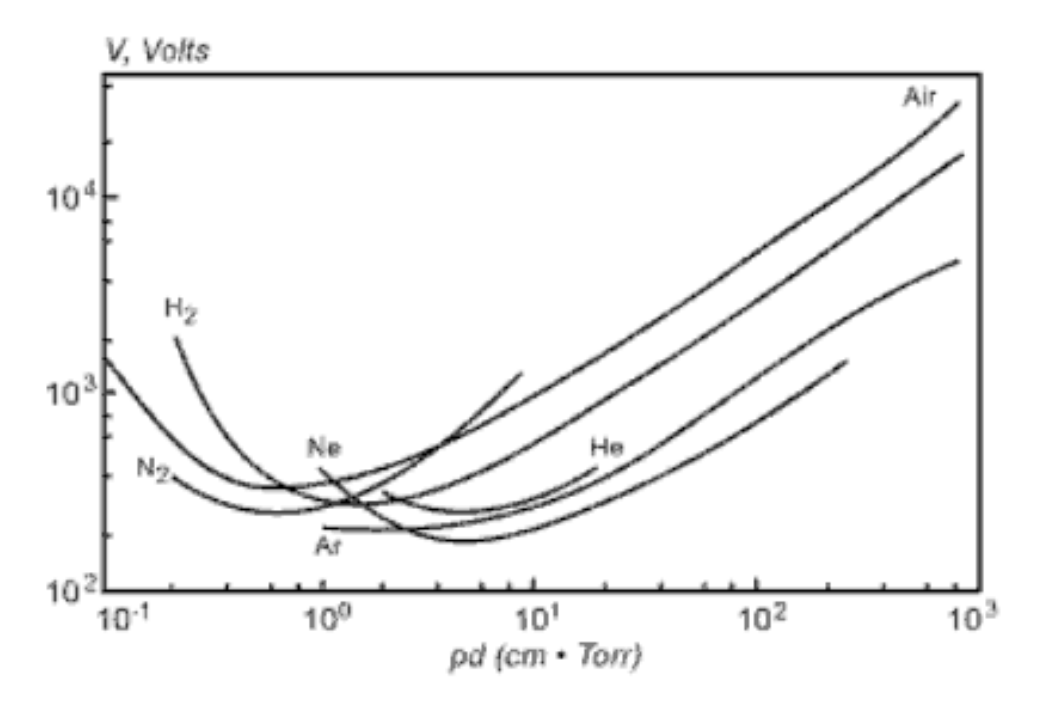

**Figura 1.13 Curve di Paschen per diversi tipi di gas. (5)**

<span id="page-21-0"></span>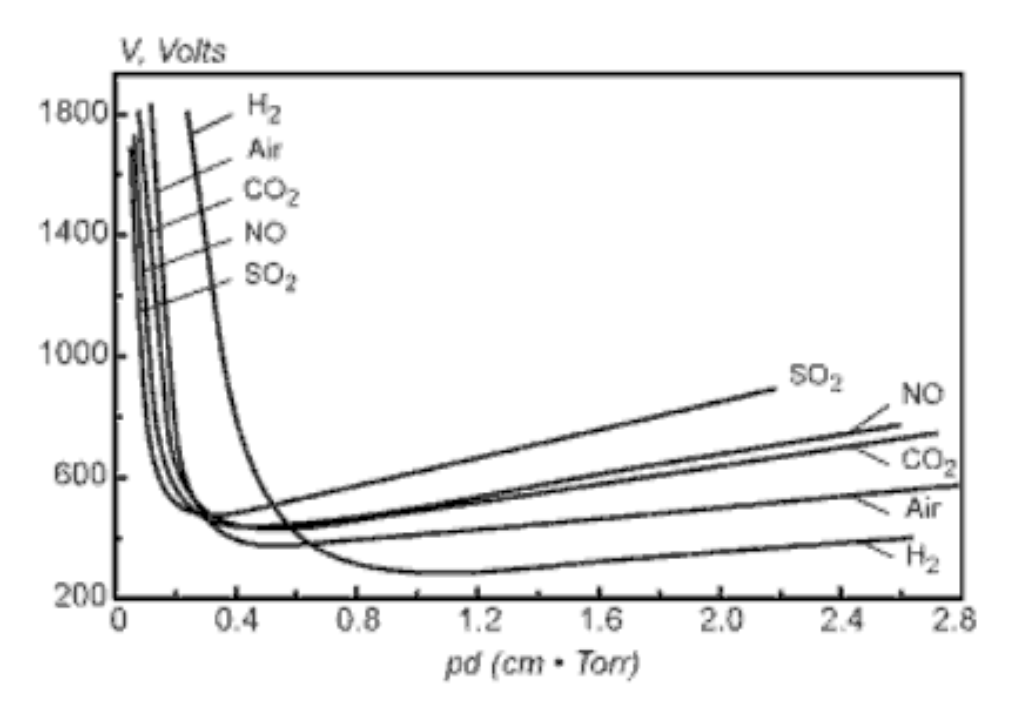

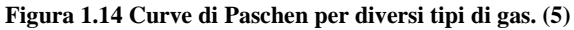

<span id="page-21-1"></span>Il campo elettrico ridotto  $\lceil 1.10 \rceil$  richiesto per la scarica decresce solo logaritmicamente con pd. La scarica in gap più grandi infatti risente meno dell'emissione secondaria di elettroni e del materiale del catodo. Questa riduzione, nei gas elettronegativi è limitata dal processo di attaccamento degli elettroni, caratterizzato dal coefficiente di Townsend  $\beta$ , dipendente dal valore della costante della velocità di attaccamento  $k_a$  e dalla velocità di diffusione  $v_d$  analogamente ad  $\alpha$ . Il coefficiente di Townsend  $\beta$  caratterizza la perdita di elettroni per unità di lunghezza per attaccamento.

Il coefficiente  $\beta$ , similarmente ad  $\alpha$ , è una funzione esponenziale del campo elettrico ridotto, anche se non così forte. La velocità di ionizzazione è quindi molto maggiore di quella di attaccamento a forti campi elettrici ed in queste condizioni il coefficiente  $\beta$  può essere trascurato rispetto ad  $\alpha$ . Quando i gap sono sufficientemente grandi ( $\geq 1$  *cm* a  $1$  *atm*), il potenziale di scarica in gas

<span id="page-22-0"></span>elettronegativi diventa quasi costante e limitato dal processo di attaccamento.

#### **1.6.2. Streamer**

Uno streamer è un sottile canale ionizzato che si propaga rapidamente tra gli elettrodi lungo il percorso caricato positivamente lasciato da una intensiva valanga primaria (Figura 1.15). Questa valanga genera anche fotoni, che iniziano numerose valanghe secondarie in prossimità di quella primaria. Gli elettroni delle valanghe secondarie sono trascinati dal forte campo elettrico nel percorso caricato positivamente della valanga primaria, creando lo streamer che si propaga rapidamente tra gli elettrodi.

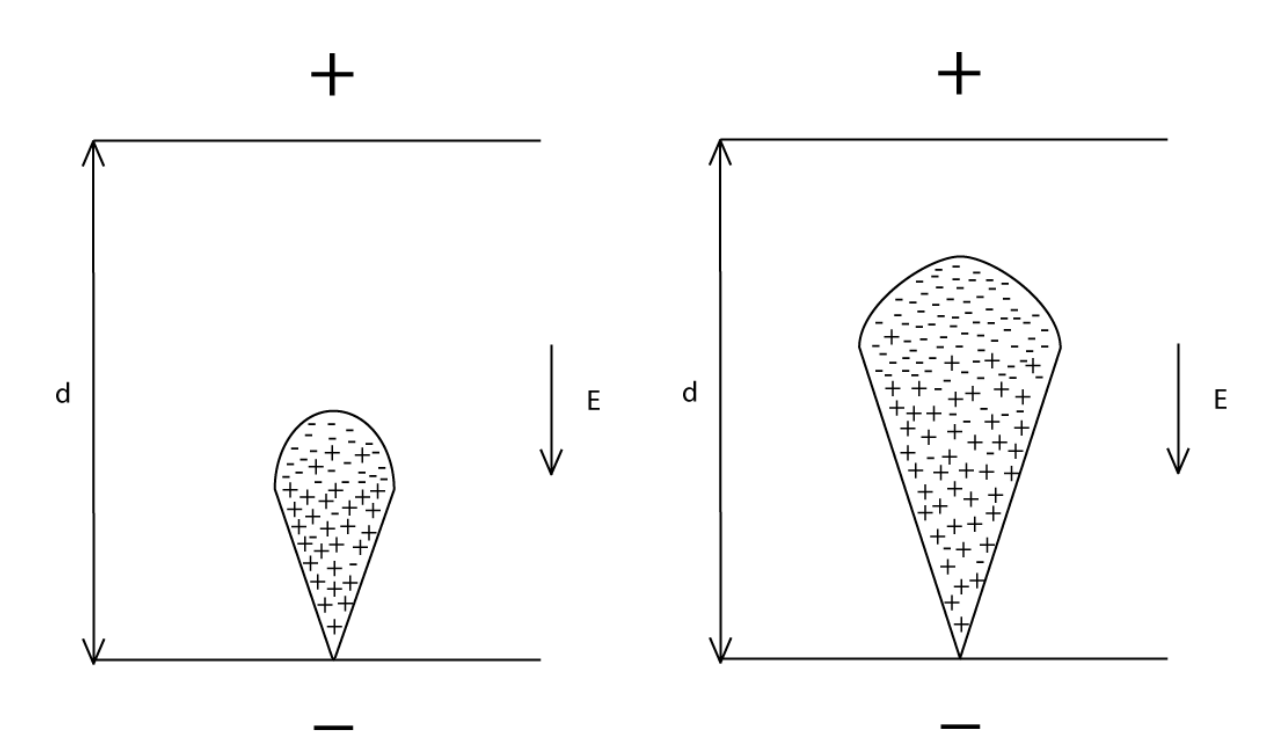

**Figura 1.15 Evoluzione di una valanga tra anodo e catodo.**

Gli elettroni sono localizzati prevalentemente nella testa della valanga, mentre gli ioni positivi rimangono sulla coda, creando un dipolo con lunghezza caratteristica  $\frac{1}{\alpha}$ e carica  $N_e \approx exp(\alpha x)$ . Un cambiamento qualitativo ha luogo quando l'amplificazione di carica nella valanga  $exp(\alpha x)$  diventa grande e la carica spaziale creata conduce ad un considerevole campo elettrico che deve essere sommato a quello esterno: questo accelera la ionizzazione. Al contrario, all'interno della valanga, il campo elettrico totale è più basso di quello esterno: questo rallenta la ionizzazione (Figura 1.16). Il

campo elettrico della carica  $N_e \approx exp(\alpha x)$  a una distanza circa pari al raggio della valanga raggiunge il valore del campo elettrico esterno ad un valore critico di  $\alpha x$ . Numericamente, in una scarica in un gap di 1 cm, il raggio della valanga è pari a circa 0.02 cm ed il valore critico di  $\alpha x$ quando il campo elettrico della valanga diventa comparabile con il campo esterno è circa pari a 18. Appena la testa della valanga raggiunge l'anodo, gli elettroni fluiscono nell'elettrodo ed è soprattutto il percorso ionico che rimane nel gap. In aria il campo elettrico di scarica è circa 30 kV/ $cm$  a pressione atmosferica, il coefficiente  $\alpha$  è circa 10  $cm^{-1}$  e la lunghezza caratteristica di ionizzazione può essere stimata come  $\frac{1}{\alpha} \approx 0.1$  cm. Anche la dimensione radiale può essere stimata come  $\frac{1}{\alpha}$  ≈ 0.1 *cm*. La massima densità elettronica in una valanga è di 10<sup>12</sup> ÷ 10<sup>13</sup>*cm*<sup>-3</sup>.

Una forte valanga primaria è quindi in grado di amplificare il campo elettrico esterno e formare uno streamer. Quando il canale dello streamer connette gli elettrodi, la corrente può aumentare significativamente fino a formare una spark. La trasformazione da valanga a streamer avviene quando il campo elettrico interno della valanga diventa comparabile con quello esterno.

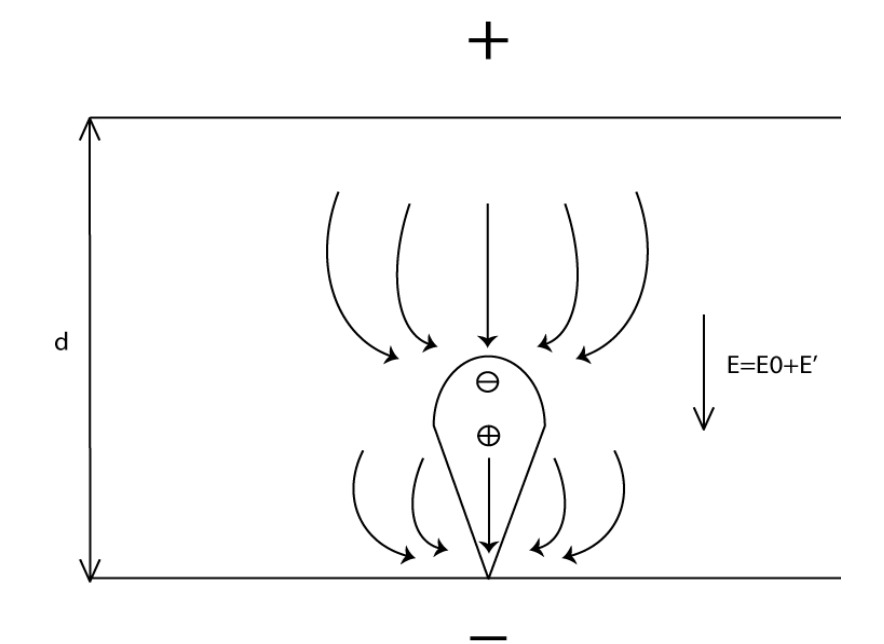

**Figura 1.16 Distorsione del campo elettrico in una valanga: il campo totale è combinazione di quello esterno e di quello dovuto alla distribuzione spaziale delle cariche.**

Se il gap è piccolo, la trasformazione avviene solo quando la valanga raggiunge l'anodo. Questo streamer cresce dall'anodo al catodo ed è chiamato streamer positivo. Se il gap ed il sovravoltaggio sono grandi, la trasformazione da valanga a streamer può avvenire lontano dall'anodo e lo streamer negativo cresce verso entrambi gli elettrodi.

Nello streamer positivo i fotoni ad alta energia emessi dalla valanga primaria determinano la fotoionizzazione nelle vicinanze, che inizia le valanghe secondarie. Gli elettroni delle valanghe

secondarie sono trascinati nel percorso ionico di quella primaria e creano un canale di plasma quasi neutro. Lo streamer positivo inizia vicino all'anodo, dove le cariche positive ed il campo elettrico della valanga primaria è più alto (Figura 1.17). Lo streamer appare come un sottile ago conduttivo che cresce dall'anodo. Il campo elettrico in testa a questo è molto alto: questo determina una elevata velocità di diffusione degli elettroni ed elevate velocità di crescita dello streamer, di circa  $10^8$  cm/ s. Il diametro del canale dello streamer è di  $0.01 \div 0.1$  cm e corrisponde alla massima dimensione della testa di una valanga primaria,  $\frac{1}{\alpha}$ . Anche la densità di plasma nello streamer corrisponde alla massima densità elettronica nella testa della valanga primaria (10<sup>12</sup> ÷ 10<sup>13</sup> $cm^{-3}$ ). L'input di energia specifica nel canale di uno streamer è piccolo durante il breve periodo ( $\sim$ 30 *ns*) di crescita dello streamer tra gli elettrodi. Nei gas molecolari è di circa 10<sup>-3</sup> eV/mol, che corrispondono ad un riscaldamento di circa 10 K.

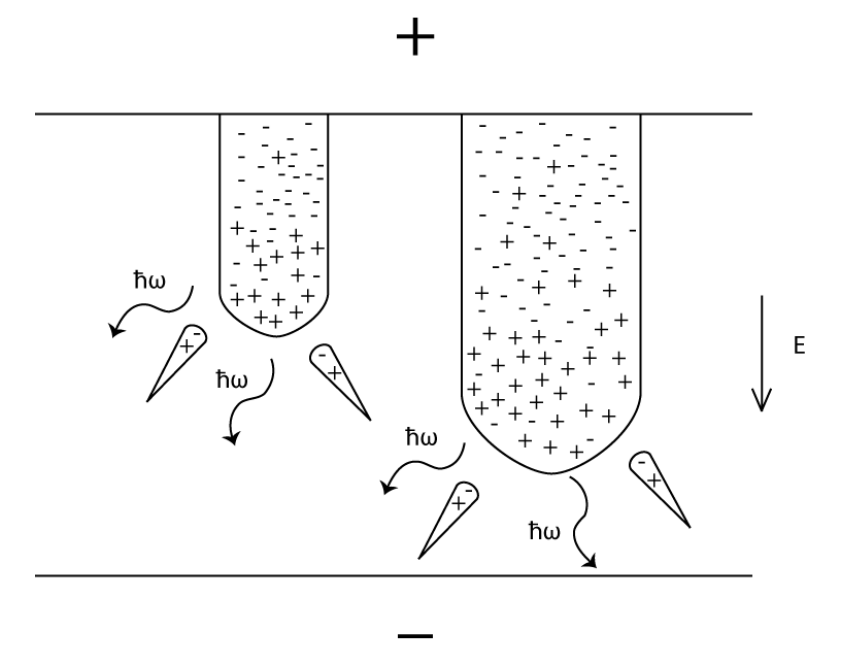

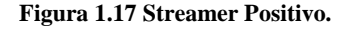

Lo streamer negativo si forma se la valanga primaria diventa intensa prima di raggiungere l'anodo (Figura 1.18). Il meccanismo di propagazione dello streamer in direzione del catodo è lo stesso dello streamer positivo. Il meccanismo di crescita in direzione dell'anodo è simile, ma in questo caso gli elettroni dalla testa della valanga primaria neutralizzano la traccia ionica delle valanghe secondarie, le quali possono essere iniziate non solo dai fotoni ma anche da alcuni elettroni che si muovono sul fronte della valanga primaria.

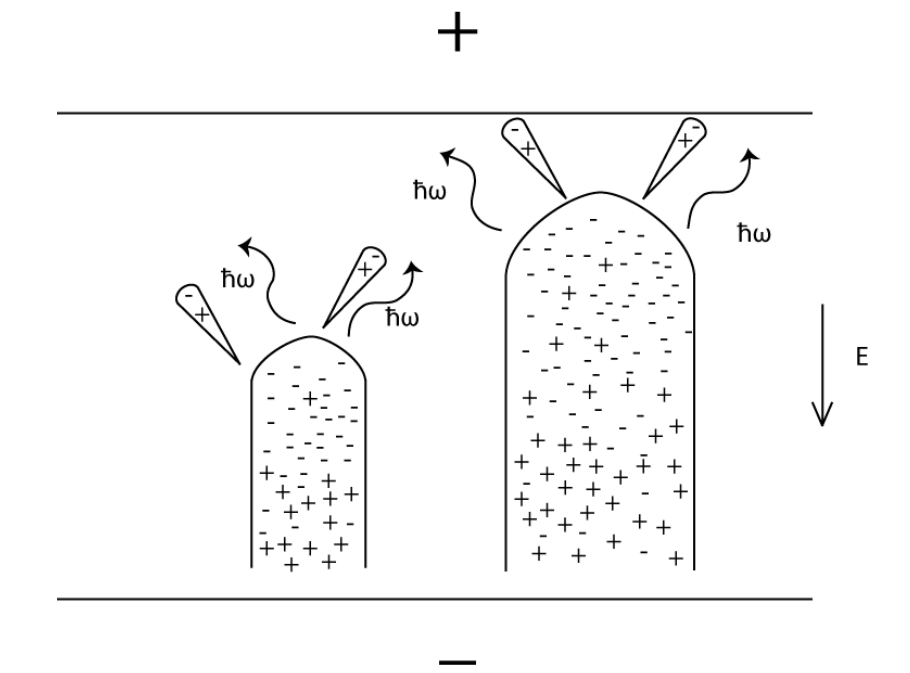

**Figura 1.18 Streamer Negativo.**

#### **1.6.3. Criterio di Meek**

<span id="page-25-0"></span>La formazione di uno streamer richiede che il campo elettrico della carica spaziale nella valanga  $E_a$ sia dello stesso ordine di grandezza del campo elettrico esterno  $E_0$ :

$$
E_a = \frac{e}{4\pi\varepsilon_0 r_A^2} \exp(\alpha d) \approx E_0
$$
 [1.11]

Prendendo il raggio della testa della valanga come lunghezza di ionizzazione,  $r_A = \frac{1}{\alpha}$ , il criterio di formazione dello streamer nel gap con una distanza  $d$  tra gli elettrodi può essere presentato come requisito affinché il parametro di amplificazione della valanga  $(\alpha d)$ , valido per ogni gas, ecceda il valore critico individuato da Meek (18) pari a:

$$
\alpha d = \ln \left( \frac{4\pi \varepsilon_0 E_0}{e\alpha^2} \right) \approx 18 \div 21
$$
 [1.12]

Questo valore corrisponde ad avere un numero di elettroni pari a:

$$
N_e = \exp(\alpha d) \approx 3 \cdot 10^8 \tag{1.13}
$$

Il processo di attaccamento in gas elettronegativi rallenta la moltiplicazione degli elettroni nelle valanghe ed aumenta il valore del campo elettrico richiesto per la formazione dello streamer. Infatti il coefficiente di ionizzazione  $\alpha$  nella condizione di scarica di Meek dovrebbe essere sostituito in gas elettronegativi da  $\alpha - \beta$ . Comunque, in pratica, quando i volumi di scarica non sono troppo grandi (in aria  $d \le 15$  cm), i campi elettrici richiesti dal criterio di Meek sono relativamente alti, per cui  $\alpha \gg \beta$ : l'attaccamento può essere trascurato.

Aumentare la distanza interelettrodica in gas elettronegativi non conduce a una graduale diminuzione del campo elettrico necessario alla formazione dello streamer, ma esiste un limite minimo, che può essere trovato dal bilancio ionizzazione-attaccamento:

$$
\alpha \left( \frac{E_0}{p} \right) = \beta \left( \frac{E_0}{p} \right) \tag{1.14}
$$

Questo fondamentale e importante criterio di formazione dello streamer è conosciuto come condizione di scarica di Meek ( $\alpha d \ge 20$ ) (5).

Le disuniformità del campo elettrico hanno una forte influenza sulle condizioni di scarica e di trasformazione della valanga nello streamer. Il potenziale applicato non uniformemente determina una moltiplicazione intensiva degli elettroni solo vicino all'elettrodo per dare inizio allo streamer. Una volta che il canale di plasma è iniziato, cresce soprattutto per il forte campo elettrico della punta dello streamer.

#### **1.7. Conclusioni ed obiettivo della tesi**

<span id="page-26-0"></span>Obiettivo della tesi sarà la costruzione di un modello matematico agli elementi finiti, che sia in grado di descrivere la formazione e l'evoluzione nel tempo di uno streamer in un plasma a corona in metano in condizioni di temperatura ambiente e pressione atmosferica al variare del potenziale applicato agli elettrodi. Il modello è stato successivamente utilizzato per effettuare un'analisi di sensitività su alcuni importanti parametri caratteristici del sistema, quali la distanza interelettrodica e la popolazione iniziale di elettroni al catodo.

### <span id="page-27-0"></span>**Capitolo 2 - Metodo ed Equazioni di Sistema**

L'obiettivo di questo capitolo è di spiegare quali formule e quali tecniche sia stato necessario utilizzare per raggiungere lo scopo di modellare il funzionamento di un plasma a corona tramite la modifica di un preesistente codice agli elementi finiti. Il primo paragrafo descrive la base di partenza di questo lavoro di tesi, ossia il modello matematico della scarica, che è stato necessario trasformare per potere ottenere una soluzione numerica accurata ed efficiente. Per questo motivo, nel paragrafo 2.2 si parlerà di come e perché sia stato scelto il metodo agli elementi finiti, della necessità di definire un dominio discretizzato e di scrivere le equazioni in forma debole. Farà seguito una breve trattazione sulla geometria del sistema (paragrafo [2.3\)](#page-33-0), mentre nel paragrafo [2.4](#page-37-0) sarà esposta la deduzione delle equazioni risultanti. Nel paragrafo [2.5](#page-46-0) si parlerà invece della filosofia del codice sorgente e delle modifiche strutturali da noi apportate. Infine, il paragrafo [2.6](#page-51-0) sarà focalizzato sulla stima dei parametri di input del modello.

#### **2.1. Modelli di Scarica**

<span id="page-27-1"></span>Esistono diversi approcci possibili per modellare le scariche di plasma. Quelli che vengono solitamente definiti come fluidi, risolvono le equazioni di continuità di energia e massa piuttosto che il bilancio della quantità di moto, il quale viene solitamente semplificato con l'approssimazione di drift-diffusion. In questo modello vengono utilizzate semplici equazioni di diffusione per descrivere i fenomeni di trasporto delle specie cariche; i parametri coinvolti vengono solitamente ricavati sperimentalmente o mediante la risoluzione delle equazioni di Boltzmann esternamente al modello e vengono posti costanti o dipendenti da variabili locali del sistema. Dhali e Williams (17) hanno utilizzato un modello fluido per descrivere l'iniziazione e la propagazione di uno streamer atmosferico, all'interno del quale i valori di mobilità di elettroni e ioni, come anche i valori dei coefficienti di diffusione, vengono considerati costanti. Al contrario, Papageorghiou et al. (18) e Xu e Kushner (19) all'interno del proprio modello fluido hanno proposto l'utilizzo di coefficienti dipendenti dal campo elettrico locale. Anche se il modello fluido contiene delle approssimazioni, è stato spesso adottato a causa della sua robustezza numerica e della sua implementazione relativamente semplice (18) (19) (20) (21) (22) (23) (24).

Modelli più dettagliati si basano sulla soluzione dell'equazione di trasporto di Boltzmann e sull'integrazione delle equazioni di bilancio della quantità di moto che considerano esplicitamente parametri di inerzia e di trasporto non costanti, oppure si basano sulla valutazione delle proprietà medie degli insiemi statistici mediante un approccio particle in cell (PIC) o Monte Carlo (MC). Ad

esempio, Chanrion e Neubert (25) seguono le particelle cariche in una mesh cartesiana aggiornando il campo elettrico mediante l'equazione di Poisson; i processi collisionali tra elettroni e molecole di aria sono simulati con una tecnica MC in accordo con le probabilità basate sulle sezioni d'urto.

Una terza possibilità deriva dalla combinazione dell'approccio fluido con uno più dettagliato, con lo scopo di trarre vantaggio sia dall'efficienza computazionale del modello idrodinamico (fluido) sia dell'accuratezza dei calcoli cinetici. Jeong et al. (26) per calcolare il valore assunto dai parametri risolvono l'equazione di energia degli elettroni e l'equazione di conservazione della quantità di moto, anziché utilizzare l'approssimazione di campo elettrico locale.

In questo lavoro viene utilizzato un modello fluido in due dimensioni, i cui parametri di mobilità e diffusività sono stati ricavati mediante l'utilizzo del software di risoluzione delle equazioni di Boltzmann Bolsig+. Essi vengono considerati costanti nelle condizioni operative.

Il più semplice set di equazioni in grado di descrivere la fisica della formazione e propagazione di uno streamer è costituito dalle equazioni di bilancio di massa per gli elettroni, per gli ioni positivi e per le molecole neutre, accoppiate all'equazione di Poisson per il campo elettrico:

<span id="page-28-0"></span>
$$
\frac{\partial n_e}{\partial t} - \mathcal{D}_e \cdot \nabla^2 n_e + \nabla (\mathcal{V}_e \cdot n_e) - \mathcal{R}_e = 0
$$
\n
$$
\frac{\partial n_p}{\partial t} - \mathcal{D}_p \cdot \nabla^2 n_p + \nabla (\mathcal{V}_p \cdot n_p) + \mathcal{V}_f \cdot \nabla n_p - \mathcal{R}_p = 0
$$
\n
$$
\frac{\partial n_n}{\partial t} - \mathcal{D}_n \cdot \nabla^2 n_n - \mathcal{D}_n \cdot n_n \nabla^2 \mathcal{T} + \mathcal{V}_f \cdot \nabla n_n - \mathcal{R}_n = 0
$$
\n
$$
\nabla^2 \mathcal{V} - \frac{e}{\varepsilon_0} (n_e - n_p) = 0
$$
\n(2.1)

Con V si intende il potenziale elettrico, con e la carica elementare, con  $\varepsilon_0$  la costante dielettrica del vuoto, con  $n_e$ ,  $n_p$  e  $n_n$  le concentrazioni delle specie ioni negativi, ioni positivi e molecole neutre, con  $\mathcal{D}_e$ ,  $\mathcal{D}_p$  e  $\mathcal{D}_n$  le rispettive diffusività, con R<sub>e</sub>, R<sub>p</sub> e R<sub>n</sub> i rispettivi termini di produzione ed infine, con  $V_e$ ,  $V_p$  e  $V_f$  le velocità degli ioni negativi, di quelli positivi e del flusso di metano.

Ciascun termine di produzione tiene conto delle reazioni di ionizzazione, di neutralizzazione degli ioni sulla superficie catodica e di produzione degli elettroni per emissione secondaria di elettroni dal catodo.

#### **2.1.1. Condizioni al contorno**

<span id="page-29-0"></span>Il problema che è stato formulato nelle equazioni [\[ 2.1](#page-28-0) ] è momentaneamente incompleto, perché un sistema di equazioni differenziali ammette un'unica soluzione solo se vengono imposte le opportune condizioni al contorno.

Per il tipo di simulazioni che si desidera fare, è necessario che vi siano due elettrodi con un potenziale imposto da un generatore esterno: al catodo (N°51 e N°52 nella [Tabella 2.1\)](#page-30-1) il potenziale è nullo mentre all'anodo (N°19 e N°71) è considerato costante e pari al potenziale di funzionamento  $(V_{OP})$ . Lungo l'asse di simmetria (N°64) valgono le condizioni al contorno di Neumann per cui le derivate parziali rispetto alla coordinata radiale  $(r)$  di ciascuna variabile sono nulle. Sulla sezione di ingresso dei gas (N°71) è necessario che i flussi di elettroni, ioni e specie neutre corrispondano alle rispettive portate in ingresso.

Sulla superficie catodica (N°51 e N°52) vengono applicate condizioni che impongono che i flussi di elettroni e ioni siano uguali alla velocità di produzione di queste specie attraverso le reazioni superficiali di emissione secondaria di elettroni e di neutralizzazione di cationi.

Un'ulteriore condizione al contorno deve essere stabilita sulla superficie N°51 perché è da questa parte di dominio che inizia a formarsi il canale ionizzato. Perché nasca una scarica a corona, è necessario che vi sia la presenza di una discontinuità su una superficie elettrodica tale per cui si abbia un campo elettrico locale sufficientemente intenso da causare l'innesco delle reazioni di ionizzazione del gas. Per soddisfare questa condizione semplificando il problema computazionale è stata fatta una ricerca in letteratura: da essa risulta che la metodologia consigliata dai ricercatori che hanno già affrontato problemi analoghi, consiste nel sostituire la discontinuità sulla superficie elettrodica con una popolazione di elettroni distribuita uniformemente all'istante iniziale (20) (21). Altri lavori hanno invece preferito dare alla popolazione iniziale una distribuzione di tipo gaussiano (17) (18) (19).

Le condizioni al contorno appena descritte sono state riassunte nella [Tabella 2.1](#page-30-1) mentre la geometria del dominio è mostrata nella [Figura 2.3,](#page-36-0) a pagina [32,](#page-36-0) nel paragrafo riguardante la [Discretizzazione del Dominio](#page-35-0) [\(2.3.2\)](#page-35-0).

<span id="page-30-1"></span>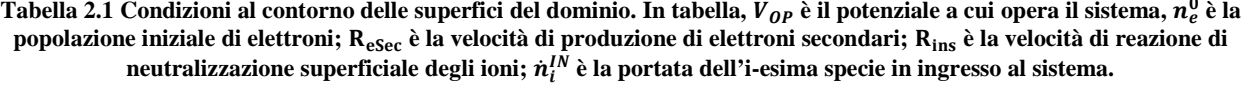

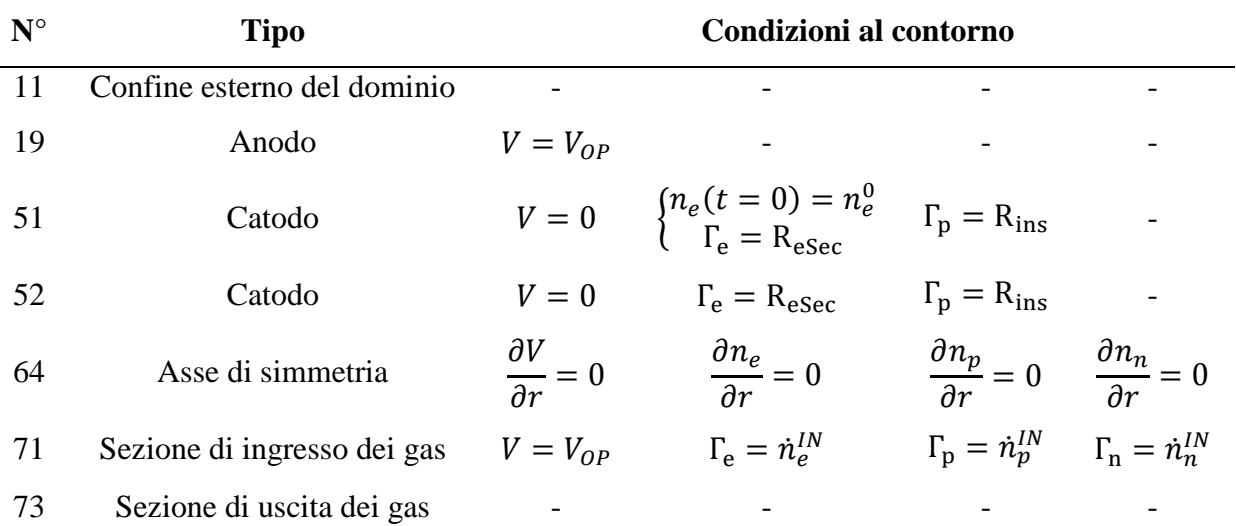

Nel paragrafo successivo verrà introdotto il metodo agli elementi finiti (Finite Element Method, FEM) perché è lo strumento che abbiamo utilizzato per approssimare la formulazione continua dei fenomeni di trasporto in un plasma definita in questo paragrafo. Si è scelto di operare applicando questo metodo perché è una procedura che consente di risolvere quelle equazioni che espresse in formulazione continua non potrebbero essere elaborate da un calcolatore e, nonostante le approssimazioni richieste, fornisce risultati accurati.

#### **2.2. Metodo agli Elementi Finiti**

<span id="page-30-0"></span>Il Finite Element Method (FEM o metodo agli elementi finiti) è oggigiorno una delle più diffuse ed utilizzate tecniche di risoluzione numerica di equazioni differenziali alle derivate parziali in differenti campi dell'ingegneria. Questo metodo richiede che il problema definito in uno spazio geometrico (o dominio) sia suddiviso in un insieme finito di regioni più piccole (una mesh). Nelle differenze finite, la mesh consiste di righe e colonne di linee ortogonali; negli elementi finiti, invece, ogni suddivisione è unica e non deve essere ortogonale. Per esempio in due dimensioni possono essere utilizzati triangoli o quadrilateri, mentre in tre dimensioni esaedri o tetraedri. Questo costituisce un vantaggio del metodo agli elementi finiti su quello alle differenze finite, in quanto si ha la possibilità di costruire domini più complessi. In ogni elemento finito, le incognite sono approssimate utilizzando funzioni note; queste funzioni possono essere lineari o espansioni polinomiali di ordine più grande e dipendono dalle posizioni geometriche (nodi) usati per definire la forma dell'elemento finito. In contrasto con il procedimento alle differenze finite, le equazioni che governano il sistema nel metodo agli elementi finiti sono integrate su ogni elemento finito e la soluzione è sommata (o "assemblata") sull'intero dominio del problema. Come conseguenza di queste operazioni, un set di equazioni lineari finite è ottenuto in termini di un set di parametri incogniti su ogni elemento. La soluzione di queste equazioni è ottenuta utilizzando le tecniche dell'algebra lineare.

Storicamente, questo metodo è stato dapprima applicato a problemi associati alla scienza delle costruzioni e poi è stato sviluppato anche ad altri campi scientifici quali la meccanica dei fluidi e la cinetica chimica. Esso è applicabile ai problemi più complessi solo grazie all'utilizzo del computer e di conseguenza la diffusione e lo studio di metodologie che coinvolgono gli elementi finiti sono state direttamente correlate allo sviluppo delle macchine di calcolo.

L'applicazione della metodologia FEM si può riassumere in tre punti fondamentali:

- Formulazione debole del problema
- Discretizzazione delle equazioni scritte in formulazione debole
- Risoluzione del sistema di equazioni non lineare risultante

Numerosi problemi possono essere ridotti a modelli matematici formulati come:

$$
\begin{cases} Au = f & in \ \Omega \\ Bu = g & su \ \Gamma \end{cases} \tag{2.2}
$$

Dove Ω è un sottoinsieme di  $R^3$  o  $R^2$ , Γ i confini di Ω, A e B operatori con derivate parziali, f e q i termini noti e  $u$  la soluzione ricercata.

Questa formulazione del problema continuo è svantaggiosa per diversi motivi, tra cui l'eccessiva regolarità richiesta per  $A$ ,  $B$ ,  $f$ ,  $g$  e  $u$ . Da una parte,  $f$ ,  $g$  e  $u$  devono essere definite in ogni punto del dominio e del suo contorno, dall'altra,  $u$  deve essere sufficientemente differenziabile in modo tale da avere  $Au$  e  $Bu$  bene definite. Perciò questo sistema è difficilmente implementabile a livello computazionale ed è altrettanto complicato non considerare le discontinuità e le irregolarità del problema reale.

È per queste ragioni che è stata introdotta la formulazione debole (o variazionale) delle equazioni [\[](#page-28-0)  [2.1](#page-28-0) ]; il concetto di base è:

$$
\begin{cases}\n\text{Trova } \mathbf{u} \text{ in uno spazio di funzioni ammissibili } \Phi \text{ tale che} \\
a(u, \varphi) = f(\varphi) \text{ per ogni } \varphi \in \Phi\n\end{cases}
$$
\n[2.3]

Dove  $a(·)$  è un operatore bilineare e  $f(·)$  uno lineare. Questi utilizzano integrazioni su Ω e Γ tali per cui questa formulazione è per certi versi equivalente alla precedente.

La soluzione esatta di entrambe le formulazioni è generalmente impossibile da ottenere in termini di calcolo numerico ma la seconda presenta un vantaggio importante: può essere approssimata con una formulazione di tipo discreto che è ottimale per la risoluzione a computer.

La forma discretizzata della formulazione debole è:

$$
\begin{cases}\n\text{Trova } u_h \text{ in uno spazio di funzioni ammissibili } \Phi_h \text{ tale che} \\
a(u_h, \varphi_h) = f(\varphi) \text{ per ogni } \varphi_h \in \Phi_h\n\end{cases} \quad [2.4]
$$

Dove  $\Phi_h$  è un numero finito (N) di sottospazi di  $\Phi$  associati al parametro h, mentre  $\varphi_h$  è l'insieme delle basi (o set di base) dello spazio polinomiale  $\Phi_h$ .

La funzione  $u_h$  è la soluzione  $u$  nell'elemento  $h$  ed è quindi calcolabile con la formula:

$$
u_h = \sum_{i=1}^{N} u_i \varphi_i
$$
 [2.5]

Dove  $\varphi_i$  è l'i-esima base dello spazio polinomiale  $\Phi_h$  e  $u_i$  è l'i-esimo grado di libertà della funzione  $u_h$ . L'insieme delle  $\varphi_i$  viene detto set di base. Mentre i set di base degli elementi vengono scelti in funzione delle condizioni al contorno, i gradi di libertà delle funzioni sono le incognite della nuova formulazione.

In questo lavoro di tesi è stato utilizzato il metodo di Galerkin, che consiste nell'azzeramento delle medie pesate dei residui per individuare i valori di  $u_i$  che più approssimano la soluzione reale. È importante sottolineare come la valutazione dell'errore in questo procedimento avvenga tramite una media pesata all'interno dell'elemento: questa è una caratteristica che distingue questo metodo da altri, che invece valutano l'errore solo nei nodi alle estremità dell'elemento (ne è un esempio il metodo alle differenze finite).

In termini matematici:

$$
R = Au - f \tag{2.6}
$$

$$
\int_{h} \varphi_{i} R \, dh = 0 \tag{2.7}
$$

Dove  $R$  è la funzione residuo mentre  $\varphi_i$  sono le funzioni peso.

Il numero delle equazioni da azzerare corrisponde a quello dei gradi di libertà degli elementi h. A tal fine, si usano come funzioni peso le basi dello spazio polinomiale dell'elemento h perché, essendo per definizione tra loro indipendenti, anche le equazioni risultanti saranno tra loro indipendenti.

<span id="page-33-1"></span>
$$
\int_{h} \varphi_{i}(Au - f) dh = 0
$$
 [2.8]

La [\[ 2.8](#page-33-1) ] costituisce una formulazione discretizzata e approssimata del problema originario, le cui incognite sono i gradi di libertà di ciascun elemento finito.

La formulazione debole consente un'ulteriore semplificazione del problema: è possibile trasformare il termine Au riducendo a uno l'ordine delle derivate di secondo grado di  $u$  rispetto alle variabili indipendenti. Infatti applicando il teorema di Green:

$$
\int_{h} \varphi_{i} \frac{\partial^{2} u}{\partial x^{2}} dh = \oint \varphi_{i} \frac{\partial u}{\partial x} d\Gamma - \int_{h} \frac{\partial \varphi_{i}}{\partial x} \cdot \frac{\partial u}{\partial x} dh
$$
\n[2.9]

Dove  $x$  è una generica variabile rispetto a cui la funzione  $u$  viene derivata. Il primo termine ottenuto dall'integrazione può essere annullato mediante un'opportuna scelta delle funzioni di base  $\varphi_i$ , il secondo invece farà parte del sistema da risolvere.

Mentre prima era necessario utilizzare polinomi di secondo grado come funzioni di base e imporre l'uguaglianza della derivata prima dei polinomi sui nodi, ora invece si può operare con polinomi di primo grado migliorando così l'efficienza del calcolo numerico.

#### **2.3. Geometria del sistema**

<span id="page-33-0"></span>La scelta di un opportuno modello ad elementi finiti per un problema fisico reale dipende per la maggior parte dai seguenti fattori:

- comprensione del fenomeno fisico con una conoscenza qualitativa del tipo di risposta che si deve ottenere;
- conoscenza dei principi base della meccanica e della fluidodinamica;
- conoscenza delle possibili tecniche d'analisi con il metodo degli elementi finiti.

La scelta della geometria del sistema è il primo passo per la costruzione di un modello ad elementi finiti e consiste nel scegliere aspetto e caratteristiche del dominio e, successivamente, nel <span id="page-34-0"></span>discretizzarlo. La forma, le dimensioni, il numero e la configurazione degli elementi devono essere scelti con attenzione così che il dominio originario sia simulato il più fedelmente possibile.

#### **2.3.1. Scelta del Dominio**

Come già spiegato nella prefazione, la scarica che in questo lavoro di tesi si vuole descrivere è quella caratteristica di un plasma a corona a pressione atmosferica. Essa si sviluppa per ionizzazione delle molecole di metano in un volume limitato superiormente ed inferiormente da due superfici che corrispondono ai due elettrodi.

La superficie superiore è l'anodo, caratterizzato da carica positiva. Esso possiede dei fori attraverso i quali si ha il flusso di metano in ingresso. Il flusso gassoso esce dal sistema attraverso le pareti laterali del reattore.

Il sistema globale ha perciò questa struttura:

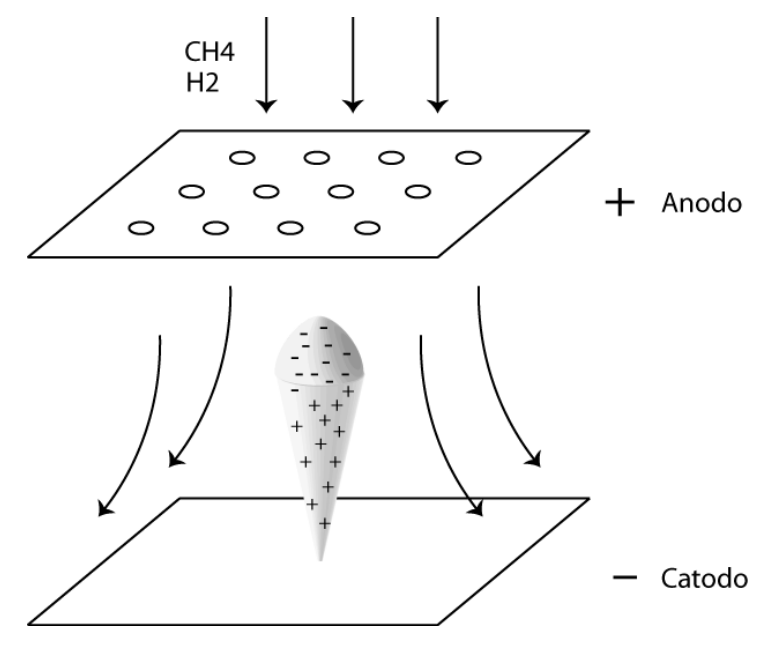

**Figura 2.1 Struttura del reattore in 3D**

Per focalizzare l'attenzione sulla scarica è necessario restringere il dominio ad una sezione a forma cilindrica intorno al punto in cui avviene l'innesco. Tra i diversi casi possibili, si è scelto di studiare il caso in cui la scarica abbia origine proprio in un punto del catodo antistante ad un foro per l'ingresso del gas sul lato dell'anodo. Il raggio del cilindro preso in considerazione deve essere abbastanza grande da poter inglobare tutto il plasma, ma non eccessivamente, al fine di contenere la dimensione della mesh.

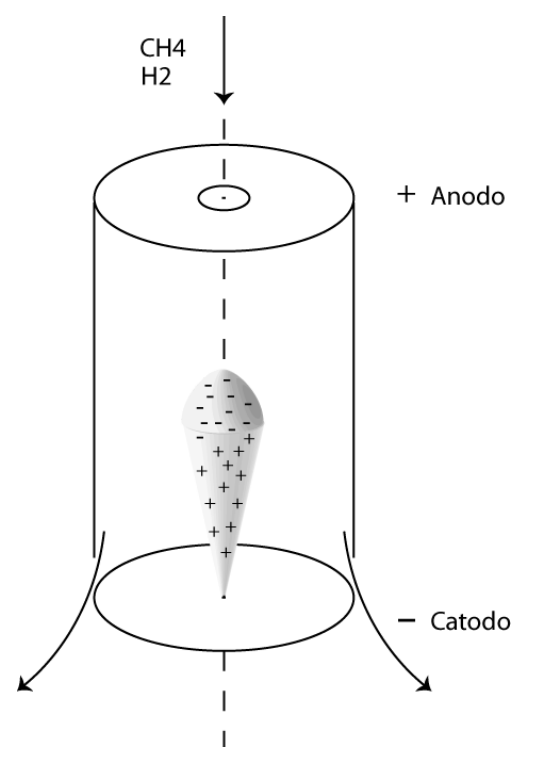

**Figura 2.2 Dominio del problema in 3D**

Si può ridurre ulteriormente la complessità del problema sfruttando la simmetria della scarica rispetto all'asse centrale del cilindro: il dominio del sistema passa da avere una struttura in tre dimensioni ad essere un'area piana di forma rettangolare.

#### **2.3.2. Discretizzazione del Dominio**

<span id="page-35-0"></span>Per il processo di discretizzazione è necessario effettuare alcune scelte che riguardano:

- a) Tipo degli elementi: spesso la scelta del tipo di elementi è dettata dalle particolari caratteristiche del problema. In questo caso, per la semplicità del dominio, è opportuno scegliere elementi di forma rettangolare; inoltre è questo il tipo di elementi attualmente implementato nel codice di calcolo. Per ogni elemento vengono definiti 9 nodi.
- b) Numero degli elementi: la scelta del numero degli elementi condiziona fortemente la convergenza dei calcoli verso la soluzione perciò va effettuata con attenzione. Da una parte, da tanti piccoli elementi ci si aspetta una soluzione finale molto accurata ma, dall'altra, una tale scelta comporta un elevato tempo di calcolo. È necessario trovare un compromesso tra precisione e velocità di calcolo. Per tale motivo sono state eseguite prove con mesh aventi differente numero di elementi.
- c) Dimensione degli elementi: gli elementi in cui è discretizzato il dominio non devono essere obbligatoriamente tutti delle stesse dimensioni: in generale, ovunque sia richiesta una precisione maggiore o ci si aspetti un gradiente molto elevato di una variabile, è necessario utilizzare una mesh più fitta. Di conseguenza si è scelto di porre molti elementi lungo la
coordinata assiale, per essere in grado di descrivere i forti gradienti che si vengono a sviluppare; lungo la coordinata radiale, invece, gli elementi sono molto fitti nella regione vicina all'asse di simmetria e si diradano man mano che ci si allontana da esso.

d) Costruzione della mesh: è un'operazione che deve essere eseguita tramite un apposito software di generazione mesh: per questo lavoro di tesi è stato utilizzato il software commerciale Gambit 2.2.30, che fa parte della suite di programmi di fluidodinamica computazionale Fluent. Gambit consente di costruire la geometria del dominio, stabilire la disposizione dei nodi sul contorno e di discretizzare la superficie. La numerazione degli elementi è automatica mentre spetta all'utente la scelta della numerazione dei bordi e del tipo di struttura da dare al file di output. Il codice è predisposto per leggere i dati della mesh in formato FDNEUT, esportabile dal programma selezionando il solutore FIDAP.

In [Figura 2.3](#page-36-0) è mostrato uno schema dei confini della mesh. Essi sono numerati per dare la possibilità all'utente di imporre le condizioni al contorno desiderate sulla superficie scelta. Queste sono presentate nel paragrafo [2.1.1](#page-29-0) e riassunte in [Tabella 2.1.](#page-30-0) In [Figura 2.4](#page-36-1) è riportata una mesh utilizzata in questo lavoro di tesi: contiene 1200 elementi (20x60) e 4800 nodi.

<span id="page-36-1"></span><span id="page-36-0"></span>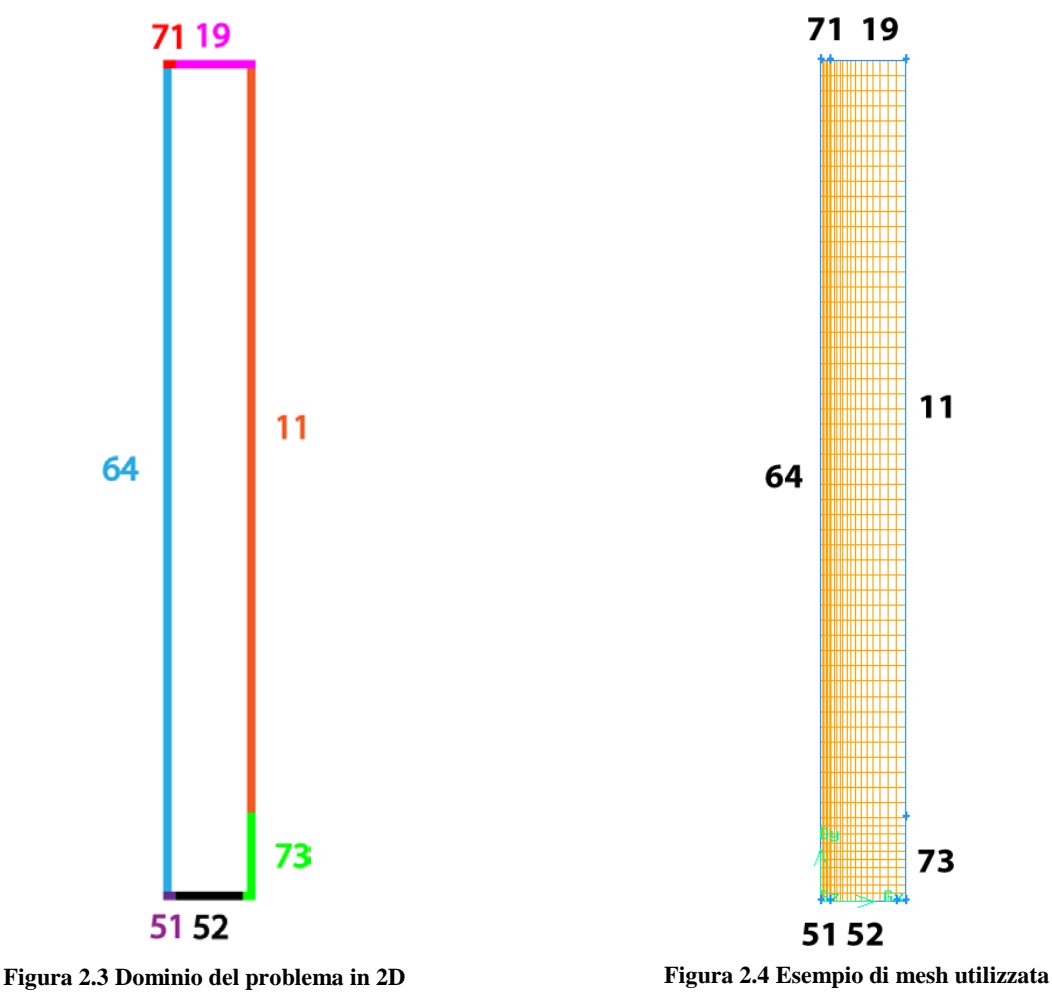

In base alle ricerche bibliografiche e alla scelta di descrivere il plasma con un modello idrodinamico fluido, si è deciso di considerare le equazioni [\[ 2.1](#page-28-0) ] descritte nel paragrafo [2.1](#page-27-0) che sono: l'equazione di Poisson, il bilancio di massa, il bilancio degli ioni e il bilancio delle molecole neutre. In questo capitolo svilupperemo le equazioni di partenza fino ad ottenere le derivate parziali e, successivamente, applicheremo il metodo di Eulero implicito per semplificare le derivate delle variabili nel tempo e il metodo di Galerkin per passare alla formulazione debole risolvibile tramite il metodo degli elementi finiti.

### **2.4. Sviluppo delle equazioni**

Per scrivere le equazioni in forma implicita è necessario definire come velocità e campo elettrico siano funzione delle variabili indipendenti rispetto alle quali vogliamo risolvere il sistema e cioè: potenziale, densità elettronica, densità ionica e densità delle specie neutre. A tal fine, è necessario sviluppare gradienti e Laplaciani seguendo le regole delle coordinate cilindriche e si deve esplicitare la dipendenza dal campo elettrico e dal potenziale:

$$
\mathcal{V}_e = \mu_e \cdot \mathbf{E} \tag{2.10}
$$

$$
E = -\nabla V \tag{2.11}
$$

In questo modo si evidenziano le dipendenze di velocità e campo elettrico dalle variabili rispetto alle quali risolviamo il sistema.

Le derivate rispetto al tempo vengono invece trattate con il metodo di Eulero implicito (backward), perché è particolarmente stabile e semplice (27) per questa tipologia di problemi.

Per un generico sistema di equazioni differenziali non stazionario:

$$
y' + f(t, y) = 0 \tag{2.12}
$$

Si applica l'approssimazione:

$$
y' = \frac{\partial y}{\partial t} \approx \frac{y_{n+1} - y_n}{\Delta t}
$$
 [2.13]

Il risultato è un sistema di equazioni differenziali non lineari nella variabile  $y_{n+1}$ :

$$
\frac{y_{n+1} - y_n}{\Delta t} + f(t_{n+1}, y_{n+1}) = 0
$$
 [2.14]

### *Equazione di Poisson:*

$$
\nabla^2 \mathbf{V} - \frac{e}{\varepsilon_0} \left( n_e - n_p \right) = 0 \tag{2.15}
$$

$$
\frac{1}{r} \cdot \frac{\partial}{\partial r} \left( r \cdot \frac{\partial V}{\partial r} \right) + \frac{\partial^2 V}{\partial z^2} - \frac{e}{\epsilon_0} \left( n_e - n_p \right) = 0 \tag{2.16}
$$

### *Bilancio di massa degli elettroni:*

$$
\frac{\partial n_e}{\partial t} - \mathcal{D}_e \cdot \nabla^2 n_e + \nabla (\mathcal{V}_e \cdot n_e) - \mathcal{R}_e = 0
$$
 [2.17]

$$
\frac{n_e - n_e^0}{\Delta t} - \mathcal{D}_e \cdot \left( \frac{1}{r} \cdot \frac{\partial}{\partial r} \left( r \cdot \frac{\partial n_e}{\partial r} \right) + \frac{\partial^2 n_e}{\partial z^2} \right) - n_e \cdot \mu_e \cdot \left( \frac{1}{r} \cdot \frac{\partial}{\partial r} \left( r \cdot \frac{\partial n_e}{\partial r} \right) + \frac{\partial^2 V}{\partial z^2} \right) - \mu_e \cdot \left( \frac{\partial V}{\partial r} \cdot \frac{\partial n_e}{\partial r} + \frac{\partial V}{\partial z} \cdot \frac{\partial n_e}{\partial z} \right) - R_e = 0
$$
\n(2.18)

*Bilancio degli ioni:*

$$
\frac{\partial n_p}{\partial t} - \mathcal{D}_p \cdot \nabla^2 n_p + \nabla (\mathcal{V}_p \cdot n_p) + \mathcal{V}_f \cdot \nabla n_p - \mathcal{R}_p = 0 \tag{2.19}
$$

Rispetto all'equazione precedente, in questa è stata fatta un'approssimazione:

$$
\mathcal{V}_f \cdot \nabla n_p \cong \left( \mathcal{V}_r \cdot \frac{\partial n_p}{\partial r} + \mathcal{V}_z \cdot \frac{\partial n_p}{\partial z} \right) \tag{2.20}
$$

Dove  $\mathcal{V}_r$  e  $\mathcal{V}_z$  sono le velocità del flusso lungo la coordinata radiale e lungo quella assiale.

$$
\frac{n_p - n_p^0}{\Delta t} - \mathcal{D}_p \cdot \left( \frac{1}{r} \cdot \frac{\partial}{\partial r} \left( r \cdot \frac{\partial n_p}{\partial r} \right) + \frac{\partial^2 n_p}{\partial z^2} \right) - n_p \cdot \mu_p
$$
  

$$
\cdot \left( \frac{1}{r} \cdot \frac{\partial}{\partial r} \left( r \cdot \frac{\partial V}{\partial r} \right) + \frac{\partial^2 V}{\partial z^2} \right) - \mu_p \cdot \left( \frac{\partial V}{\partial r} \cdot \frac{\partial n_p}{\partial r} + \frac{\partial V}{\partial z} \cdot \frac{\partial n_p}{\partial z} \right)
$$
  

$$
+ \left( \mathcal{V}_r \cdot \frac{\partial n_p}{\partial r} + \mathcal{V}_z \cdot \frac{\partial n_p}{\partial z} \right) - R_p = 0
$$

### *Bilancio delle specie neutre:*

$$
\frac{\partial n_n}{\partial t} - \mathcal{D}_n \cdot \nabla^2 n_n - \mathcal{D}_n \cdot n_n \nabla^2 \mathbf{T} + \mathcal{V}_f \cdot \nabla n_n - \mathbf{R}_n = 0 \tag{2.22}
$$

$$
\frac{n_n - n_n^0}{\Delta t} - \mathcal{D}_n \cdot \left( \frac{1}{r} \cdot \frac{\partial}{\partial r} \left( r \cdot \frac{\partial n_n}{\partial r} \right) + \frac{\partial^2 n_n}{\partial z^2} \right) - \mathcal{D}_n \cdot n_n
$$
\n
$$
\cdot \left( \frac{1}{r} \cdot \frac{\partial}{\partial r} \left( r \cdot \frac{\partial T}{\partial r} \right) + \frac{\partial^2 T}{\partial z^2} \right) + \left( \mathcal{V}_r \cdot \frac{\partial n_n}{\partial r} + \mathcal{V}_z \cdot \frac{\partial n_n}{\partial z} \right) - R_n = 0
$$
\n(2.23)

### **2.4.2. Calcolo dei residui secondo Galerkin**

Seguendo il metodo di Galerkin, scriviamo l'equazione che azzera il valore medio della funzione residuo pesata:

$$
\int_{A} (y' + f_1(t, y) + \dots + f_n(t, y)) \cdot \varphi_i dA = 0
$$
 [2.24]

Dove A è la superficie della mesh.

Suddividiamo l'integrale in più parti applicando la proprietà distributiva:

$$
\int_{A} y' \cdot \varphi_i dA + \int_{A} f_1(t, y) \cdot \varphi_i dA + \dots + \int_{A} f_n(t, y) \cdot \varphi_i dA = 0
$$
\n[2.25]

Inoltre moltiplichiamo ciascun termine per r.

## *Equazione di Poisson:*

$$
\frac{\partial}{\partial r}\left(r \cdot \frac{\partial V}{\partial r}\right) + r \cdot \frac{\partial^2 V}{\partial z^2} - r \cdot \frac{e}{\varepsilon_0} \left(n_e - n_p\right) = 0
$$
 [2.26]

$$
\int \left[ \frac{\partial}{\partial r} \left( r \cdot \frac{\partial V}{\partial r} \right) + r \cdot \frac{\partial^2 V}{\partial z^2} - r \cdot \frac{e}{\epsilon_0} \left( n_e - n_p \right) \right] \cdot \varphi_i dA = 0 \qquad [2.27]
$$

$$
\int \frac{\partial}{\partial r} \left( r \cdot \frac{\partial V}{\partial r} \right) \cdot \varphi_i dA + \int r \cdot \frac{\partial^2 V}{\partial z^2} \cdot \varphi_i dA + \int -r \cdot \frac{e}{\varepsilon_0} \left( n_e - n_p \right) \cdot \varphi_i dA = 0 \qquad [2.28]
$$

## *Bilancio degli elettroni:*

$$
r \cdot \frac{n_e - n_e^0}{\Delta t} - \mathcal{D}_p \cdot \left(\frac{\partial}{\partial r} \left(r \cdot \frac{\partial n_e}{\partial r}\right) + r \cdot \frac{\partial^2 n_e}{\partial z^2}\right) - n_e \cdot \mu_e
$$
  

$$
\cdot \left(\frac{\partial}{\partial r} \left(r \cdot \frac{\partial V}{\partial r}\right) + r \cdot \frac{\partial^2 V}{\partial z^2}\right) - \mu_p \cdot r \cdot \left(\frac{\partial V}{\partial r} \cdot \frac{\partial n_e}{\partial r} + \frac{\partial V}{\partial z} \cdot \frac{\partial n_e}{\partial z}\right) \qquad [2.29]
$$
  

$$
+ \mathcal{V}_f \cdot r \cdot \left(\frac{\partial n_e}{\partial r} + \frac{\partial n_e}{\partial z}\right) - R_p = 0
$$

$$
\int \left[ \mathbf{r} \cdot \frac{n_e - n_e^0}{\Delta t} - \mathcal{D}_e \cdot \left( \frac{\partial}{\partial r} \left( \mathbf{r} \cdot \frac{\partial n_e}{\partial r} \right) + \mathbf{r} \cdot \frac{\partial^2 n_e}{\partial z^2} \right) - n_e \cdot \mu_e
$$
  
 
$$
\cdot \left( \frac{\partial}{\partial r} \left( \mathbf{r} \cdot \frac{\partial V}{\partial r} \right) + \mathbf{r} \cdot \frac{\partial^2 V}{\partial z^2} \right) - \mu_e \cdot \mathbf{r} \cdot \left( \frac{\partial V}{\partial r} \cdot \frac{\partial n_e}{\partial r} + \frac{\partial V}{\partial z} \cdot \frac{\partial n_e}{\partial z} \right) - \mathbf{r}
$$
  
 
$$
\cdot \mathbf{R}_e \right] \cdot \varphi_i dA = 0
$$

$$
\int \mathbf{r} \cdot \frac{n_e - n_e^0}{\Delta t} \cdot \varphi_i dA + \int -\mathcal{D}_e \cdot \frac{\partial}{\partial r} \left( \mathbf{r} \cdot \frac{\partial n_e}{\partial r} \right) \cdot \varphi_i dA
$$
  
+ 
$$
\int -\mathcal{D}_e \cdot \mathbf{r} \cdot \frac{\partial^2 n_e}{\partial z^2} \cdot \varphi_i dA + \int -n_e \cdot \mu_e \cdot \mathbf{r} \cdot \frac{\partial}{\partial r} \left( \mathbf{r} \cdot \frac{\partial V}{\partial r} \right) \cdot \varphi_i dA
$$
  
+ 
$$
\int -n_e \cdot \mu_e \cdot \mathbf{r} \cdot \frac{\partial^2 V}{\partial z^2} \cdot \varphi_i dA + \int -\mu_e \cdot \mathbf{r} \cdot \frac{\partial V}{\partial r} \cdot \frac{\partial n_e}{\partial r} \cdot \varphi_i dA
$$
  
+ 
$$
\int -\mu_e \cdot \mathbf{r} \cdot \frac{\partial V}{\partial z} \cdot \frac{\partial n_e}{\partial z} \cdot \varphi_i dA + \int -\mathbf{R}_e \cdot \mathbf{r} \cdot \varphi_i dA = 0
$$

# *Bilancio degli ioni:*

$$
r \cdot \frac{n_p - n_p^0}{\Delta t} - \mathcal{D}_p \cdot \left(\frac{\partial}{\partial r}\left(r \cdot \frac{\partial n_p}{\partial r}\right) + r \cdot \frac{\partial^2 n_p}{\partial z^2}\right) - n_p \cdot \mu_p
$$
  
\n
$$
\cdot \left(\frac{\partial}{\partial r}\left(r \cdot \frac{\partial V}{\partial r}\right) + r \cdot \frac{\partial^2 V}{\partial z^2}\right) - \mu_p \cdot r \cdot \left(\frac{\partial V}{\partial r} \cdot \frac{\partial n_p}{\partial r} + \frac{\partial V}{\partial z} \cdot \frac{\partial n_p}{\partial z}\right) \qquad [2.32]
$$
  
\n
$$
+ \mathcal{V}_f \cdot r \cdot \left(\frac{\partial n_p}{\partial r} + \frac{\partial n_p}{\partial z}\right) - R_p = 0
$$
  
\n
$$
\int \left[r \cdot \frac{n_p - n_p^0}{\Delta t} - \mathcal{D}_p \cdot \left(\frac{\partial}{\partial r}\left(r \cdot \frac{\partial n_p}{\partial r}\right) + r \cdot \frac{\partial^2 n_p}{\partial z^2}\right) - n_p \cdot \mu_p
$$
  
\n
$$
\cdot \left(\frac{\partial}{\partial r}\left(r \cdot \frac{\partial V}{\partial r}\right) + r \cdot \frac{\partial^2 V}{\partial z^2}\right) - \mu_p \cdot r \cdot \left(\frac{\partial V}{\partial r} \cdot \frac{\partial n_p}{\partial r} + \frac{\partial V}{\partial z} \cdot \frac{\partial n_p}{\partial z}\right) \qquad [2.33]
$$
  
\n
$$
+ \mathcal{V}_f \cdot r \cdot \left(\frac{\partial n_p}{\partial r} + \frac{\partial n_p}{\partial z}\right) - r \cdot R_p \cdot \mu_p \cdot \left(\frac{\partial V}{\partial r} \cdot \frac{\partial n_p}{\partial r}\right) \cdot \left(\frac{\partial N}{\partial r}\right) \cdot \left(\frac{\partial N}{\partial r}\right) \cdot \left(\frac{\partial N}{\partial r}\right) \cdot \left(\frac{\partial N}{\partial r}\right) \cdot \left(\frac{\partial N}{\partial r}\right) \cdot \left(\frac{\partial N}{\partial r}\right) \cdot \left(\frac{\partial N}{\partial r}\right) \cdot \left(\frac{\partial N}{\partial r}\right) \cdot \left(\frac{\partial N}{\partial r}\right) \cdot \left(\frac{\partial N}{\partial r}\right) \cdot \left(\frac{\partial N}{
$$

*Bilancio delle specie neutre:*

$$
r \cdot \frac{n_n - n_n^0}{\Delta t} - \mathcal{D}_n \cdot \left(\frac{\partial}{\partial r} \left(r \cdot \frac{\partial n_n}{\partial r}\right) + r \cdot \frac{\partial^2 n_n}{\partial z^2}\right) - \mathcal{D}_n \cdot n_n
$$
  

$$
\cdot \left(\frac{\partial}{\partial r} \left(r \cdot \frac{\partial T}{\partial r}\right) + r \cdot \frac{\partial^2 T}{\partial z^2}\right) + r \cdot \left(\mathcal{V}_r \cdot \frac{\partial n_n}{\partial r} + \mathcal{V}_z \cdot \frac{\partial n_n}{\partial z}\right) - r \cdot R_n
$$
  
= 0

$$
\int \left[ \mathbf{r} \cdot \frac{n_n - n_n^0}{\Delta t} - \mathcal{D}_n \cdot \left( \frac{\partial}{\partial \mathbf{r}} \left( \mathbf{r} \cdot \frac{\partial n_n}{\partial r} \right) + \mathbf{r} \cdot \frac{\partial^2 n_n}{\partial z^2} \right) - \mathcal{D}_n \cdot n_n \right. \left. \left. \cdot \left( \frac{\partial}{\partial \mathbf{r}} \left( \mathbf{r} \cdot \frac{\partial T}{\partial r} \right) + \mathbf{r} \cdot \frac{\partial^2 T}{\partial z^2} \right) + \mathbf{r} \cdot \left( \mathcal{V}_r \cdot \frac{\partial n_n}{\partial r} + \mathcal{V}_z \cdot \frac{\partial n_n}{\partial z} \right) - \mathbf{r} \cdot \mathbf{R}_n \right] \right] \quad [2.36]
$$
\n
$$
\cdot \varphi_i dA = 0
$$
\n
$$
\int \mathbf{r} \cdot \frac{n_n - n_n^0}{\Delta t} \cdot \varphi_i dA + \int -\mathcal{D}_n \cdot \frac{\partial}{\partial r} \left( \mathbf{r} \cdot \frac{\partial n_n}{\partial r} \right) \cdot \varphi_i dA + \int -\mathcal{D}_n \cdot \mathbf{r} \cdot \frac{\partial}{\partial z^2} \cdot \varphi_i dA + \int -\mathcal{D}_n \cdot n_n \cdot \frac{\partial}{\partial r} \left( \mathbf{r} \cdot \frac{\partial T}{\partial r} \right) \cdot \varphi_i dA + \int -\mathcal{D}_n \cdot n_n \cdot \frac{\partial^2 T}{\partial z^2} \cdot \varphi_i dA + \int \mathcal{V}_r \cdot \mathbf{r} \cdot \frac{\partial n_n}{\partial r} \cdot \varphi_i dA + \int \mathcal{V}_z \cdot \mathbf{r} \cdot \frac{\partial n_n}{\partial z} \cdot \varphi_i dA + \int -\mathbf{r} \cdot \mathbf{R}_n \cdot \varphi_i dA = 0
$$
\n
$$
(2.37)
$$

### **2.4.3. Formulazione Debole**

Applichiamo a ogni integrale il teorema di Green:

$$
\int \frac{\partial^2 f}{\partial x^2} \cdot \varphi_i dA = \oint \varphi_i \frac{\partial f}{\partial x} d\Gamma_A - \int \frac{\partial \varphi_i}{\partial x} \cdot \frac{\partial f}{\partial x} dA \qquad [2.38]
$$

Questa relazione viene ulteriormente semplificata dal codice di calcolo perché il set di basi è costruito seguendo un criterio per cui l'integrale di linea presente nel secondo membro del teorema di green è nullo:

$$
\int \frac{\partial^2 f}{\partial x^2} \cdot \varphi_i dA = -\int \frac{\partial \varphi_i}{\partial x} \cdot \frac{\partial f}{\partial x} dA \qquad [2.39]
$$

Infine, per la discretizzazione imposta dal metodo agli elementi finiti, l'integrazione viene approssimata ad una sommatoria sui nodi appartenenti all'elemento  $dA$ . In questo lavoro di tesi verranno utilizzati elementi rettangolari ciascuno composto da nove nodi disposti secondo lo schema in [Figura 2.5.](#page-43-0)

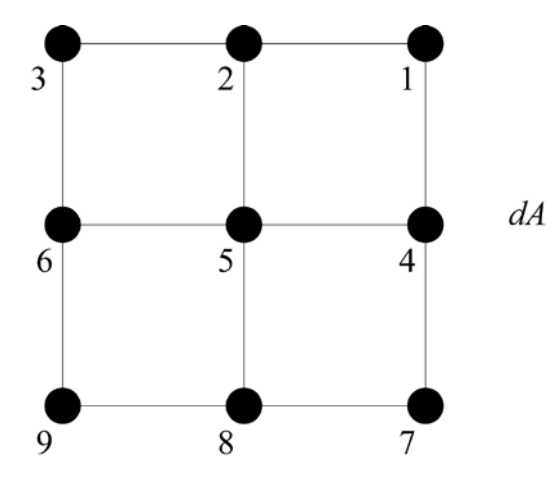

**Figura 2.5 Struttura di un elemento**

<span id="page-43-0"></span>Ogni equazione sarà inserita nel codice sorgente nella seguente forma:

$$
\int g \cdot \varphi_i dA - \int \frac{\partial \varphi_i}{\partial x} \cdot \frac{\partial h}{\partial x} dA = 0 \Longrightarrow \sum_{i=1}^9 \left\{ [g]_k \cdot \varphi_i + \frac{\partial \varphi_i}{\partial x} \cdot \left[ \frac{\partial h}{\partial x} \right]_k \right\} = 0 \quad [2.40]
$$

Dove  $k$  va da 1 al numero di nodi presenti nella mesh  $(N_{NOD})$ . In totale vengono scritte  $N_{NOD}$  equazioni.

### *Equazione di Poisson:*

$$
\int \frac{\partial}{\partial r} \left( r \cdot \frac{\partial V}{\partial r} \right) \cdot \varphi_i dA + \int r \cdot \frac{\partial^2 V}{\partial z^2} \cdot \varphi_i dA + \int -r \cdot \frac{e}{\varepsilon_0} \left( n_e - n_p \right) \cdot \varphi_i dA = 0 \qquad [2.41]
$$

$$
-\int \frac{\partial \varphi_i}{\partial r} \cdot r \cdot \frac{\partial V}{\partial r} dA - \int \frac{\partial \varphi_i}{\partial z} \cdot r \cdot \frac{\partial V}{\partial z} dA + \int -r \cdot \frac{e}{\varepsilon_0} (n_e - n_p) \cdot \varphi_i dA = 0 \qquad [2.42]
$$

$$
\sum_{i=1}^{9} \left\{ -\frac{\partial \varphi_i}{\partial r} \cdot \left[ \frac{\partial V}{\partial r} \right]_k - \frac{\partial \varphi_i}{\partial z} \cdot \left[ \frac{\partial V}{\partial z} \right]_k - \frac{e}{\varepsilon_0} \left( \left[ n_e \right]_k - \left[ n_p \right]_k \right) \cdot \varphi_i \right\} \cdot r_i = 0
$$
\n
$$
k = 1, N_{NOD}
$$
\n
$$
(2.43)
$$

## *Bilancio degli elettroni:*

$$
\int \mathbf{r} \cdot \frac{n_e - n_e^0}{\Delta t} \cdot \varphi_i dA + \int -\mathcal{D}_e \cdot \frac{\partial}{\partial r} \left( \mathbf{r} \cdot \frac{\partial n_e}{\partial r} \right) \cdot \varphi_i dA
$$
  
+ 
$$
\int -\mathcal{D}_e \cdot \mathbf{r} \cdot \frac{\partial^2 n_e}{\partial z^2} \cdot \varphi_i dA + \int -n_e \cdot \mu_e \cdot \frac{\partial}{\partial r} \left( \mathbf{r} \cdot \frac{\partial V}{\partial r} \right) \cdot \varphi_i dA
$$
  
+ 
$$
\int -n_e \cdot \mu_e \cdot \mathbf{r} \cdot \frac{\partial^2 V}{\partial z^2} \cdot \varphi_i dA + \int -\mu_e \cdot \mathbf{r} \cdot \frac{\partial V}{\partial r} \cdot \frac{\partial n_e}{\partial r} \cdot \varphi_i dA
$$
  
+ 
$$
\int -\mu_e \cdot \mathbf{r} \cdot \frac{\partial V}{\partial z} \cdot \frac{\partial n_e}{\partial z} \cdot \varphi_i dA + \int -\mathbf{r} \cdot \mathbf{R}_e \cdot \varphi_i dA = 0
$$

$$
\int r \cdot \frac{n_e - n_e^0}{\Delta t} \cdot \varphi_i dA - \int -\mathcal{D}_e \cdot \frac{\partial \varphi_i}{\partial r} \cdot r \cdot \frac{\partial n_e}{\partial r} dA - \int -\mathcal{D}_e \cdot r \cdot \frac{\partial \varphi_i}{\partial z} \cdot \frac{\partial n_e}{\partial z} dA
$$

$$
- \int -n_e \cdot \mu_e \cdot \frac{\partial \varphi_i}{\partial r} \cdot r \cdot \frac{\partial V}{\partial r} dA - \int -n_e \cdot \mu_e \cdot r \cdot \frac{\partial \varphi_i}{\partial z} \cdot \frac{\partial V}{\partial z} dA
$$

$$
+ \int -\mu_e \cdot r \cdot \frac{\partial V}{\partial r} \cdot \frac{\partial n_e}{\partial r} \cdot \varphi_i dA + \int -\mu_e \cdot r \cdot \frac{\partial V}{\partial z} \cdot \frac{\partial n_e}{\partial z} \cdot \varphi_i dA
$$

$$
+ \int -r \cdot R_e \cdot \varphi_i dA = 0
$$

$$
\sum_{i=1}^9 \left\{ \frac{[n_e]_k - [n_e^0]_k}{\Delta t} \cdot \varphi_i + \mathcal{D}_e \cdot \left(\frac{\partial \varphi_i}{\partial r} \cdot \left[\frac{\partial n_e}{\partial r}\right]_k + \frac{\partial \varphi_i}{\partial z} \cdot \left[\frac{\partial n_e}{\partial z}\right]_k \right) + [n_e]_k \cdot \mu_e
$$

$$
\cdot \left(\frac{\partial \varphi_i}{\partial r} \cdot \left[\frac{\partial V}{\partial r}\right]_k + \frac{\partial \varphi_i}{\partial z} \cdot \left[\frac{\partial V}{\partial z}\right]_k \right) - \mu_e
$$

$$
\cdot \left(\frac{\partial V}{\partial r} \cdot \left[\frac{\partial n_e}{\partial r}\right]_k + \frac{\partial V}{\partial z} \cdot \left[\frac{\partial n_e}{\partial z}\right]_k \right) \cdot \varphi_i - [R_e]_k \cdot \varphi_i \right\} \cdot r_i = 0
$$

$$
k = 1, N_{NOD}
$$

## *Bilancio degli ioni:*

$$
\int \mathbf{r} \cdot \frac{n_p - n_p^0}{\Delta t} \cdot \varphi_i dA + \int -\mathcal{D}_p \cdot \frac{\partial}{\partial r} \left( \mathbf{r} \cdot \frac{\partial n_p}{\partial r} \right) \cdot \varphi_i dA
$$
  
+ 
$$
\int -\mathcal{D}_p \cdot \mathbf{r} \cdot \frac{\partial^2 n_p}{\partial z^2} \cdot \varphi_i dA + \int -n_p \cdot \mu_p \cdot \frac{\partial}{\partial r} \left( \mathbf{r} \cdot \frac{\partial n_p}{\partial r} \right) \cdot \varphi_i dA
$$
  
+ 
$$
\int -n_p \cdot \mu_p \cdot \mathbf{r} \cdot \frac{\partial^2 V}{\partial z^2} \cdot \varphi_i dA + \int -\mu_p \cdot \mathbf{r} \cdot \frac{\partial V}{\partial r} \cdot \frac{\partial n_p}{\partial r} \cdot \varphi_i dA
$$
  
+ 
$$
\int -\mu_p \cdot \mathbf{r} \cdot \frac{\partial V}{\partial z} \cdot \frac{\partial n_p}{\partial z} \cdot \varphi_i dA + \int \mathcal{V}_r \cdot \mathbf{r} \cdot \frac{\partial n_p}{\partial r} \cdot \varphi_i dA
$$
  
+ 
$$
\int \mathcal{V}_z \cdot \mathbf{r} \cdot \frac{\partial n_p}{\partial z} \cdot \varphi_i dA + \int -\mathbf{r} \cdot \mathbf{R}_p \cdot \varphi_i dA = 0
$$

$$
\int \mathbf{r} \cdot \frac{n_p - n_p^0}{\Delta t} \cdot \varphi_i dA - \int -\mathcal{D}_p \cdot \mathbf{r} \cdot \frac{\partial \varphi_i}{\partial r} \cdot \frac{\partial n_p}{\partial r} dA - \int -\mathcal{D}_p \cdot \mathbf{r} \cdot \frac{\partial \varphi_i}{\partial z} \cdot \frac{\partial n_p}{\partial z} dA
$$

$$
- \int -n_p \cdot \mu_p \cdot \mathbf{r} \cdot \frac{\partial \varphi_i}{\partial r} \cdot \frac{\partial V}{\partial r} dA - \int -n_p \cdot \mu_p \cdot \mathbf{r} \cdot \frac{\partial \varphi_i}{\partial z} \cdot \frac{\partial V}{\partial z} dA
$$

$$
+ \int -\mu_p \cdot \mathbf{r} \cdot \frac{\partial V}{\partial r} \cdot \frac{\partial n_p}{\partial r} \cdot \varphi_i dA + \int -\mu_p \cdot \mathbf{r} \cdot \frac{\partial V}{\partial z} \cdot \frac{\partial n_p}{\partial z} \cdot \varphi_i dA
$$

$$
+ \int \mathcal{V}_r \cdot \mathbf{r} \cdot \frac{\partial n_p}{\partial r} \cdot \varphi_i dA + \int \mathcal{V}_z \cdot \mathbf{r} \cdot \frac{\partial n_p}{\partial z} \cdot \varphi_i dA
$$

$$
+ \int -\mathbf{r} \cdot \mathbf{R}_p \cdot \varphi_i dA = 0
$$

$$
\sum_{i=1}^{9} \left\{ \frac{\left[ n_p \right]_k - \left[ n_p^0 \right]_k}{\Delta t} \cdot \varphi_i + \mathcal{D}_p \cdot \left( \frac{\partial \varphi_i}{\partial r} \cdot \left[ \frac{\partial n_p}{\partial r} \right]_k + \frac{\partial \varphi_i}{\partial z} \cdot \left[ \frac{\partial n_p}{\partial z} \right]_k \right) + n_p \cdot \mu_p
$$
  

$$
\cdot \left( \frac{\partial \varphi_i}{\partial r} \cdot \left[ \frac{\partial V}{\partial r} \right]_k + \frac{\partial \varphi_i}{\partial z} \cdot \left[ \frac{\partial V}{\partial z} \right]_k \right) - \mu_p
$$
  

$$
\cdot \left( \left[ \frac{\partial V}{\partial r} \right]_k \cdot \left[ \frac{\partial n_p}{\partial r} \right]_k + \left[ \frac{\partial V}{\partial z} \right]_k \cdot \left[ \frac{\partial n_p}{\partial z} \right]_k \right) \cdot \varphi_i
$$
  

$$
+ \left( \mathcal{V}_r \cdot \left[ \frac{\partial n_p}{\partial r} \right]_k \cdot + \mathcal{V}_z \cdot \left[ \frac{\partial n_p}{\partial z} \right]_k \right) \cdot \varphi_i - \left[ R_p \right]_k \cdot \varphi_i \right\} \cdot r_i = 0
$$
  

$$
k = 1, N_{NOD}
$$
 (2.49)

#### *Bilancio delle specie neutre:*

$$
\int \mathbf{r} \cdot \frac{n_n - n_n^0}{\Delta t} \cdot \varphi_i dA + \int -\mathcal{D}_n \cdot \frac{\partial}{\partial r} \left( \mathbf{r} \cdot \frac{\partial n_n}{\partial r} \right) \cdot \varphi_i dA \n+ \int -\mathcal{D}_n \cdot \mathbf{r} \cdot \frac{\partial^2 n_n}{\partial z^2} \cdot \varphi_i dA \n+ \int -\mathcal{D}_n \cdot n_n \cdot \mathbf{r} \cdot \frac{\partial}{\partial r} \left( \mathbf{r} \cdot \frac{\partial n_n}{\partial r} \right) \cdot \varphi_i dA \n+ \int -\mathcal{D}_n \cdot n_n \cdot \mathbf{r} \cdot \frac{\partial^2 T}{\partial z^2} \cdot \varphi_i dA + \int \mathcal{V}_r \cdot \mathbf{r} \cdot \frac{\partial n_n}{\partial r} \cdot \varphi_i dA \n+ \int \mathcal{V}_z \cdot \mathbf{r} \cdot \frac{\partial n_n}{\partial z} \cdot \varphi_i dA + \int -\mathbf{r} \cdot \mathbf{R}_n \cdot \varphi_i dA = 0
$$
\n(2.50)

$$
\int \mathbf{r} \cdot \frac{n_n - n_n^0}{\Delta t} \cdot \varphi_i dA - \int -\mathcal{D}_n \cdot \mathbf{r} \cdot \frac{\partial \varphi_i}{\partial r} \cdot \frac{\partial n_n}{\partial r} dA - \int -\mathcal{D}_n \cdot \mathbf{r} \cdot \frac{\partial \varphi_i}{\partial z} \cdot \frac{\partial n_n}{\partial z} dA
$$

$$
- \int -\mathcal{D}_n \cdot n_n \cdot \mathbf{r} \cdot \frac{\partial \varphi_i}{\partial r} \cdot \frac{\partial T}{\partial r} dA - \int -\mathcal{D}_n \cdot n_n \cdot \mathbf{r} \cdot \frac{\partial \varphi_i}{\partial z} \cdot \frac{\partial T}{\partial z} dA
$$

$$
+ \int \mathcal{V}_r \cdot \mathbf{r} \cdot \frac{\partial n_n}{\partial r} \cdot \varphi_i dA + \int \mathcal{V}_z \cdot \mathbf{r} \cdot \frac{\partial n_n}{\partial z} \cdot \varphi_i dA
$$

$$
+ \int -\mathbf{r} \cdot \mathbf{R}_n \cdot \varphi_i dA = 0
$$
 [2.51]

$$
\sum_{i=1}^{9} \left\{ \frac{[n_{n}]_{k} - [n_{n}^{0}]_{k}}{\Delta t} \cdot \varphi_{i} + \mathcal{D}_{n} \cdot \left( \frac{\partial \varphi_{i}}{\partial r} \cdot \left[ \frac{\partial n_{n}}{\partial r} \right]_{k} + \frac{\partial \varphi_{i}}{\partial z} \cdot \left[ \frac{\partial n_{n}}{\partial z} \right]_{k} \right) + \mathcal{D}_{n} \cdot [n_{n}]_{k}
$$

$$
\cdot \left( \frac{\partial \varphi_{i}}{\partial r} \cdot \left[ \frac{\partial T}{\partial r} \right]_{k} + \frac{\partial \varphi_{i}}{\partial r} \cdot \left[ \frac{\partial T}{\partial r} \right]_{k} \right) + \mathcal{V}_{r} \cdot \left[ \frac{\partial n_{n}}{\partial r} \right]_{k} \cdot \varphi_{i} + \mathcal{V}_{z} \cdot \left[ \frac{\partial n_{n}}{\partial z} \right]_{k} \quad [2.52]
$$

$$
\cdot \varphi_{i} - [R_{n}]_{k} \cdot \varphi_{i} \right\} \cdot r_{i} = 0
$$

$$
k = 1, N_{NOD}
$$

### **2.5. Struttura del Codice**

<span id="page-46-0"></span>Per la risoluzione con il metodo degli elementi finiti di un problema complesso come la simulazione non stazionaria di un plasma a corona è necessario utilizzare un programma di calcolo che sia ottimizzato per tale metodo. Ottenere un codice di calcolo con questa caratteristica è proprio l'obiettivo principale di questo lavoro di tesi.

La base di partenza è stata un codice fortran che descrive un plasma atmosferico in condizioni stazionarie. Per questo è stato necessario introdurre nelle equazioni del sistema la dipendenza delle variabili dal tempo e si è dovuto risolvere tutti i problemi che ne conseguono.

Lo schema generale di funzionamento del programma è:

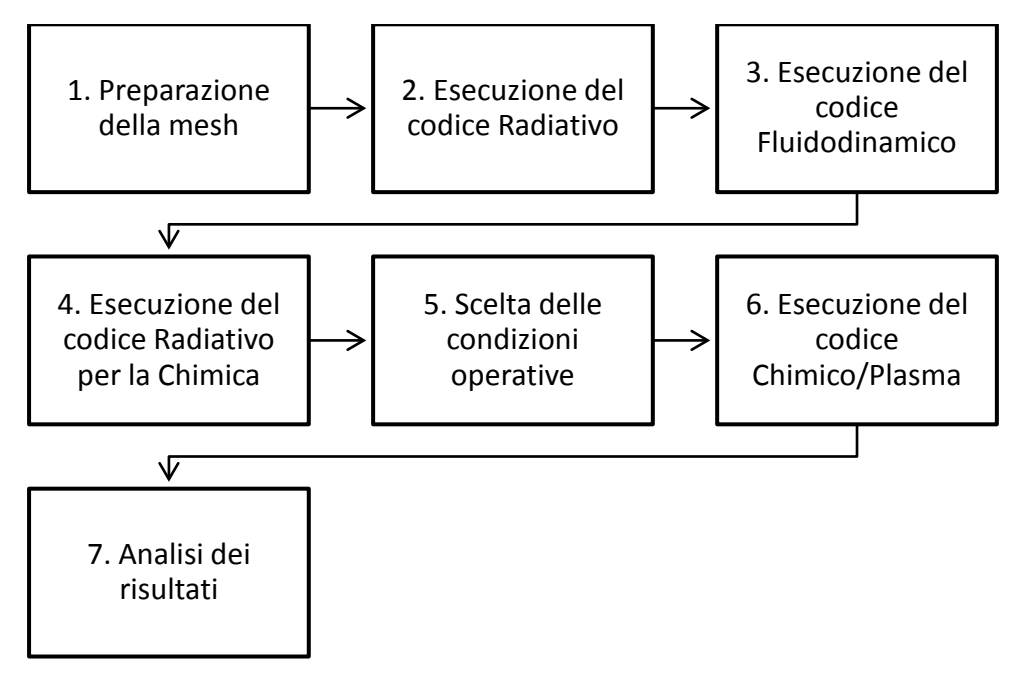

**Figura 2.6 Schema riassuntivo di funzionamento del programma**

Le fasi da 1 a 5 sono fasi preparatorie: i file che vengono generati da queste fasi servono principalmente per descrivere la fluidodinamica all'interno del dominio e verranno usati poi per l'esecuzione della simulazione della scarica che avviene nella fase 6.

Per adattare il codice alle funzionalità richieste sono state apportate delle modifiche sostanziali alle fasi di preparazione della mesh (1), scelta delle condizioni operative (2), esecuzione codice per la chimica (6) e analisi dei risultati (7). Non sono state toccate invece le altre parti (3, 4 e 5) perché non sono direttamente coinvolte nel passaggio da plasma stazionario a non stazionario.

La preparazione della mesh e la scelta delle condizioni operative sono state eseguite seguendo le logiche spiegate nei rispettivi paragrafi. In questa parte del testo si vuole spiegare il funzionamento e le modifiche riguardanti il codice che risolve la chimica della scarica.

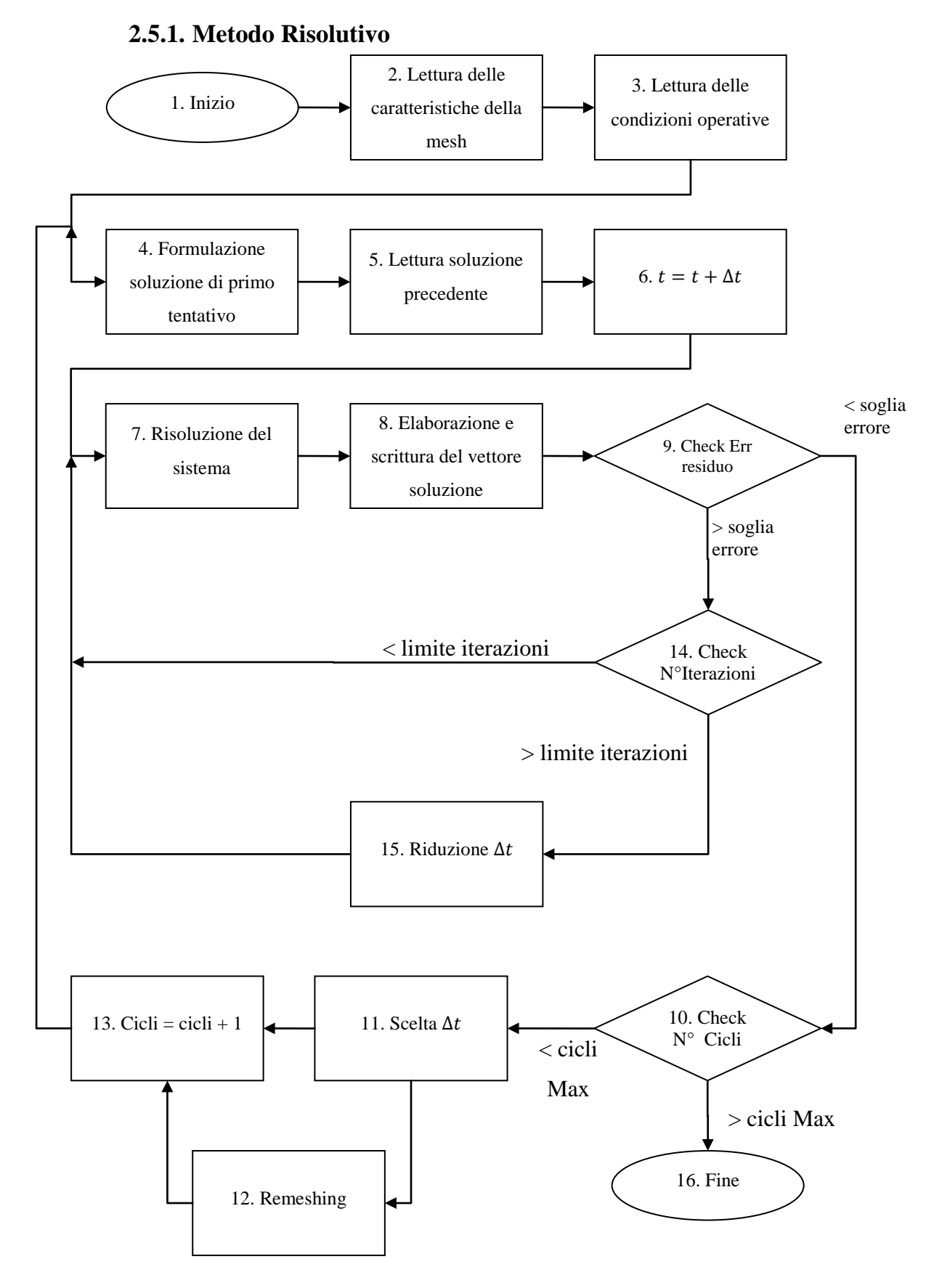

**Figura 2.7 Schema di funzionamento della procedura relativa alla chimica del sistema**

Il codice parte con l'esecuzione in sequenza delle routine di lettura e preparazione delle variabili corrispondenti alle fasi 2 e 3 del diagramma a blocchi. Queste sono operazioni che il programma esegue una sola volta ed è necessario ripeterle solo nel caso in cui il programma venisse interrotto e fatto ripartire dallo stesso punto perché le variabili qua inizializzate e memorizzate nella ram del computer andrebbero perse nel momento in cui si ferma l'esecuzione.

Successivamente alla lettura delle condizioni operative (n° 3) si entra nel ciclo esterno del processo di risoluzione; lo scopo di questo ciclo è quello di ripetere le operazioni di risoluzione del sistema incrementando in maniera discreta la variabile tempo.

Il ciclo più interno invece è necessario perché il risolutore prevede l'utilizzo del Metodo di Newton, cioè un metodo di risoluzione di sistemi di equazioni non lineari che richiede più iterazioni per arrivare al risultato. Considerato un generico sistema

$$
f(x) = 0 \tag{2.53}
$$

le operazioni da ripetere ad ogni ciclo iterativo sono la risoluzione del sistema lineare

$$
J_i d_i = -f_i \tag{2.54}
$$

e il calcolo delle variabili per l'iterazione successiva:

$$
x_{i+1} = x_i + d_i \tag{2.55}
$$

Dove  $x$  è il vettore delle variabili,  $f$  è il vettore delle funzioni non lineari,  $\tilde{f}$  è la matrice Jacobiana di  $f$ ,  $d$  è il vettore delle correzioni e infine *i* indica l'i-esima iterazione.

Il metodo ha l'importante vantaggio di convergere molto rapidamente. Infatti possiede velocità di convergenza quadratica, ma allo stesso tempo presenta anche qualche svantaggio: può non convergere, va in crisi quando lo Jacobiano è numericamente singolare e ad ogni iterazione devono essere ricalcolate le funzioni e risolto il complesso sistema lineare.

Finché la sommatoria del quadrato dei valori del vettore dei residui non è sufficientemente bassa da soddisfare la precisione richiesta dall'utente (check n°9), è necessario restare nel ciclo oppure, quando dopo un certo numero di iterazioni è evidente che il sistema non converge (check n°14), è necessario apportare delle modifiche all'intero processo riducendo il  $\Delta t$  (n° 15).

Se l'errore ottenuto è inferiore alla soglia prefissata, il codice (check n°10), prima di ricominciare il ciclo esterno, esegue il calcolo del valore dell'intervallo di tempo (n° 11) da utilizzare

nell'iterazione successiva (n°13). È a discrezione del programmatore la scelta tra un intervallo di tempo sempre costante e un intervallo di tempo calcolato sulla base della velocità di evoluzione del sistema, per cui esistono diversi modelli in letteratura. Yurgelenas e Wagner (20), nel loro modello computazionale di un plasma atmosferico con barriera dielettrica (DBD), propongono 3 differenti soluzioni alla determinazione del ∆t ottimale:

1. Applicazione del criterio di Courant:

$$
\Delta t < C_c \cdot \min\left\{\frac{\Delta z}{\mathcal{V}_z}, \frac{\Delta r}{\mathcal{V}_r}\right\} \tag{2.56}
$$

Dove  $C_c$  è un coefficiente moltiplicativo inferiore a 1,  $\Delta z$  e  $\Delta r$  le dimensioni degli elementi e  $V_z$  e  $V_r$  le velocità del flusso gassoso nei rispettivi elementi. Questo criterio non è adatto al nostro scopo perché dipende dalla fluidodinamica e dalla mesh e non dall'evoluzione della scarica.

2. Studio del tempo caratteristico delle reazioni chimiche:

$$
coeff_{CHEM} = \frac{\partial n_{e,MAX}}{\partial t} \approx \frac{\left| \log(n_{e,MAX}) - \log(n_{e,MAX}^0) \right|}{\Delta t^0} \quad (a)
$$
  

$$
\Delta t_{CHEM} = \frac{C_i}{coeff_{CHEM}} \quad (b)
$$

Dove  $n_{e,MAX}$  è la concentrazione di elettroni dell'ultima soluzione,  $C_i$  è un coefficiente moltiplicativo inferiore a 1 e i termini con apice 0 sono riferiti al ciclo precedente.

3. In base al tempo di rilassamento:

$$
\Delta t < C_r \cdot \min\left\{\frac{\varepsilon_0}{\sigma_p}\right\} \tag{2.58}
$$

Dove  $C_r$  è un coefficiente moltiplicativo e  $\sigma_p$  è la conduttività specifica della scarica del plasma.

Il secondo metodo è il più adatto tra quelli proposti ma perde di efficacia momento in cui la concentrazione massima di elettroni nella scarica cresce molto più lentamente di quanto il campo elettrico si distorca per effetto del dipolo formato dalle cariche. Per rimediare a questo inconveniente abbiamo sviluppato un metodo simile, che però si basa sull'intensità del campo elettrico piuttosto che sulla concentrazione di elettroni:

$$
coeff_{ELF} = \frac{\left| \log \left( E(n_{e,MAX}) \right) - \log \left( E(n_{e,MAX}^0) \right) \right|}{\Delta t^0}
$$
 (a)  

$$
\Delta t_{ELF} = \frac{C_{i2}}{coeff_{ELF}}
$$
 (b)

Dove  $E(n_{e,MAX})$  è il modulo del campo elettrico presente nel punto in cui la concentrazione di elettroni nel sistema è massima.

Il  $\Delta t_{ELF}$  è elevato negli istanti iniziali della simulazione e diventa sempre più piccolo dopo l'iniziazione dello streamer. Ad ogni ciclo vengono perciò eseguiti entrambi i calcoli e il computer sfrutta soltanto il metodo che ha il coefficiente caratteristico ( $\epsilon$ oeff<sub>CHEM</sub> o  $\epsilon$ oeff<sub>ELF</sub>) più elevato. Inoltre, per evitare intervalli di tempo eccessivamente alti o esageratamente bassi, sono stati posti un limite superiore ed uno inferiore rispettivamente pari a  $10^{-10}$  s e  $5 \cdot 10^{-13}$  s.

Dal punto di vista del tempo di calcolo, è importante sia diminuire il più possibile il numero di cicli usando  $\Delta t$  elevati, sia discretizzare la mesh con un numero di elementi più basso possibile. Purtroppo, se applicate senza criterio, entrambe le operazioni causano un netto calo dell'accuratezza o della velocità di convergenza del sistema. La routine n°13, il remeshing, è la procedura che, tramite lo spostamento dei nodi, permette di fare entrambe le cose minimizzando gli svantaggi.

Il remeshing è un'operazione che segue l'evoluzione del sistema, posizionando un maggior numero di elementi dove sono attesi i gradienti più elevati e lasciando meno fitte alcune zone in cui invece ci si attende una soluzione più regolare. Analizzando l'ultima soluzione e prevedendo quella successiva, si possono cambiare i valori nel vettore delle coordinate, interpolare le soluzioni nei nuovi nodi ed eseguire i calcoli dei cicli successivi con una mesh diversa dalle precedenti. In questo momento il remeshing non è ancora operativo in quanto è stato implementato parzialmente all'interno del codice. Crediamo però che, se applicato nel modo giusto, potrà portare a dei miglioramenti notevoli nei risultati delle simulazioni.

### **2.6. Stima dei coefficienti di trasporto e di reazione**

Il modello fluido che abbiamo sviluppato richiede l'input dei coefficienti di mobilità e di diffusività e la costante della reazione di ionizzazione. Di seguito viene riportato come questi sono stati ottenuti.

#### **2.6.1. Equazione di Boltzmann e sua soluzione**

In generale, la funzione di distribuzione dell'energia degli elettroni (EDDF, *electron energy distribution function*) ed i coefficienti degli elettroni per le condizioni effettive di scarica possono essere calcolati dai dati sulle sezioni d'urto fondamentali risolvendo l'equazione di Boltzmann (BE, *Boltzmann equation*) per gli elettroni:

$$
\frac{\partial f}{\partial t} + \boldsymbol{v} \cdot \nabla f - \frac{e}{m} \boldsymbol{E} \cdot \nabla_{\boldsymbol{v}} f = C[f] \tag{2.60}
$$

Dove  $f$  è la funzione di distribuzione degli elettroni in uno spazio delle fasi a sei dimensioni,  $v$ sono le coordinate di velocità,  $e$  è la carica elementare,  $m$  la massa dell'elettrone,  $E$  il campo elettrico,  $\nabla_{\nu}$  l'operatore gradiente di velocità, mentre C rappresenta la velocità di cambiamento di f determinata dalle collisioni.

Un approccio comune consiste nel risolvere una qualche approssimazione della BE per una serie di valori dei campi elettrici ridotti e nel mettere i coefficienti risultanti in tabelle, affiancati dai valori del campo elettrico ridotto corrispondente o dall'energia media degli elettroni. Questi vengono poi interpolati per poter essere utilizzati nel modello fluido. I solutori delle BE utilizzati per generare i dati di input per i modelli fluidi sono solitamente basati su tecniche sviluppate durante gli anni '70 e '80, quando un gran lavoro veniva fatto sulla soluzione delle BE con lo scopo di testare la consistenza tra dati delle sezioni d'urto ed i coefficienti di trasporto o di velocità misurati in diversi esperimenti. Queste tecniche di soluzione avevano originariamente lo scopo di simulare esperimenti specifici e di calcolare le esatte quantità fisiche misurate in questi esperimenti con alta precisione numerica.

Per lo studio di scariche con modelli fluidi gli obiettivi sono però diversi:

- 1. Il risolutore delle BE dovrebbe lavorare su un largo range di condizioni di scarica (campo elettrico ridotto, grado di ionizzazione, composizione del gas, frequenza del campo) piuttosto che simulare un esperimento specifico;
- 2. I coefficienti di trasporto e di velocità calcolati dovrebbero corrispondere formalmente agli stessi coefficienti che appaiono nelle equazioni del modello fluido piuttosto che alle quantità misurate negli esperimenti;
- 3. Gli errori nei coefficienti di trasporto calcolati e di velocità non dovrebbero limitare l'accuratezza del modello fluido; questo è un requisito meno severo della precisione estrema necessaria per il test delle sezioni d'urto degli anni '70 e '80;

4. Il solutore delle BE dovrebbe essere veloce ed affidabile senza i parametri di calcolo ad hoc da sistemare.

Esistono vari solutori delle BE user friendly che sono spesso usati e citati da autori nel campo dello studio di scariche con modelli fluidi (ad esempio ELENDIF e BOLSIG). Questi solutori comunque non sono stati progettati tenendo conto degli obiettivi precedentemente elencati: possono essere applicati solo ad un limitato range di condizioni di scarica e non sono ben costruiti per generare tabella di coefficienti o sono mal documentati, rendendo così difficile valutare se i loro risultati sono appropriati per la modellazione fluida. Il solutore Bolsig+ rispetta invece le esigenze legate allo sviluppo di un modello fluido (28): per questo la nostra scelta è ricaduta su di esso.

#### **2.6.2. Solutore dell'equazione di Boltzmann**

Il modello che viene risolto dal software Bolsig+ viene chiaramente spiegato da Hagelaar e Pitchford (28) e ne viene riportata una sintesi nel presente paragrafo.

Vengono fatte drastiche semplificazioni perché sia possibile risolvere la BE [ 2.60 ]. Ci si limita al caso in cui il campo elettrico e le probabilità di collisione sono tutte uniformi nello spazio, almeno sulla scala del libero cammino medio collisionale. La funzione di distribuzione degli elettroni  $f$  è considerata simmetrica nello spazio delle velocità intorno alla direzione del campo elettrico. Nello spazio delle posizioni  $f$  può variare solo lungo la direzione del campo. Viene quindi trasformata l'equazionie in coordinate sferiche nello spazio delle velocità:

$$
\frac{\partial f}{\partial t} + v \cos \theta \frac{\partial f}{\partial z} - \frac{e}{m} E \left( \cos \theta \frac{\partial f}{\partial v} + \frac{\sin^2 \theta}{v} \frac{\partial f}{\partial \cos \theta} \right) = C[f] \tag{2.61}
$$

Dove  $v$  è il modulo della velocità,  $\theta$  l'angolo tra la velocità e la direzione del campo e z la posizione lungo questa direzione. La funzione di distribuzione  $f$  dipende dalle quattro coordinate:  $v, \theta, t$  e z. È stata semplificata la dipendenza da  $\theta$  mediante una classica approssimazione a due termini. Infatti nonostante si sa che questo tipo di approssimazione non è valida per grandi valori di  $E/N$ , quando la gran parte delle collisioni è inelastica ed  $f$  diventa fortemente anisotropica, gli errori nel calcolo dei coefficienti di trasporto e di velocità sono accettabili per i modelli fluidi di scarica nelle condizioni più comuni. Bisogna considerare il fatto che, quando l'approssimazione a due termini fallisce, anche qualche altra approssimazione intrinseca del modello fluido fallisce. Per semplificare la dipendenza dal tempo, si considerano solo casi stazionari, cioè quelli in cui il campo elettrico e la distribuzione degli elettroni sono stazionari o oscillano ad alta frequenza. Viene inoltre tenuta in conto una dipendenza esponenziale di  $f$  da  $t$  o da  $z$  per la produzione o perdita di elettroni

49

a causa della ionizzazione o del sequestro. Il termine a secondo membro somma al suo interno i contributi dati dai diversi tipi di collisioni: elastiche, di eccitazione/de-eccitazione, di ionizzazione, di sequestro e tra elettroni.

Il risultato delle espansioni e semplificazioni è un'equazione per la quale i dati di input saranno le sezioni d'urto del gas in studio per i diversi tipi di collisioni.

Utilizzando i risultati del solutore della BE, Bolsig+ predice i coefficienti di trasporto e di velocità per modelli fluidi in dipendenza da diversi parametri, come  $E/N$  o l'energia media degli elettroni.

# **Capitolo 3 - Risultati delle Simulazioni**

Gran parte del lavoro svolto durante i mesi di tesi è consistito nella modifica di un codice agli elementi finiti preesistente, già in grado di trovare la soluzione stazionaria di un sistema al plasma, modificandone le equazioni implementate in modo che fosse in grado di descrivere l'evoluzione nel tempo di un plasma a corona.

La teoria implementata richiede come dati di input i valori di mobilità e diffusività ionica ed elettronica, insieme ai parametri dell'equazione di tipo Arrhenius modificata che esprime la costante di ionizzazione del gas in funzione dell'intensità del campo elettrico. Il primo paragrafo si occupa di illustrare i risultati della procedura adottata per determinare i valori utilizzati nel presente lavoro.

Il capitolo si occupa quindi di mostrare i risultati ottenuti dandone spiegazione alla luce di quanto spiegato nel [Capitolo 1 -.](#page-5-0) Si osserverà poi il comportamento del sistema al variare del potenziale applicato agli elettrodi.

Infine viene effettuata un'analisi volta a delineare l'influenza sul sistema di alcuni parametri, quali la popolazione iniziale di elettroni posta al catodo e la distanza interelettrodica.

### **3.1. Parametri di input**

Il modello di tipo fluido simulato dal nostro codice richiede l'inserimento dall'esterno della diffusività e della mobilità elettroniche e ioniche e della costante di ionizzazione del gas. Il software Bolsig+ ben si adatta al calcolo dei parametri per gli elettroni e per la reazione nelle condizioni del sistema. I parametri per gli ioni sono stati invece ricavati dalla letteratura.

### **3.1.1. Diffusività e mobilità elettroniche e costante di ionizzazione**

Il programma Bolsig+ è distribuito con una libreria di sezioni d'urto per 15 gas. Tra questi non è però disponibile il metano, che è il gas in cui avviene la scarica che siamo intenzionati a simulare mediante il nostro codice.

Sono stati quindi raccolti i dati delle sezioni d'urto del metano dalla letteratura (29) e sono stati inseriti all'interno di un file, letto poi da Bolsig+. Nelle Tabelle dalla [3.1](#page-56-0) alla [3.11](#page-60-0) vengono riportate le sezioni d'urto per i diversi processi che possono coinvolgere il metano. Alcuni di questi sono stati studiati considerando diversi valori di energia di soglia, cioè il valore minimo di energia che deve essere posseduto da due particelle affinché urtandosi, possano dare il via al processo d'interesse.

<span id="page-56-0"></span>

| Sezioni d'urto elastico |                |                 |                |                 |                |  |
|-------------------------|----------------|-----------------|----------------|-----------------|----------------|--|
| $\epsilon$ [eV]         | $Q_m \, [m^2]$ | $\epsilon$ [eV] | $Q_m \, [m^2]$ | $\epsilon$ [eV] | $Q_m \, [m^2]$ |  |
| $\theta$                | 5.00E-19       | 0.6             | 9.53E-21       | 40              | 3.26E-20       |  |
| 0.01                    | 4.00E-19       | 0.8             | 1.40E-20       | 60              | 2.13E-20       |  |
| 0.015                   | 2.44E-19       | $\mathbf{1}$    | 1.90E-20       | 80              | 1.67E-20       |  |
| 0.02                    | 1.70E-19       | 1.5             | 3.10E-20       | 100             | 1.43E-20       |  |
| 0.03                    | 1.02E-19       | $\overline{2}$  | 4.40E-20       | 150             | 1.07E-20       |  |
| 0.04                    | 7.30E-20       | 3               | 7.20E-20       | 200             | 9.00E-21       |  |
| 0.06                    | 4.60E-20       | $\overline{4}$  | 1.05E-19       | 300             | 7.14E-21       |  |
| 0.08                    | 2.90E-20       | 6               | 1.47E-19       | 400             | 6.12E-21       |  |
| 0.1                     | 2.00E-20       | 8               | 1.61E-19       | 600             | 4.96E-21       |  |
| 0.15                    | 9.90E-21       | 10              | 1.55E-19       | 800             | 4.30E-21       |  |
| 0.2                     | 7.00E-21       | 15              | 1.26E-19       | 1000            | 3.84E-21       |  |
| 0.3                     | 5.60E-21       | 20              | 8.80E-20       | 3000            | 1.20E-21       |  |
| 0.4                     | 6.50E-21       | 30              | 4.76E-20       | 10000           | 3.60E-22       |  |

**Tabella 3.1 Sezioni d'urto elastico rispetto all'energia degli elettroni per il metano.**

**Tabella 3.2 Sezioni d'urto anelastico per il processo di eccitazione rispetto all'energia degli elettroni per il metano**  considerando un'energia di soglia pari a 0. 162 *eV*.

| Sezioni d'urto anelastico per processo di eccitazione |                 |                 |                 |                   |                  |  |
|-------------------------------------------------------|-----------------|-----------------|-----------------|-------------------|------------------|--|
| $E_s = 0.162 \text{ eV}$                              |                 |                 |                 |                   |                  |  |
| $\mathcal{E}[eV]$                                     | $Q_v$ [ $m^2$ ] | $\epsilon$ [eV] | $Q_v$ [ $m^2$ ] | $\mathcal{E}[eV]$ | $Q_v$ [ $m^2$ ]  |  |
| 0.162                                                 | $\overline{0}$  | 1.5             | 2.21E-21        | 8                 | 1.11E-20         |  |
| 0.2                                                   | 1.30E-21        | $\overline{2}$  | 2.25E-21        | 9                 | 9.23E-21         |  |
| 0.25                                                  | 5.53E-21        | 2.5             | 2.57E-21        | 10                | 7.93E-21         |  |
| 0.3                                                   | 6.89E-21        | 3               | $3.02E-21$      | 15                | 5.20E-21         |  |
| 0.4                                                   | 7.54E-21        | $\overline{4}$  | 4.16E-21        | 20                | 4.68E-21         |  |
| 0.5                                                   | $7.02E-21$      | 5               | 5.85E-21        | 40                | 3.45E-21         |  |
| 0.6                                                   | 6.04E-21        | 6               | 7.93E-21        | 70                | 2.08E-21         |  |
| 0.9                                                   | 4.36E-21        | 6.5             | 9.23E-21        | 100               | 1.30E-21         |  |
| 1                                                     | 3.12E-21        | $\overline{7}$  | 1.08E-20        | 150               | 6.00E-22         |  |
| 1.2                                                   | 2.47E-21        | 7.5             | 1.14E-20        | 200               | $\boldsymbol{0}$ |  |

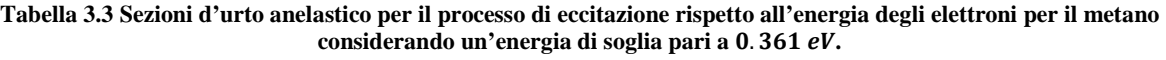

| Sezioni d'urto anelastico per processo di eccitazione |                 |                   |                 |                   |                 |  |
|-------------------------------------------------------|-----------------|-------------------|-----------------|-------------------|-----------------|--|
| $E_s = 0.361 eV$                                      |                 |                   |                 |                   |                 |  |
| $\mathcal{E}[eV]$                                     | $Q_v$ [ $m^2$ ] | $\mathcal{E}[eV]$ | $Q_v$ [ $m^2$ ] | $\mathcal{E}[eV]$ | $Q_v$ [ $m^2$ ] |  |
| 0.361                                                 | $\theta$        | 1.5               | 1.53E-21        | 8                 | 1.16E-20        |  |
| 0.45                                                  | 1.30E-21        | 1.8               | 1.43E-21        | 9                 | 8.84E-21        |  |
| 0.5                                                   | 2.08E-21        | $\overline{2}$    | 1.47E-21        | 10                | 7.28E-21        |  |
| 0.6                                                   | 2.99E-21        | 2.5               | 1.82E-21        | 15                | 3.64E-21        |  |
| 0.66                                                  | 3.12E-21        | 3                 | 2.41E-21        | 20                | 2.86E-21        |  |
| 0.75                                                  | 2.99E-21        | $\overline{4}$    | 4.23E-21        | 40                | 1.69E-21        |  |
| 0.84                                                  | 2.60E-21        | 5                 | 6.50E-21        | 70                | 6.50E-22        |  |
| 0.9                                                   | 2.38E-21        | 6                 | 9.10E-21        | 100               | 3.90E-22        |  |
| $\mathbf{1}$                                          | 2.08E-21        | $\overline{7}$    | 1.17E-20        | 150               | $\overline{0}$  |  |
| 1.2                                                   | 1.75E-21        | 7.5               | 1.20E-20        |                   |                 |  |

**Tabella 3.4 Sezioni d'urto anelastico per il processo di dissociazione rispetto all'energia degli elettroni per il metano considerando un'energia di soglia pari a .**

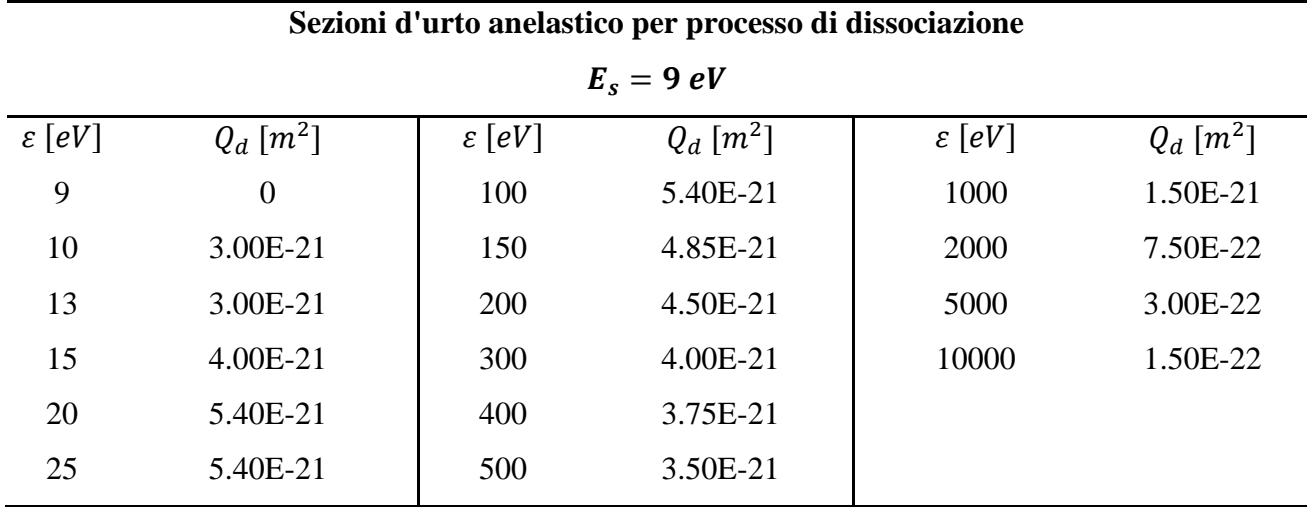

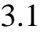

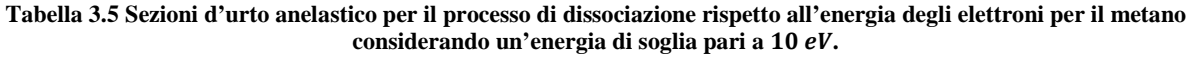

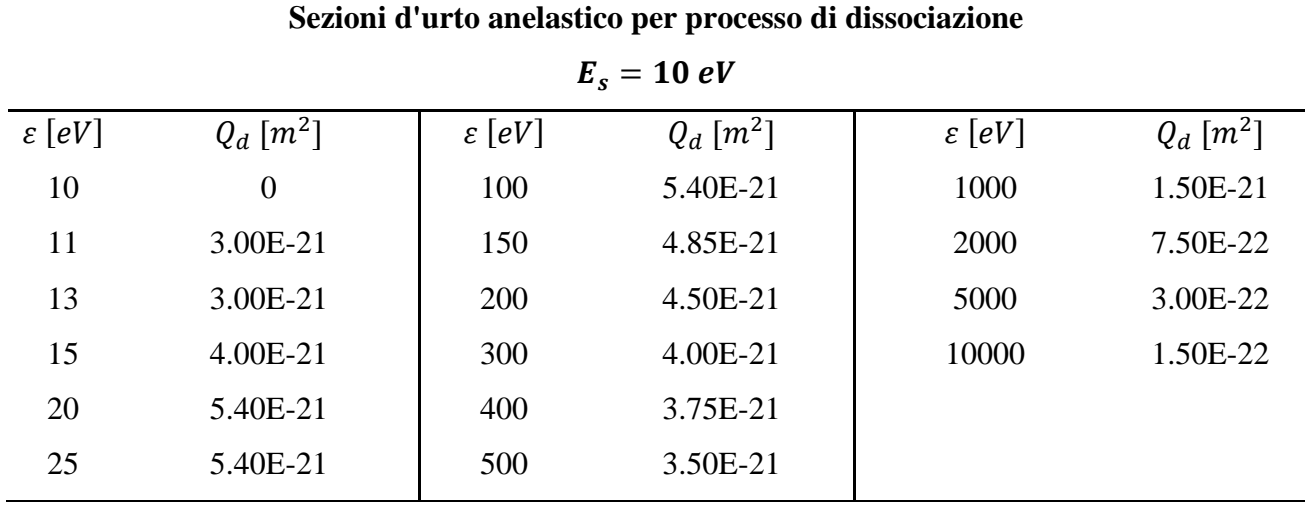

**Tabella 3.6 Sezioni d'urto anelastico per il processo di dissociazione rispetto all'energia degli elettroni per il metano considerando un'energia di soglia pari a .**

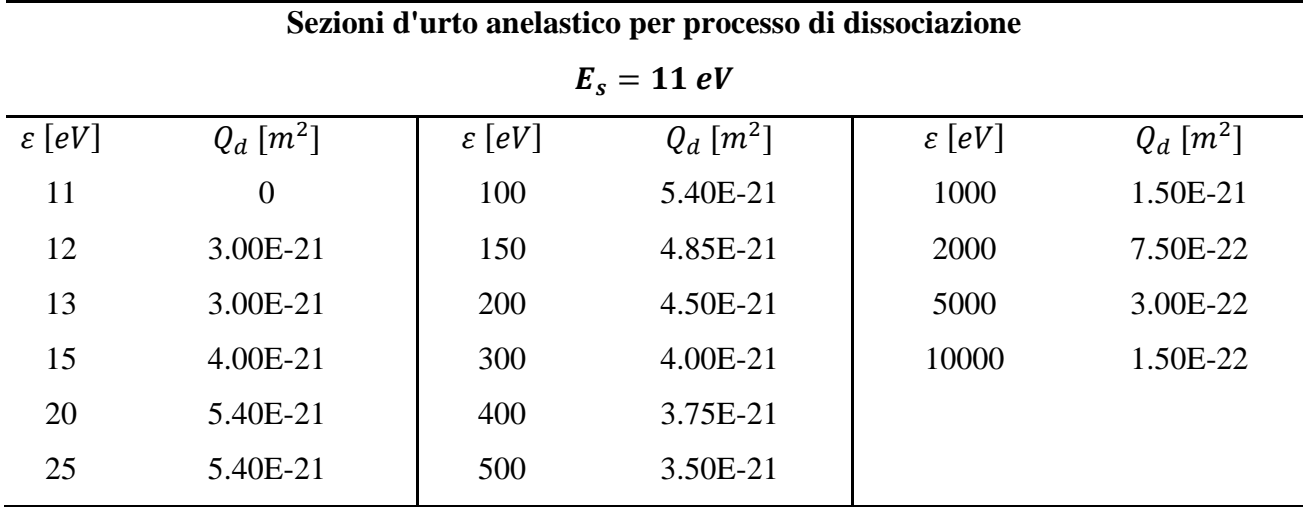

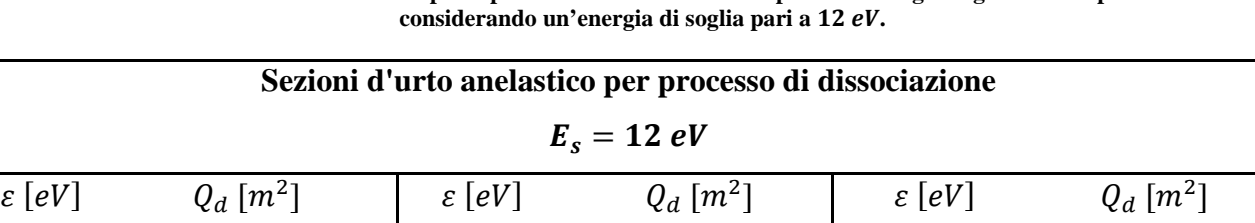

12 0 100 5.40E-21 500 3.50E-21

13 3.00E-21 150 4.85E-21 1000 1.50E-21

15 4.00E-21 200 4.50E-21 2000 7.50E-22

20 5.40E-21 | 300 4.00E-21 | 5000 3.00E-22

25 5.40E-21 400 3.75E-21 10000 1.50E-22

**Tabella 3.7 Sezioni d'urto anelastico per il processo di dissociazione rispetto all'energia degli elettroni per il metano** 

Tabella 3.8 Sezioni d'urto anelastico per il processo di attaccamento a dare *CH*<sup>+</sup><sub>3</sub> + *H*<sup>−</sup> rispetto all'energia degli elettroni per **il metano.**

| Sezioni d'urto anelastico per processo di attaccamento |                |  |  |  |
|--------------------------------------------------------|----------------|--|--|--|
| $CH_4 \rightarrow CH_3^+ + H^-$                        |                |  |  |  |
| $\epsilon$ [eV]                                        | $Q_{-}[m^{2}]$ |  |  |  |
| 7.7                                                    | $\Omega$       |  |  |  |
| 9                                                      | 8.00E-24       |  |  |  |
| 10                                                     | 8.00E-24       |  |  |  |
| 12                                                     |                |  |  |  |

Tabella 3.9 Sezioni d'urto anelastico per il processo di attaccamento a dare *H*<sub>2</sub> + *CH*<sub>2</sub> rispetto all'energia degli elettroni per **il metano.**

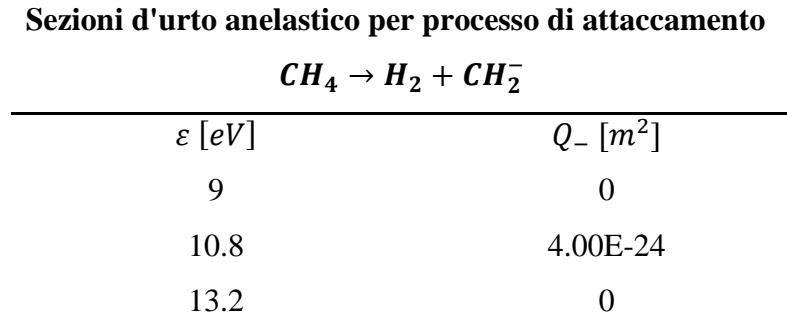

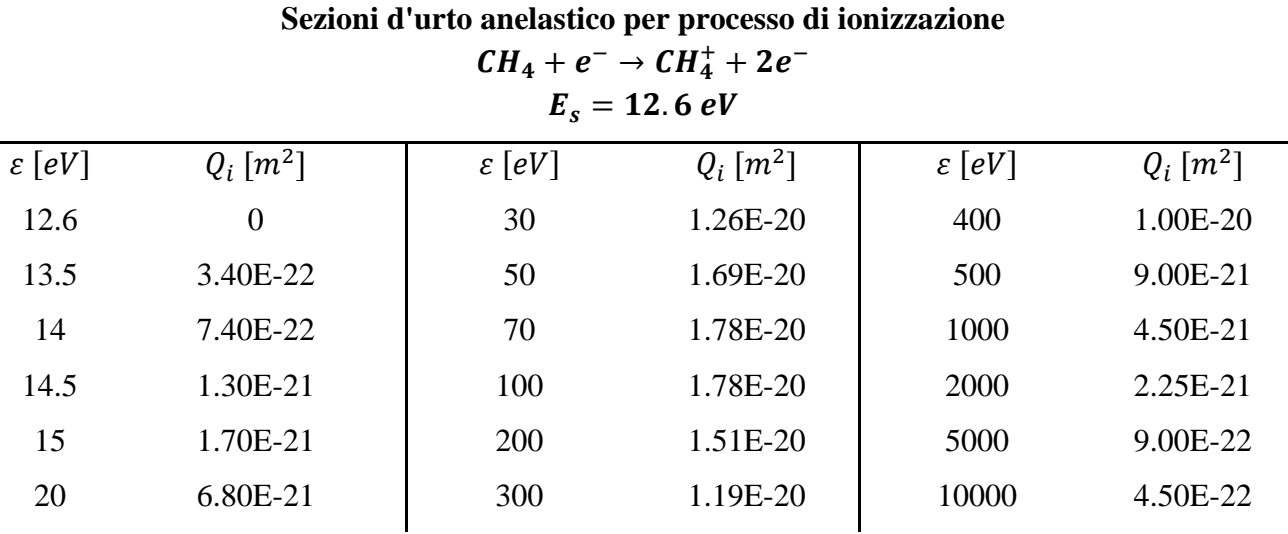

**Tabella 3.10 Sezioni d'urto anelastico per il processo di ionizzazione rispetto all'energia degli elettroni per il metano**  considerando un'energia di soglia pari a 12.6 eV.

<span id="page-60-0"></span>**Tabella 3.11 Sezioni d'urto anelastico per il processo di ionizzazione rispetto all'energia degli elettroni per il metano**  considerando un'energia di soglia pari a 14.3 eV.

| Sezioni d'urto anelastico per processo di ionizzazione |                 |                 |                           |                   |                           |  |
|--------------------------------------------------------|-----------------|-----------------|---------------------------|-------------------|---------------------------|--|
| $CH_4 + e^- \rightarrow CH_4^+ + 2e^-$                 |                 |                 |                           |                   |                           |  |
| $E_s = 14.3 eV$                                        |                 |                 |                           |                   |                           |  |
| $\mathcal{E}[eV]$                                      | $Q_i$ [ $m^2$ ] | $\epsilon$ [eV] | $Q_i$ $\lceil m^2 \rceil$ | $\mathcal{E}[eV]$ | $Q_i$ $\lceil m^2 \rceil$ |  |
| 14.3                                                   | $\overline{0}$  | 70              | 1.78E-20                  | 500               | 9.00E-21                  |  |
| 15                                                     | 3.50E-22        | 100             | 1.78E-20                  | 1000              | 4.50E-21                  |  |
| 20                                                     | 2.90E-21        | 200             | 1.51E-20                  | 2000              | 2.25E-21                  |  |
| 30                                                     | 1.04E-20        | 300             | 1.19E-20                  | 5000              | 9.00E-22                  |  |
| 50                                                     | 1.61E-20        | 400             | 1.00E-20                  | 10000             | 4.50E-22                  |  |
|                                                        |                 |                 |                           |                   |                           |  |

Il software, risolvendo numericamente l'equazione di Boltzmann per il metano ha potuto così ricavare i valori d'interesse in funzione del campo elettrico ridotto  $E/N$  [Td] (dove  $E$  è il campo elettrico e N la concentrazione di particelle neutre). Un Townsend [Td] corrisponde a  $10^{-17}V$  ·  $cm<sup>2</sup>$ . Da qui è immediato passare al valore di campo elettrico  $E\left[\frac{V}{m}\right]$  conoscendo la concentrazione di particelle neutre, calcolata mediante la legge dei gas perfetti:

$$
P \cdot V = n \cdot R \cdot T \tag{3.1}
$$

Dove P è la pressione espressa in Pa, V il volume in  $m^3$ , n il numero di moli, T la temperatura in K e *R* la costante dei gas perfetti dal valore di 8,314  $\left[\frac{J}{mol \cdot K}\right]$ . Per un sistema che opera a pressione atmosferica e 25°C, abbiamo quindi:

$$
N = \frac{n}{V} \cdot N_{avo} = \frac{P}{R \cdot T} \cdot N_{avo} = \frac{101325 Pa}{8,314 \frac{J}{mol \cdot K} \cdot 298 K} \cdot 6,022 \cdot 10^{23} \frac{1}{mol} =
$$
  
= 2,46 \cdot 10^{25} \frac{1}{m^3} = 2,46 \cdot 10^{19} \frac{1}{cm^3}

I risultati sono rappresentati nelle Figure [3.1,](#page-61-0) [3.2](#page-62-0) e [3.3.](#page-62-1)

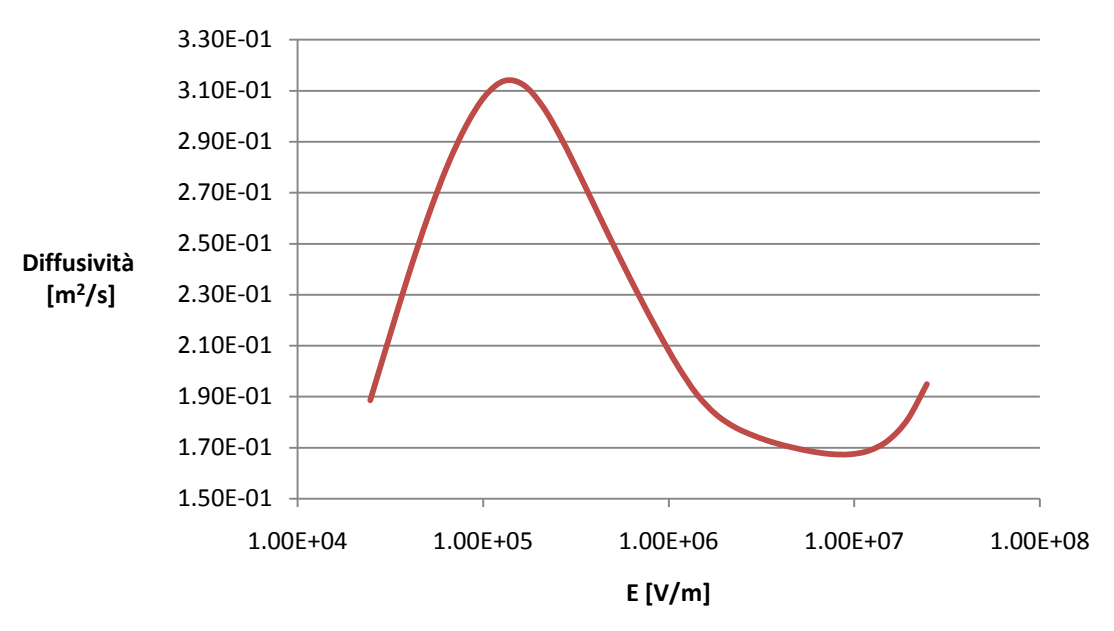

## **Diffusività Elettronica vs. E**

<span id="page-61-0"></span>**Figura 3.1 Diffusività Elettronica vs. Campo Elettrico**

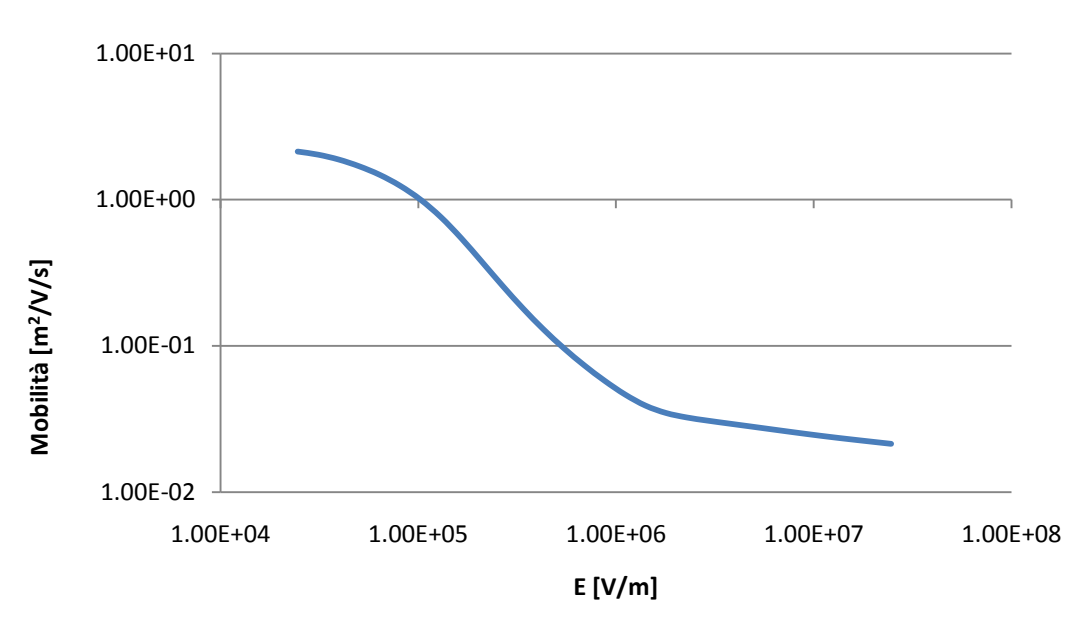

# **Mobilità Elettronica vs. E**

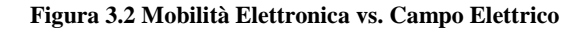

**ki vs. E**

<span id="page-62-0"></span>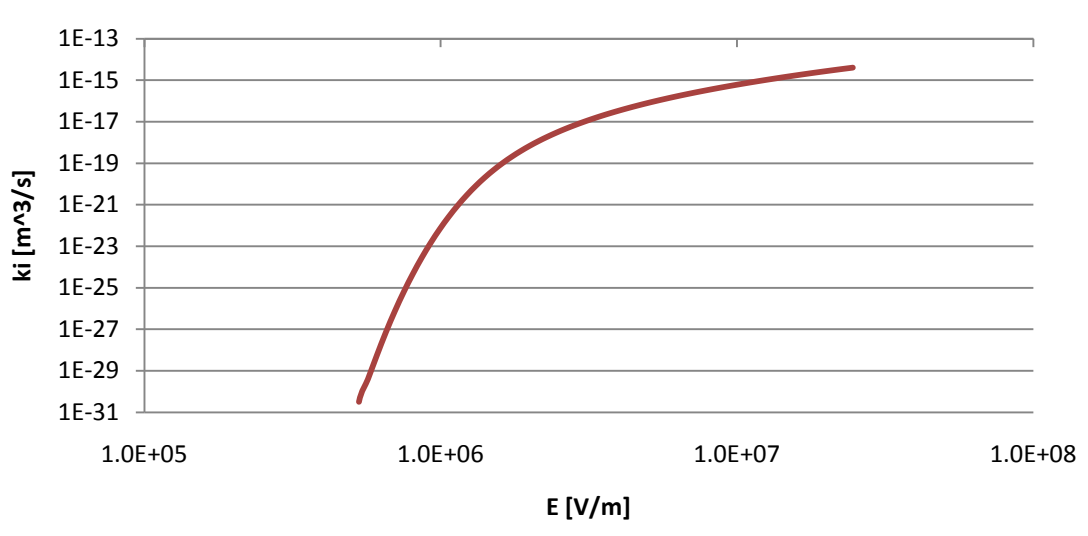

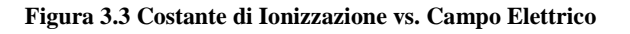

<span id="page-62-1"></span>Si è scelto di operare con valori costanti di questi parametri, dal momento che variano di poco nel range di campo elettrico in cui opera il nostro sistema (intorno a 1 ⋅ 10<sup>6</sup> V/m). Questa scelta è la stessa effettuata anche da altri lavori simili presenti in letteratura (23). I valori scelti sono i seguenti:

$$
\mathcal{D}_e = 1.6 \cdot 10^{-1} \, m^2/s \tag{3.3}
$$

$$
\mu_e = 4 \cdot 10^{-2} \, m^2 / V/s \tag{3.4}
$$

Si è assunta l'uguaglianza tra diffusività radiale e diffusività tangenziale.

Abbiamo ritenuto opportuno fare sì che il codice calcolasse la costante di ionizzazione in funzione del campo elettrico  $\left[\frac{V}{m}\right]$  con una dipendenza di tipo Arrhenius modificata:

$$
k_i = A \cdot E^{\alpha} \cdot \exp\left(-\frac{\beta}{E}\right) \left[\frac{m^3}{s}\right]
$$
 [3.5]

Dai valori ricavati da Bolsig+ sono stati ottenuti quindi A,  $\alpha \in \beta$  tramite un codice sviluppato per effettuare la regressione di dati distribuiti secondo Arrhenius. Di seguito vengono riportati i risultati:

$$
A = 1.44 \cdot 10^{-14} \, m^3/s \tag{3.6}
$$

$$
\alpha = -6.12 \cdot 10^{-2} \tag{3.7}
$$

$$
\beta = 1.89 \cdot 10^7 \, V/m \tag{3.8}
$$

#### **3.1.2. Diffusività e mobilità ioniche**

Per la diffusività e la mobilità ioniche sono stati scelti valori costanti da articoli di letteratura (30) e (31).

I valori scelti sono i seguenti:

$$
\mathcal{D}_i = 2.23 \cdot 10^{-5} \, m^2/s \tag{3.9}
$$

$$
\mu_i = 1.89 \cdot 10^{-4} \, m^2 / V / s \tag{3.10}
$$

Anche in questo caso si è assunta l'uguaglianza tra diffusività radiale e diffusività tangenziale.

# **3.2. Profili di concentrazione delle specie cariche, del potenziale e del campo elettrico.**

Vengono qui esposti i risultati della simulazione svolta. I grafici e le immagini che compaiono nelle pagine seguenti sono frutto di una rielaborazione grafica in due dimensioni dei file di output del nostro programma mediante il software di visualizzazione di dati opensource *OpenDX* versione 4.4.4.

Si passa quindi a presentare le prove svolte facendo variare come unico parametro il potenziale applicato esternamente agli elettrodi, osservando come il sistema si comporta e trovando il valore del potenziale minimo perché parta la scarica.

Tutte le prove sono state effettuate in condizioni di pressione atmosferica e temperatura ambiente  $(25^{\circ}C).$ 

### **3.2.1. Prova a 50 kV**

La prova che prendiamo come riferimento e di cui riportiamo la rielaborazione grafica in due dimensioni dei risultati possiede le seguenti caratteristiche:

- 1. Potenziale applicato agli elettrodi  $\Delta V_0 = 50$  kV
- 2. Distanza interelettrodica  $d = 1$  cm
- 3. Popolazione iniziale di elettroni all'anodo  $n_e^0 = 10^{15} m^{-3}$  distribuita uniformemente sulla superficie 51 del dominio (vedi paragrafo [2.1.1\)](#page-29-0).

I primi istanti, in cui si assiste alla formazione della valanga di ionizzazione, sono ben comprensibili dalle figure che rappresentano lo stato del sistema dopo  $2 \text{ ns}$  [\(Figura 3.5](#page-66-0) da (a1) a (a5)). Gli elettroni si muovono trascinati dal campo elettrico esterno [\(Figura 3.5](#page-66-0) (a2)) e lasciano dietro di loro la scia di ionizzazione: le specie  $CH_4^+$  sono in concentrazione leggermente inferiore a quella degli elettroni e il loro picco procede leggermente in ritardo rispetto a quello elettronico [\(Figura 3.5](#page-66-0) (a3)). Il campo elettrico non presenta distorsioni di alcuna sorta e di conseguenza nemmeno il potenziale [\(Figura 3.5](#page-66-0) (a1), (a4) e (a5))

Ai 4 [\(Figura 3.5](#page-66-0) da (b1) a (b5)) si osserva l'iniziazione dello streamer: gli elettroni e gli ioni si trovano in una concentrazione (la frazione molare corrispondente è intorno a 10−7) e a una distanza tra loro sufficiente [\(Figura 3.5](#page-66-0) (b2 e b3)) per generare un dipolo tanto forte da influenzare il campo elettrico. All'interno della valanga, il dipolo sviluppatosi ha segno opposto rispetto al campo elettrico dovuto al potenziale applicato agli elettrodi: per questo motivo il campo elettrico totale in quell'area sarà inferiore rispetto al resto del volume. All'esterno della valanga accade il contrario; questo lo si nota soprattutto in prossimità della testa della valanga, dove la concentrazione delle specie cariche è maggiore [\(Figura 3.5](#page-66-0) (b4)).

Dopo l'iniziazione dello streamer, il campo elettrico evolve con una velocità molto maggiore rispetto a quella di diffusione delle cariche osservata fino a questo momento (cfr. [Figura 3.5](#page-66-0) (b4), (c4), (d4), (e4) e (f4)): i tempi caratteristici dei due processi arrivano a differire di diversi ordini di grandezza. Questo è un punto critico nella risoluzione del sistema mediante gli elementi finiti. Il metodo utilizzato per determinare il  $\Delta t$  di integrazione si è comunque rivelato efficiente (vedi paragrafo [2.5\)](#page-46-0) come emerge anche dal [Figura 3.4,](#page-65-0) che mette in relazione il numero del ciclo di risoluzione con il tempo a cui si trova il sistema: appena prima dei 4 ns la pendenza della curva inizia a diminuire, segno che il modello ha ridotto il ∆ di integrazione, avendo rilevato la crescita della velocità caratteristica di evoluzione del campo elettrico. In questa fase, il ∆t di integrazione passa approssimativamente da  $10^{-2}$  a  $5 \cdot 10^{-4}$  ns.

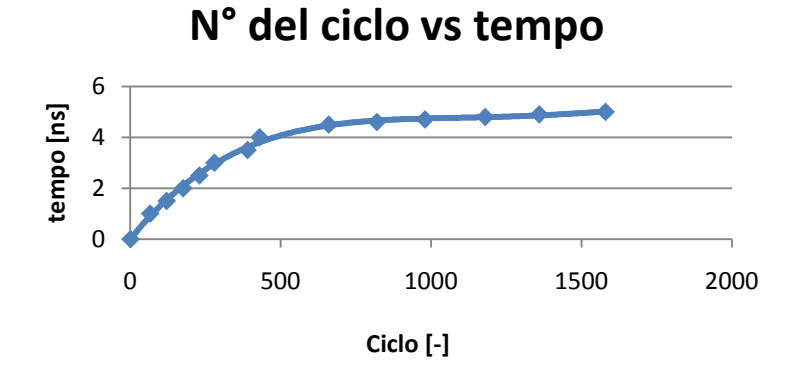

**Figura 3.4 Tempo vs n° di cicli risolutivi**

<span id="page-65-0"></span>Tra i 4 e i 5 ns si assiste dunque allo sviluppo dello streamer nel volume di scarica. Il campo elettrico cresce molto velocemente in prossimità della testa del canale di ionizzazione. L'incremento del campo elettrico determina un aumento della costante di ionizzazione e una conseguente formazione in grandi quantità di specie cariche. Dal momento che questo avviene con un tempo caratteristico molto superiore a quello di diffusione di ioni ed elettroni, queste specie non faranno in tempo a muoversi verso gli elettrodi e andranno perciò ad ingrandire la testa della valanga: si può osservare questo fenomeno nelle Figure [3.5](#page-66-0) (c2) (c3) [3.6](#page-67-0) (d2) (d3) (e2) (e3) (f2) (f3).

A 5 ns lo streamer è completamente formato e si nota che il campo elettrico assiale [\(Figura 3.6](#page-67-0) (f4)) è costituito da due zone a valore costante, separate da un picco: una, in prossimità del catodo, in cui assume valore nullo e l'altra, verso l'anodo, in cui ha il valore del campo elettrico esterno. Il potenziale [\(Figura 3.6](#page-67-0) (f1)), che è strettamente correlato al campo elettrico, presenta allo stesso modo due aree separate: quella nei pressi del catodo a valore costante pari a zero e quella più vicina all'anodo in cui il valore varia linearmente.

<span id="page-66-0"></span>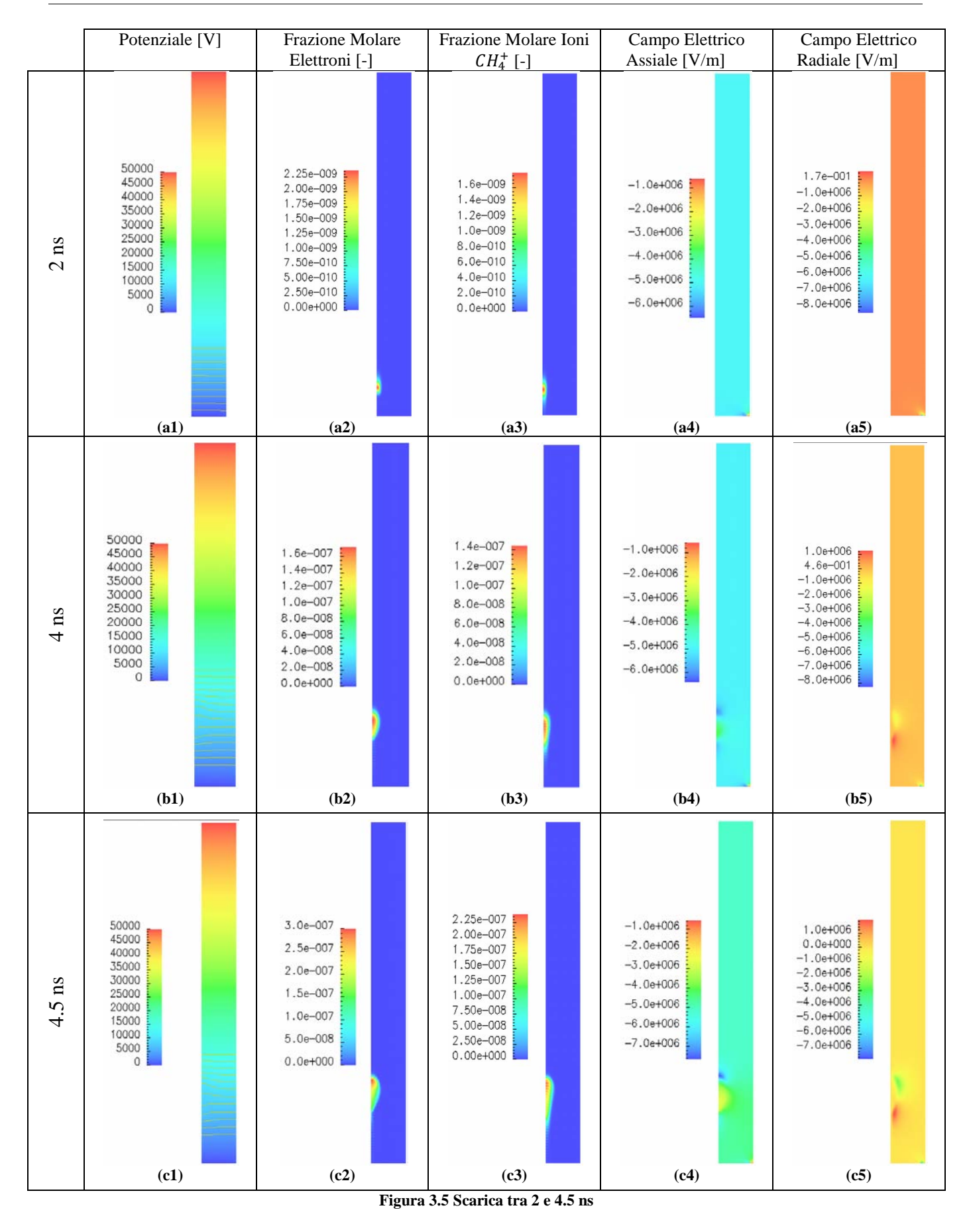

<span id="page-67-0"></span>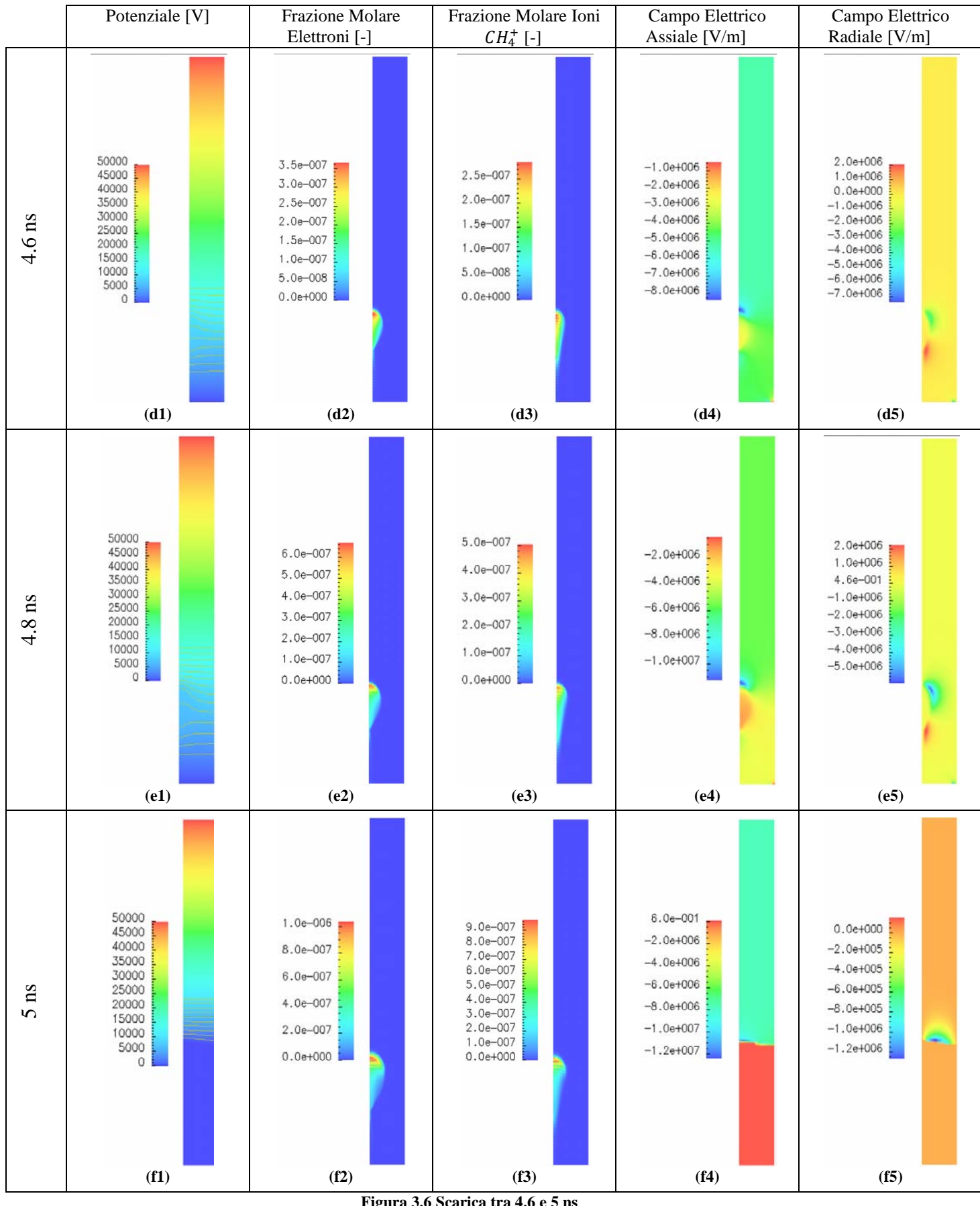

#### **3.2.1. Prove a 45, 40, 35 e 30 kV**

Poniamo ora a confronto con la prova di riferimento a  $50 \, kV$  i profili di concentrazione di elettroni e ioni, di potenziale e di campo elettrico assiale delle prove effettuate a 45, 40, 35 e 30  $kV$ .

Al diminuire del potenziale applicato, gli eventi caratteristici di formazione e sviluppo dello streamer sono ritardati nel tempo. Infatti la costante di ionizzazione dipende in maniera esponenziale del valore del campo elettrico: sarà necessario più tempo perché sia raggiunta una concentrazione di specie cariche tale per cui si abbia la formazione di un dipolo sufficientemente forte per distorcere il campo elettrico esterno e dare il via allo streamer. Nella prova a 45  $kV$  [\(3.8,](#page-69-0) [3.13,](#page-70-0) [3.18](#page-71-0) e [3.23\)](#page-72-0) si osserva che l'iniziazione dello streamer avviene intorno ai 7  $ns$ , mentre nella prova a 40 kV (Figure [3.9,](#page-69-1) [3.14,](#page-70-1) [3.19](#page-71-1) e [3.24\)](#page-72-1) a circa 11.7 ns, ed in quella a 35 kV (Figure [3.10,](#page-69-2) [3.15,](#page-70-2) [3.20](#page-71-2) e [3.25\)](#page-72-2) a 23 ns, quando invece a 50 kV (Figure [3.11,](#page-69-3) [3.16,](#page-70-3) [3.21](#page-71-3) e [3.26\)](#page-72-3) era avvenuto ai  $4.5$  ns.

L'evoluzione dello streamer avviene poi in maniera analoga qualunque sia il potenziale applicato: il campo elettrico si distorce sempre di più (cfr. Figure [3.12,](#page-70-4) [3.13,](#page-70-0) [3.14](#page-70-1) e [3.15\)](#page-70-2) fino a raggiungere una configurazione a gradino, che è apprezzabile chiaramente nella [Figura 3.14.](#page-70-1)

Dai risultati si può osservare come il potenziale minimo di scarica in una tale configurazione di reattore al plasma a corona a metano abbia un valore compreso tra i 30 kV/cm e i 35 kV/cm. Infatti nella prova a 30 kV non si assiste ad alcuna distorsione del campo elettrico [\(Figura](#page-70-3) 3.16): la concentrazione di specie cariche continua a rimanere bassa e non raggiunge i livelli necessari a formare il dipolo che distorca il campo esterno (Figure [3.21](#page-71-3) e [3.26\)](#page-72-3). Si può comunque individuare quale sia il valore di frazione molare di elettroni necessaria perché si abbia la partenza dello streamer ponendo attenzione alle Figure [3.17,](#page-71-4) [3.18,](#page-71-0) [3.19](#page-71-1) e [3.20:](#page-71-2) questo è all'incirca 2 ∙ 10−7. Nel caso in cui non avvenga questo fenomeno, si assiste ad una semplice valanga di ionizzazione che diffonde nel volume tra gli elettrodi (Figure [3.21](#page-71-3) e [3.26\)](#page-72-3). I picchi di concentrazione sono meno pronunciati perché le specie cariche vengono prodotte più lentamente, per cui hanno il tempo necessario per diffondere.

Lo sviluppo del modello agli elementi finiti per descrivere la scarica di plasma a corona ci ha dunque permesso di caratterizzare un plasma a corona a metano, determinando le caratteristiche della scarica e le condizioni necessarie perché possa avere luogo la formazione dello streamer: la frazione molare elettronica di picco che la valanga deve raggiungere  $(2 \cdot 10^{-7})$  ed il potenziale minimo da applicare agli elettrodi (tra 30 e 35 kV). Si passa ora ad analizzare la sensitività del sistema alla variazione di due parametri: la popolazione iniziale di elettroni che dà inizio alla valanga e la distanza interelettrodica.

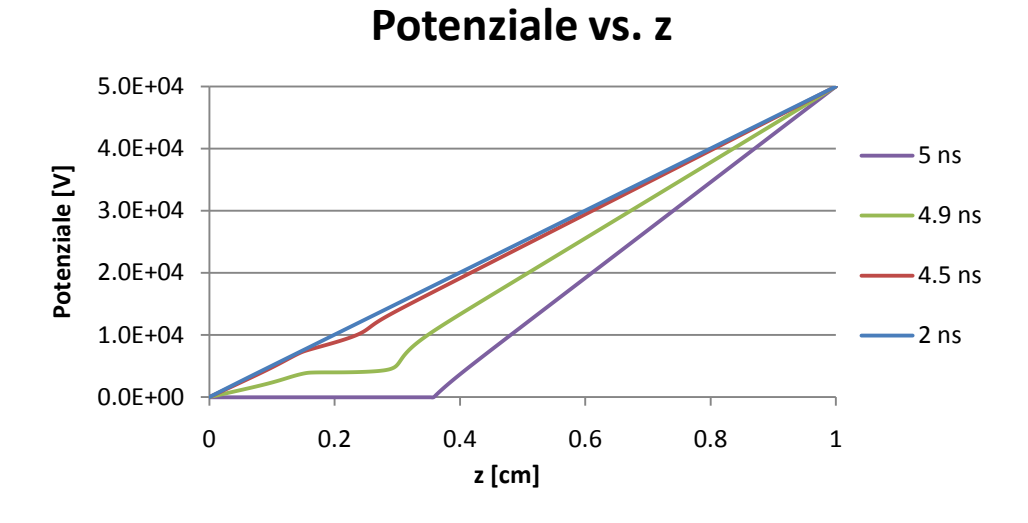

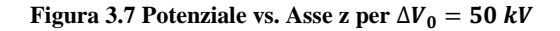

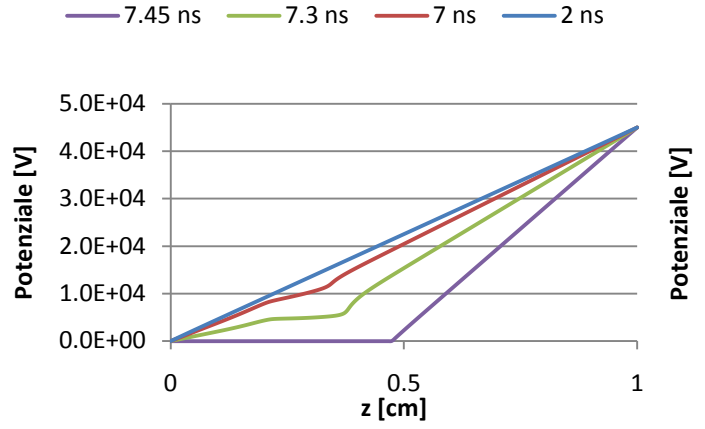

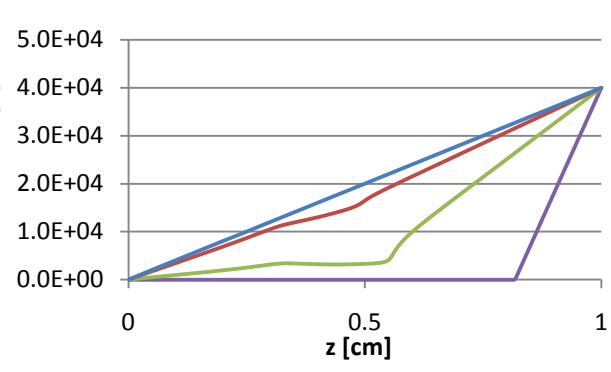

 $-12.6$  ns  $-12.3$  ns  $-11.7$  ns  $-7$  ns

<span id="page-69-0"></span>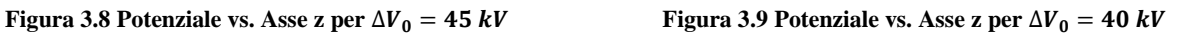

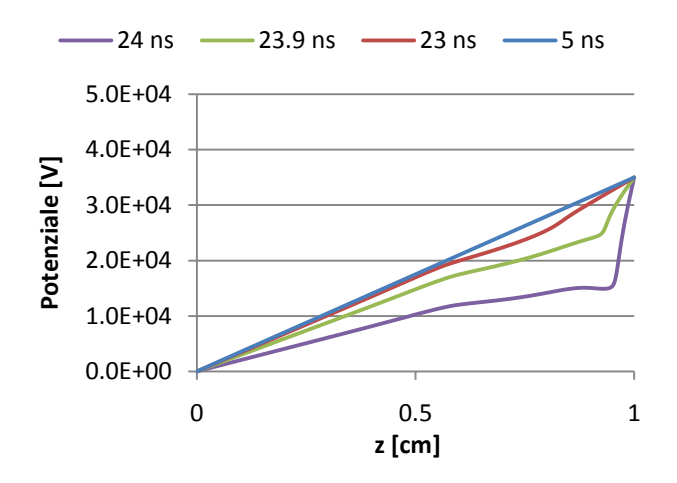

<span id="page-69-1"></span>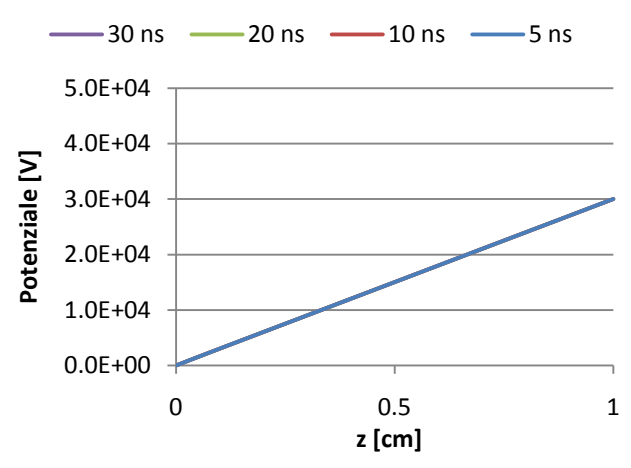

<span id="page-69-2"></span>**Figura 3.10** Potenziale vs. Asse z per  $\Delta V_0 = 35$  kV Figura 3.11 Potenziale vs. Asse z per  $\Delta V_0 = 30$  kV

<span id="page-69-3"></span>

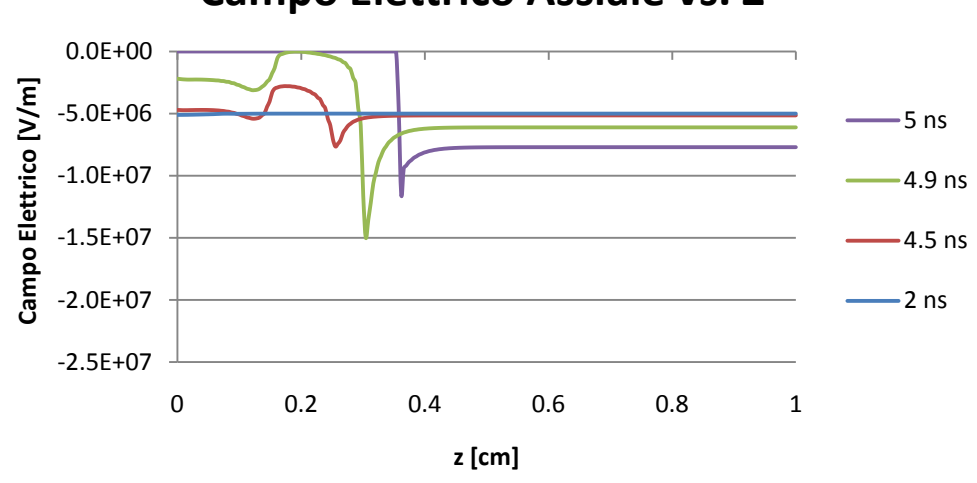

# **Campo Elettrico Assiale vs. Z**

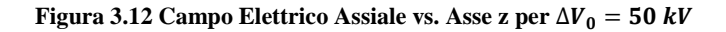

<span id="page-70-4"></span>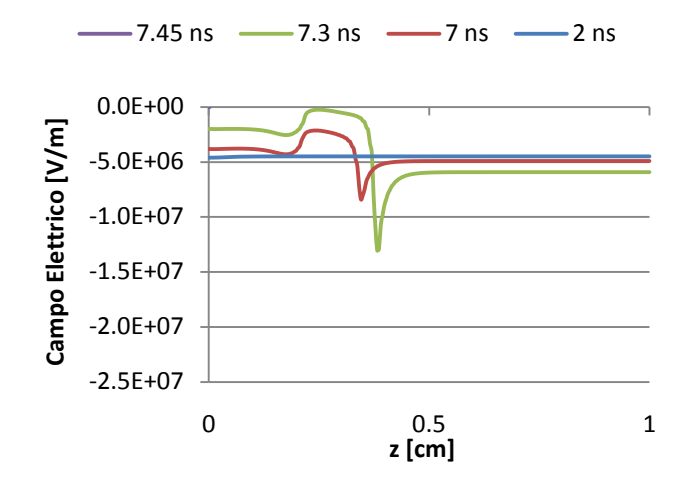

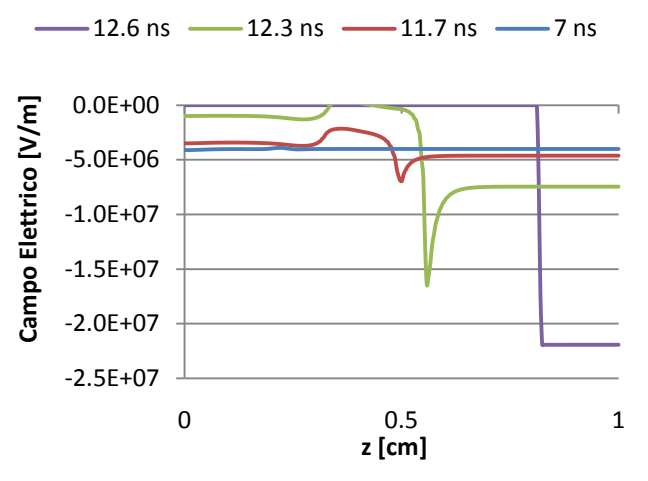

<span id="page-70-0"></span>**Figura 3.13 Campo Elettrico Assiale vs. Asse z per**  $\Delta V_0$  =  $45 kV$ 

<span id="page-70-1"></span>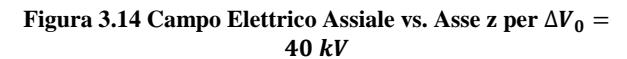

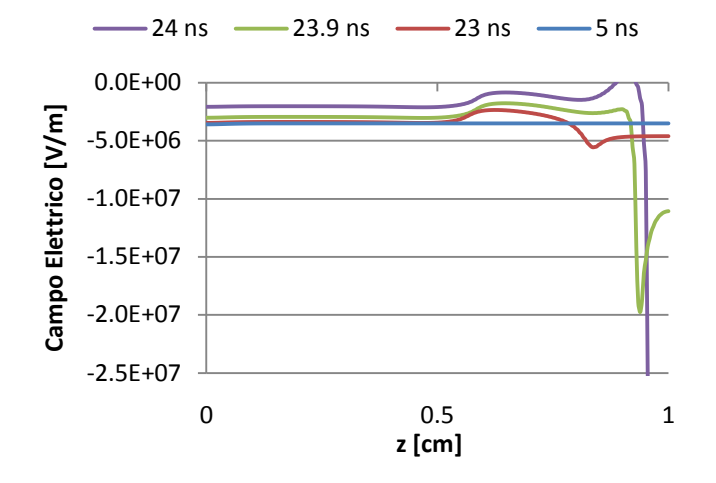

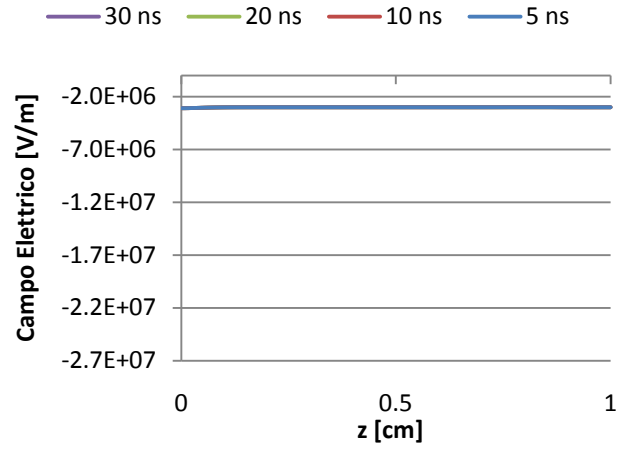

<span id="page-70-2"></span>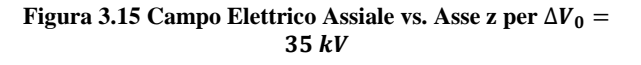

<span id="page-70-3"></span>**Figura 3.16 Campo Elettrico Assiale vs. Asse z per**  $\Delta V_0$  **=**  $30 kV$ 

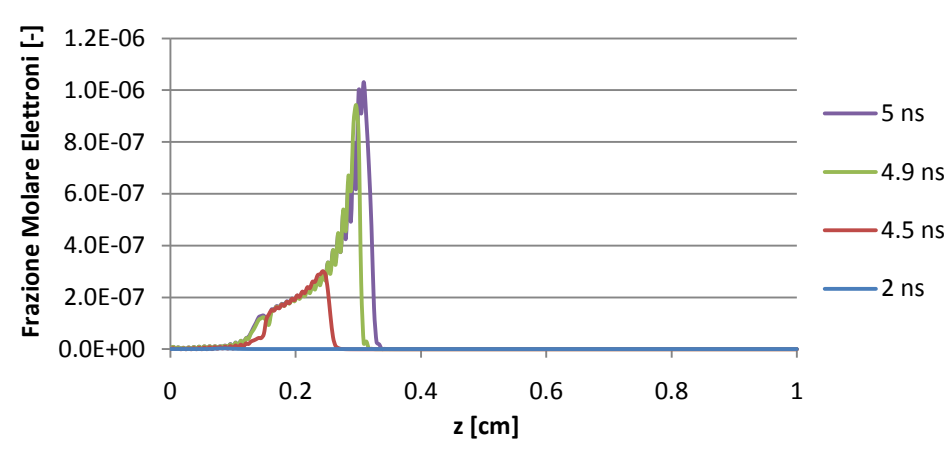

# **Densità Elettronica vs. Z**

**Figura 3.17 Densità Elettronica vs. Asse z per**  $\Delta V_0 = 50$  **kV** 

<span id="page-71-4"></span>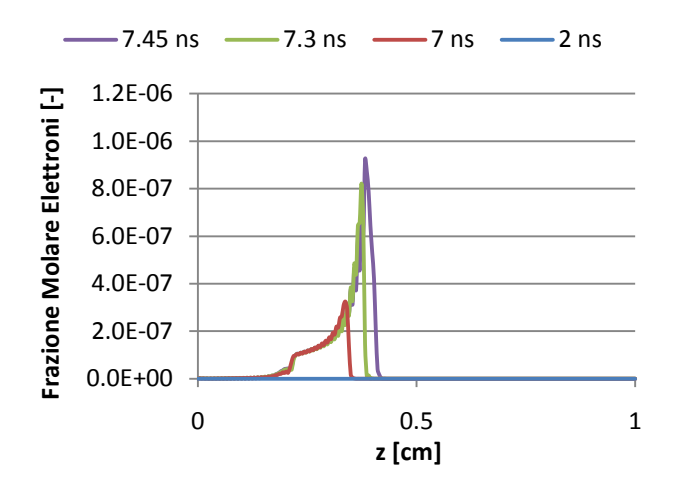

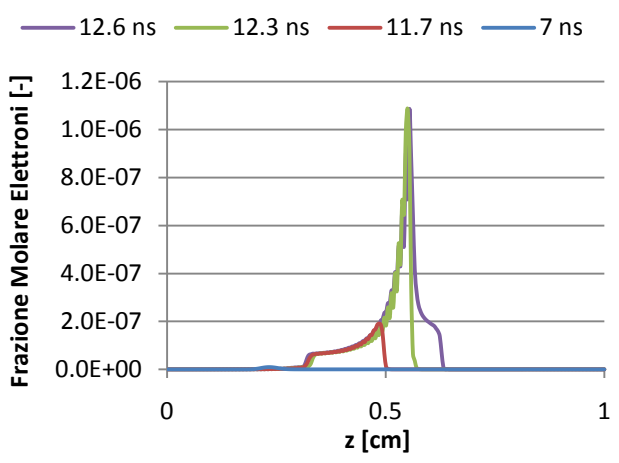

<span id="page-71-0"></span>Figura 3.18 Densità Elettronica vs. Asse z per  $\Delta V_0 = 45 kV$  Figura 3.19 Densità Elettronica vs. Asse z per  $\Delta V_0 = 40 kV$ 

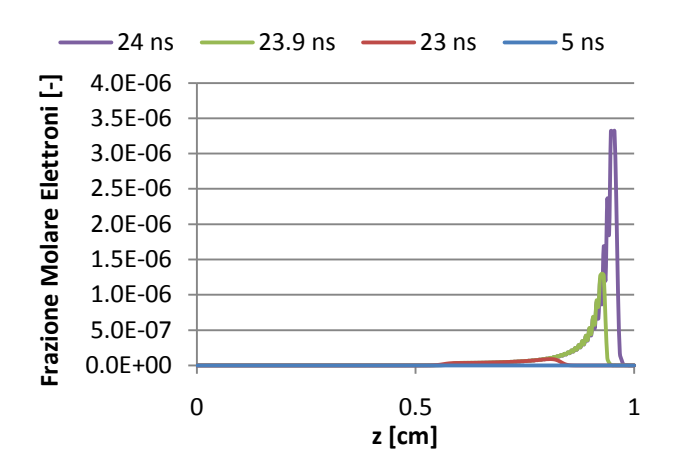

<span id="page-71-1"></span> $-30$  ns  $-20$  ns  $-10$  ns  $-5$  ns 1.8E-09 Ξ **Frazione Molare Elettroni [-]** Frazione Molare Elettroni 1.6E-09 1.4E-09 1.2E-09 1.0E-09 8.0E-10 6.0E-10 4.0E-10 2.0E-10 0.0E+00 0 0.5 1 **z [cm]**

<span id="page-71-2"></span>Figura 3.20 Densità Elettronica vs. Asse z per ∆ $V_0 = 35 kV$  Figura 3.21 Densità Elettronica vs. Asse z per ∆ $V_0 = 30 kV$ 

<span id="page-71-3"></span>
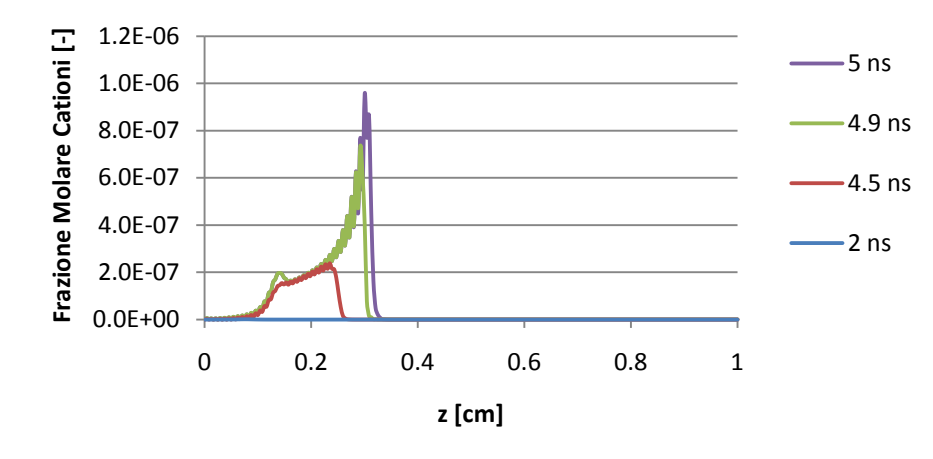

# **Densità Ioni CH4+ vs. Z**

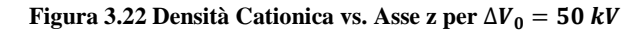

**Grafico 3.1**

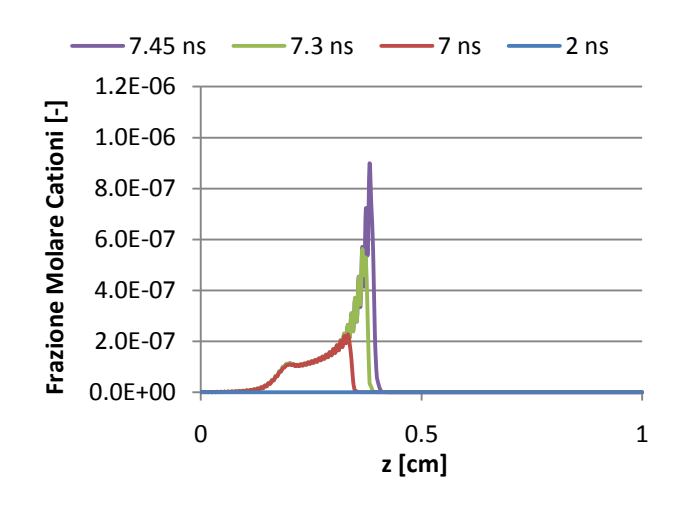

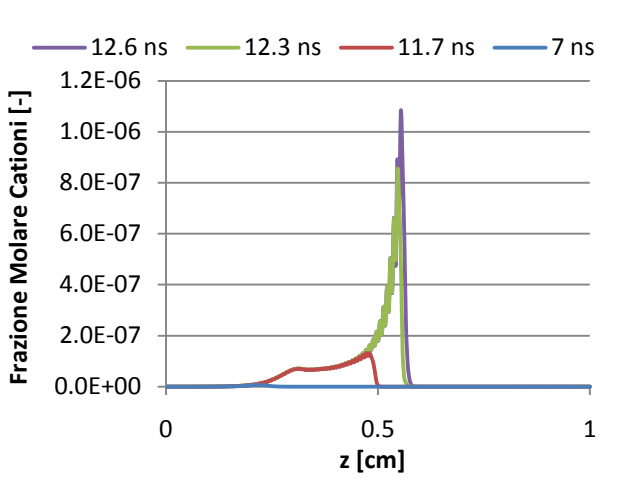

**Figura 3.23** Densità Cationica vs. Asse z per  $\Delta V_0 = 45$  kV Figura 3.24 Densità Cationica vs. Asse z per  $\Delta V_0 = 40$  kV

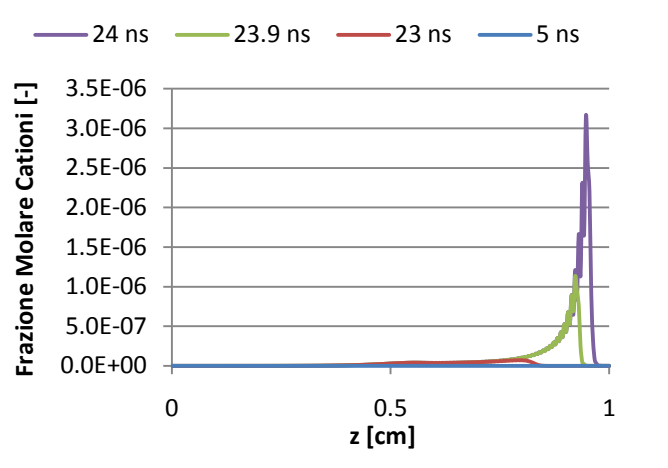

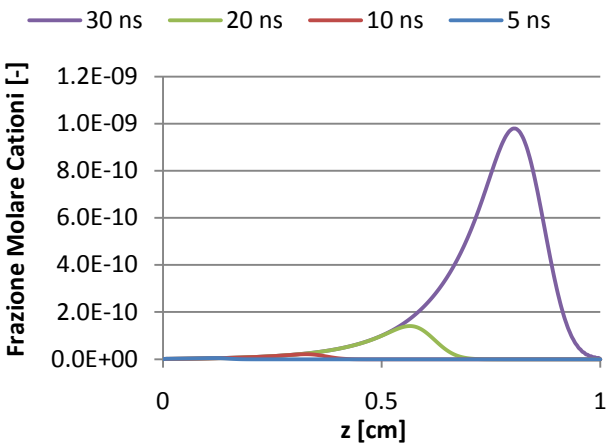

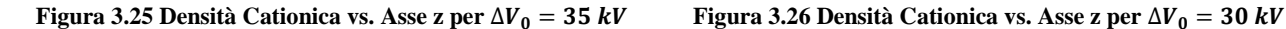

#### **3.3. Analisi parametrica**

Nel paragrafo [3.2](#page-64-0) si è confermata l'accuratezza e l'efficienza del nostro modello nel descrivere la formazione e la propagazione di uno streamer in un sistema al plasma a corona a temperatura ambiente e pressione atmosferica. È opportuno ora analizzare la sensitività del sistema relativamente alla popolazione iniziale di elettroni al catodo, che in natura può variare fortemente tra una scarica e un'altra, essendo un parametro statistico. Infine, è importante studiare come si comporta il sistema al variare della distanza tra gli elettrodi in vista di possibili applicazioni future.

#### **3.3.1. Variazione della popolazione iniziale di elettroni all'anodo**

In aggiunta alla simulazione di riferimento (paragrafo [3.2.1\)](#page-64-1), sono state effettuate due prove per analizzare questo aspetto del problema; le densità elettroniche imposte sulla superficie 51 del dominio (cfr. paragrafo [2.3\)](#page-33-0) sono:

- 1.  $n_e^0 = 10^{14} \left[ \frac{1}{m^3} \right]$ , valore di un ordine di grandezza più piccolo rispetto alla prova di riferimento;
- 2.  $n_e^0 = 10^{15} \left[ \frac{1}{m^3} \right]$ , valore utilizzato nella prova di riferimento;
- 3.  $n_e^0 = 10^{16} \, [\frac{1}{m^3}]$ , valore di un ordine di grandezza più grande rispetto alla prova di riferimento.

Mostreremo in questo paragrafo i grafici che riassumono le principali differenze tra le tre simulazioni.

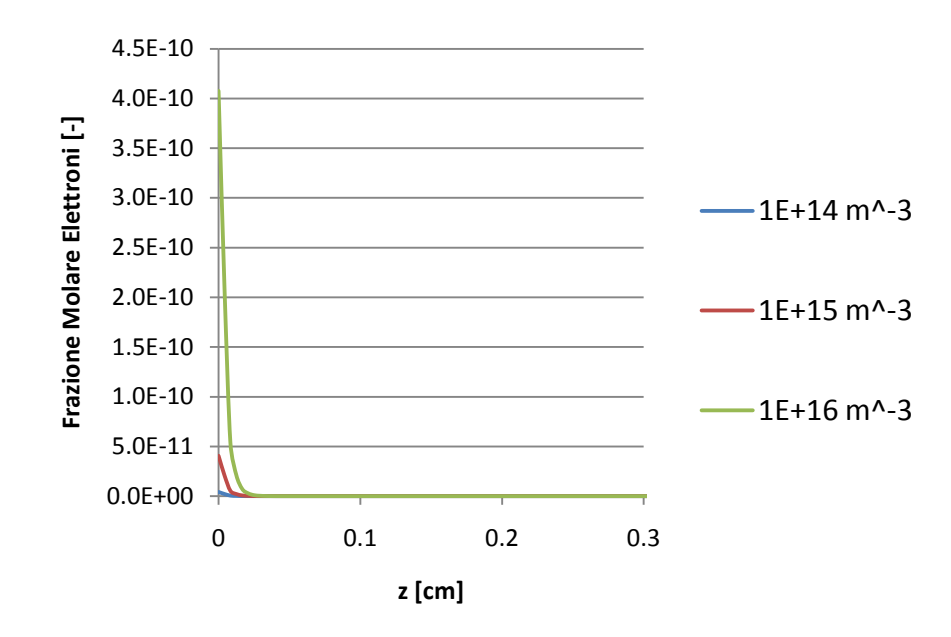

**Figura 3.27 Frazione di Elettroni vs asse Z a 0 ns**

<span id="page-74-0"></span>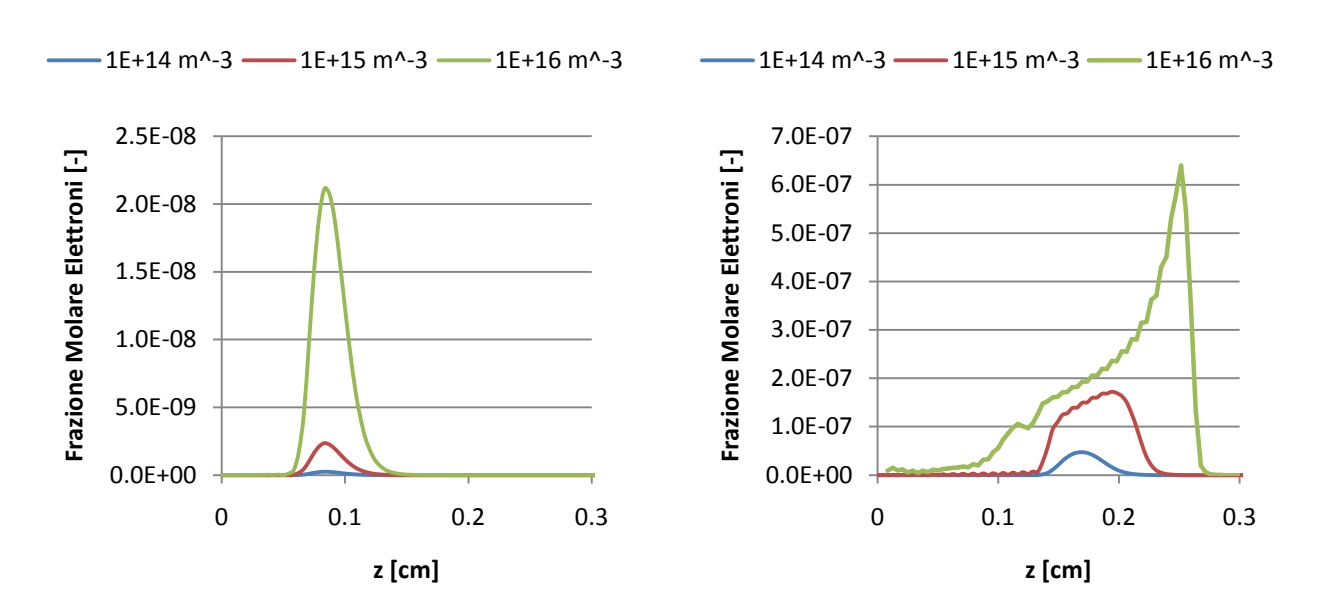

<span id="page-74-1"></span>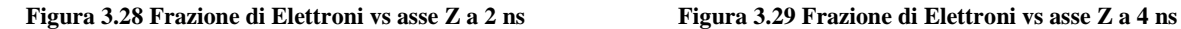

<span id="page-74-2"></span>

I grafici sopra riportati (Figure [3.27,](#page-74-0) [3.28](#page-74-1) e [3.29\)](#page-74-2) evidenziano come l'andamento della frazione molare degli elettroni lungo l'asse di simmetria nelle tre prove sia molto differente: la forte differenza di concentrazione a  $0$  ns [\(Figura 3.27\)](#page-74-0) si mantiene elevata anche negli istanti temporali successivi (Figure [3.28](#page-74-1) e [3.29\)](#page-74-2). La presenza di un maggior numero di elettroni condiziona fortemente la ionizzazione del gas metano perché il termine di produzione di elettroni per ionizzazione è linearmente dipendente dalla frazione molare degli elettroni stessi e di conseguenza lo sviluppo dello streamer avviene anticipatamente. La [Figura 3.30,](#page-75-0) che riporta l'andamento del potenziale lungo l'asse di simmetria, conferma questa interpretazione.

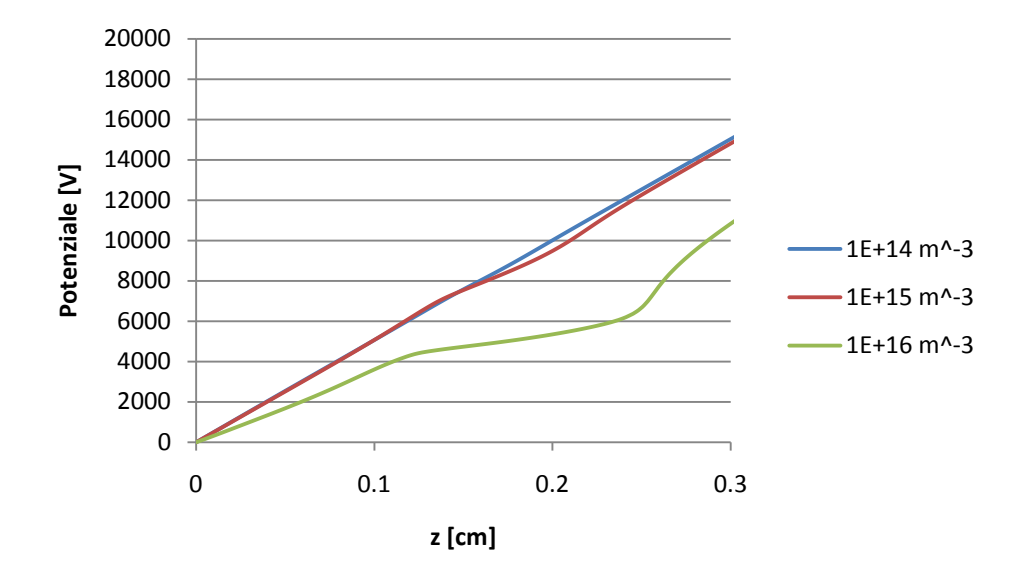

**Figura 3.30 Potenziale vs asse Z a 4 ns**

<span id="page-75-0"></span>Nella [Figura 3.30](#page-75-0) si osserva che, mentre la simulazione con popolazione maggiore ha già sviluppato uno streamer a 4 *ns*, la prova di riferimento ( $n_e^0 = 10^{15} \left[\frac{1}{m^3}\right]$ ) sta cominciando a svilupparlo proprio in quell'istante: infatti l'andamento del potenziale presenta una leggera deviazione dalla linearità. La scarica con popolazione iniziale più bassa raggiungerà una concentrazione di elettroni sufficiente ad attivare lo streamer solo a circa 5 ns, quando anche la prova di riferimento ha ormai raggiunto il completo sviluppo [\(Figura 3.31\)](#page-75-1).

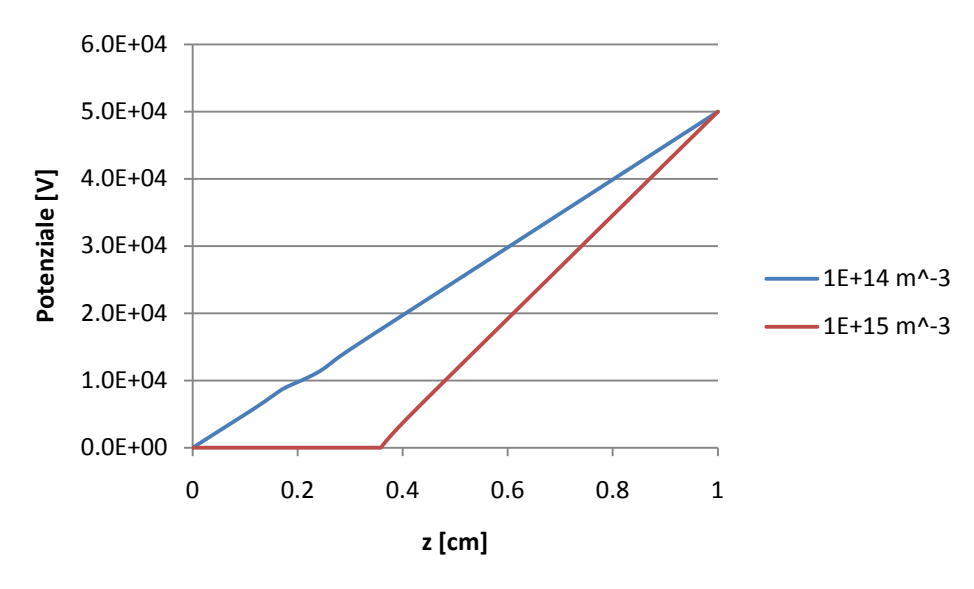

**Figura 3.31 Potenziale vs asse Z a 5 ns**

<span id="page-75-1"></span>La terza prova ( $n_e^0 = 10^{15} \left[\frac{1}{m^3}\right]$ ) raggiunge il pieno sviluppo dello streamer a 5.9 *ns* (Figura [3.32\)](#page-76-0)

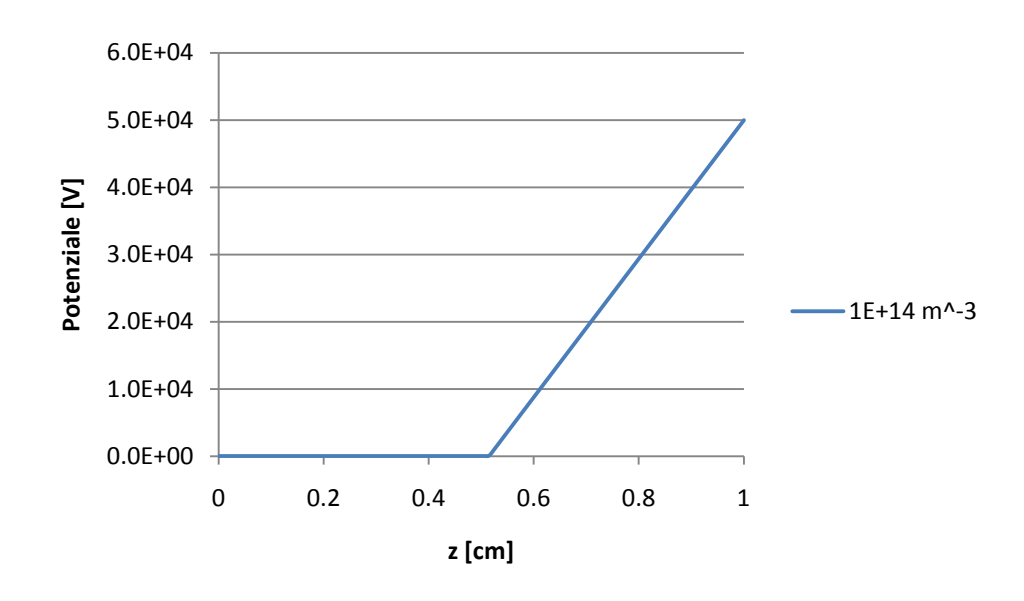

**Figura 3.32 Potenziale vs asse Z a 5.9 ns**

<span id="page-76-0"></span>Le differenze che riguardano le velocità di propagazione degli elettroni all'interno della scarica vengono messe in risalto nella [Figura 3.33;](#page-76-1) in essa è riportata la posizione del valore massimo della frazione molare degli elettroni in funzione del tempo. Si può notare che le velocità a cui si muovono i punti con maggior concentrazione di elettroni sono identiche per tutte e tre le prove nelle fasi iniziali della scarica (tra 0 e circa 2.5  $ns$ ). Oltre i 2.5  $ns$  le curve spazio-tempo non coincidono più perché all'interno delle scariche si ha l'attivazione dello streamer; tuttavia, nella fase finale di ciascuna prova le tre curve sono tra loro parallele e se ne deduce, quindi, che i picchi di concentrazione si muovono alla stessa velocità. Se inoltre si fa un confronto tra la [Figura 3.33](#page-76-1) e la [3.34](#page-77-0) si scopre che l'inizializzazione dello streamer avviene sempre per valori di frazione molare massima di elettroni di circa 10−7[−] indipendentemente dalla concentrazione di partenza.

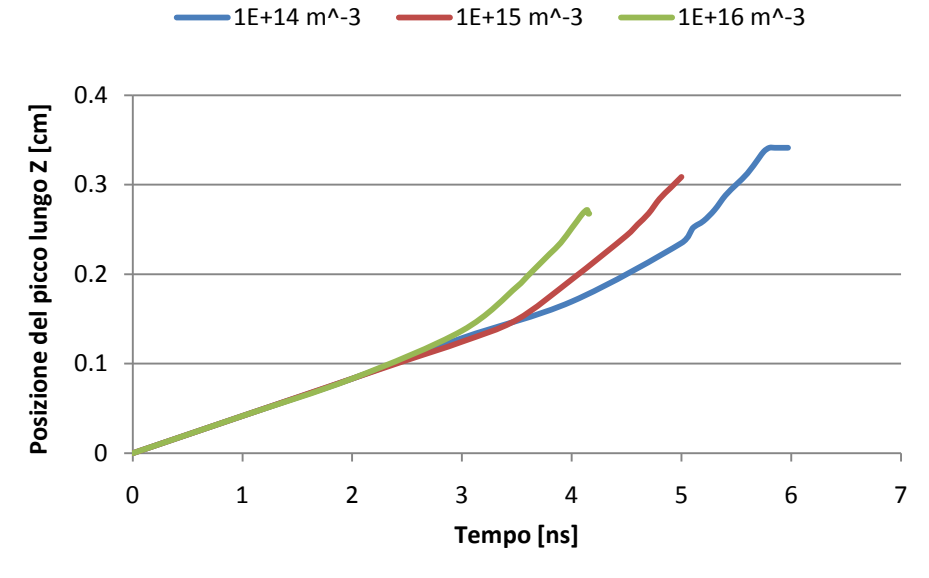

<span id="page-76-1"></span>**Figura 3.33 Posizione dei picchi di concentrazione degli elettroni vs tempo**

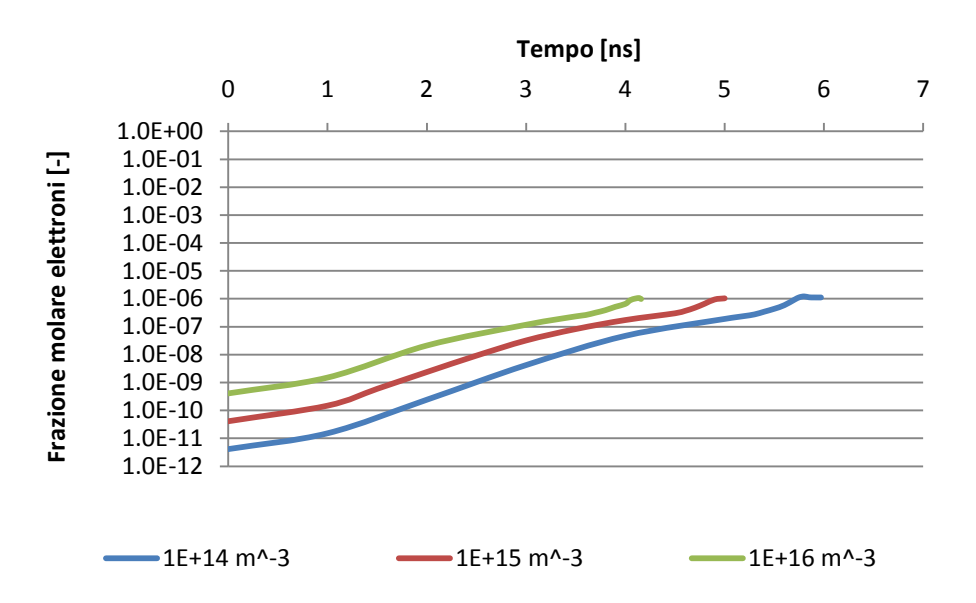

**Figura 3.34 Frazioni molari massime degli elettroni in scala logaritmica vs tempo**

<span id="page-77-0"></span>In conclusione, il valore della popolazione iniziale di elettroni è un parametro che non modifica le condizioni operative per cui si ha l'inizializzazione dello streamer ma è un elemento che va ad influenzare il tempo necessario per cui questo fenomeno si verifichi: più grande è  $n_e^0$ , minore è il tempo di formazione dello streamer. Nel caso in cui il valore assegnato ad  $n_e^0$  fosse troppo piccolo, la valanga raggiungerebbe l'anodo senza aver il tempo di sviluppare uno streamer.

#### **3.3.2. Variazione della distanza interelettrodica**

Si è voluto osservare come la distanza tra anodo e catodo influenzasse la formazione e lo sviluppo di una scarica di plasma a corona. A tal fine, si è scelto di variare lo spazio interelettrodico effettuando le seguenti prove a  $30 kV$ :

- 1.  $d = 0.6$  cm
- 2.  $d = 0.7$  cm
- 3.  $d = 0.8$  cm

Si è scelto di utilizzare un valore di differenza di potenziale tra anodo e catodo più basso rispetto alla prova di riferimento (vedi paragrafo [3.2.1\)](#page-64-1) perché si vuole valutare la possibilità di applicare un sistema di questo tipo ad un impianto reale con un generatore da, appunto,  $30 \, kV$ . La [Figura 3.35](#page-78-0) mostra per ciascuna prova i profili di potenziale lungo l'asse di simmetria, quando le valanghe non sono ancora così dense di carica da formare lo streamer.

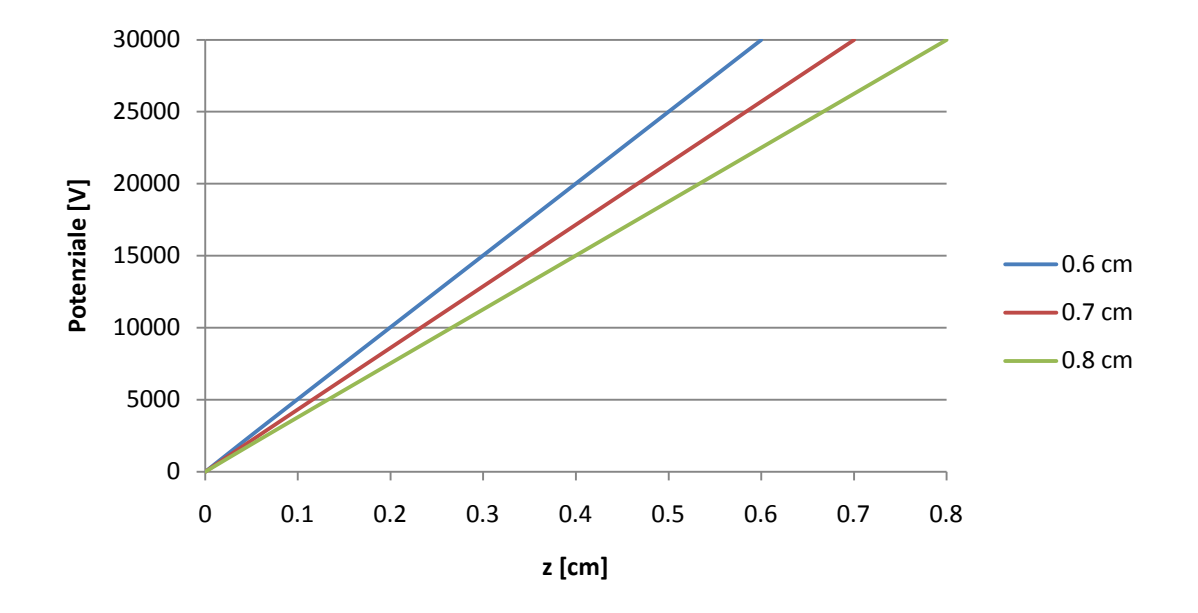

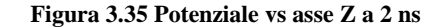

<span id="page-78-0"></span>A 2 ns [\(Figura 3.35\)](#page-78-0), il potenziale ha un comportamento lineare lungo tutta la coordinata assiale, ma le rette che ne descrivono l'andamento nelle tre diverse simulazioni hanno pendenza differente.

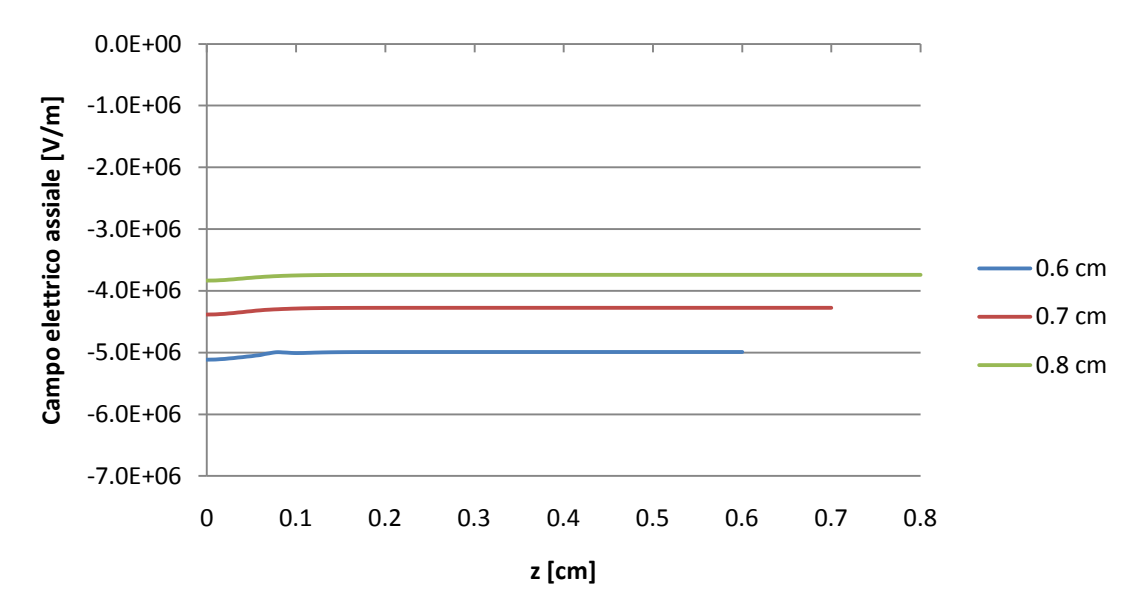

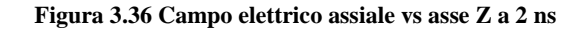

<span id="page-78-1"></span>Al crescere della distanza interelettrodica, si ha una diminuzione del campo elettrico assiale [\(Figura](#page-78-1)  [3.36\)](#page-78-1), a causa della relazione che lega gradiente e potenziale [\(\[ 2.11](#page-37-0) ]): a pari potenziale applicato esternamente, al crescere della distanza tra anodo e catodo, si ha una diminuzione del campo elettrico nel volume. La simulazione in cui la scarica è soggetta al campo elettrico esterno più elevato è quella in cui si avvierà prima lo streamer, a causa della relazione di tipo esponenziale che lega costante di ionizzazione e campo elettrico (vedi paragrafo [3.1.1\)](#page-55-0); ne sono un dimostrazione i grafici nelle figure [3.37](#page-79-0) e [3.38](#page-79-1) che riportano i profili di potenziale e di campo elettrico assiale a 4 ns: nel reattore con distanza interelettrodica pari a 0.6 cm si assiste all'iniziazione dello streamer (cosa che non avviene nelle altre configurazioni).

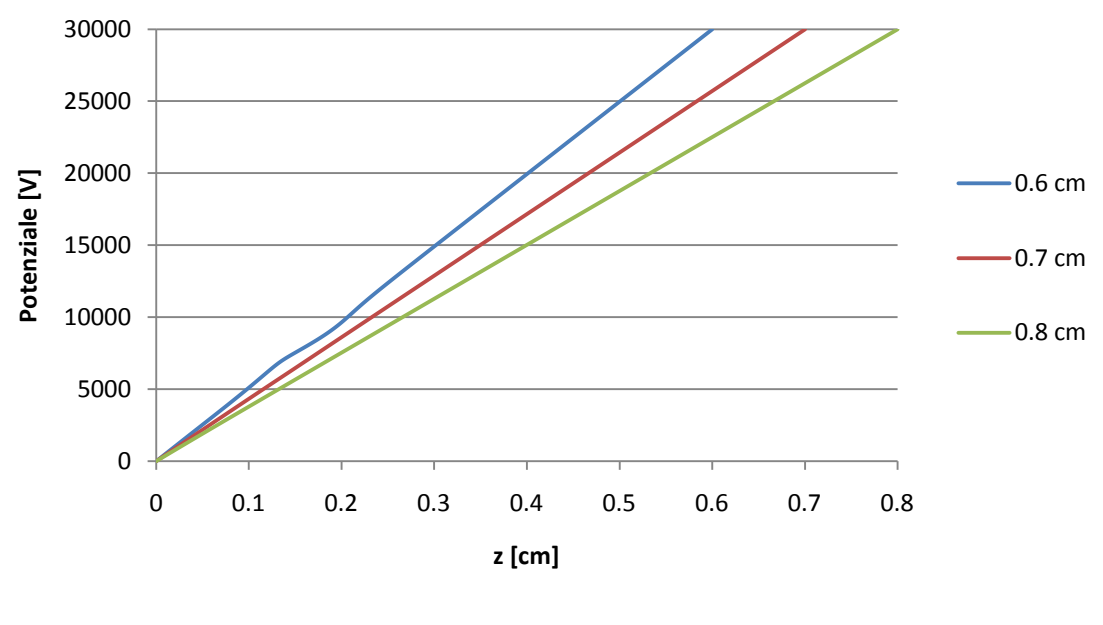

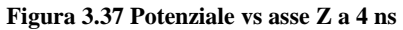

<span id="page-79-0"></span>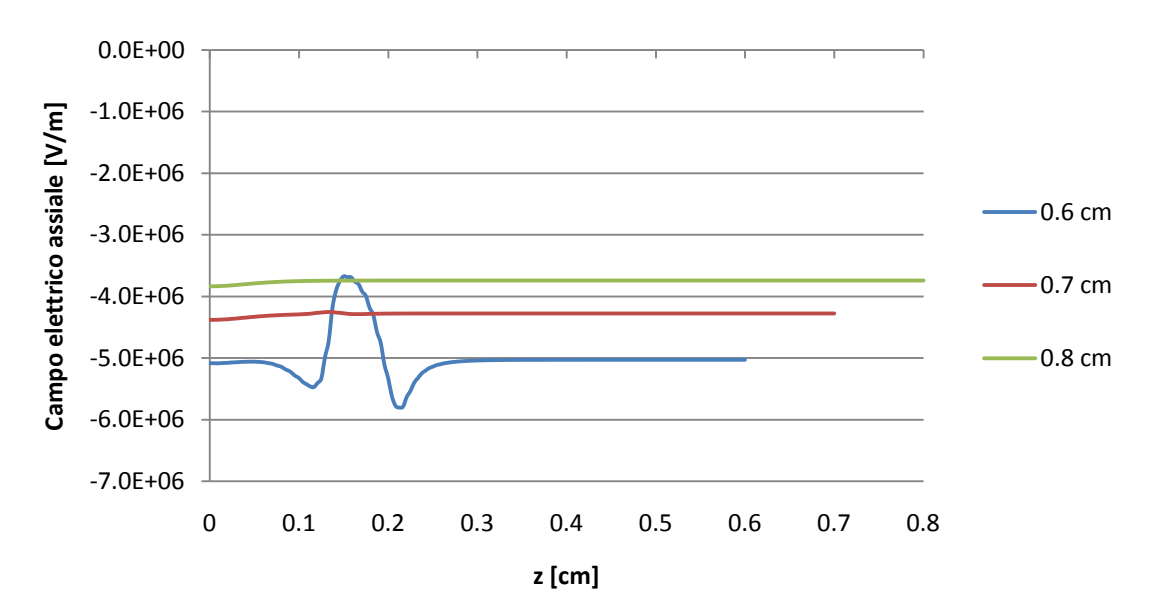

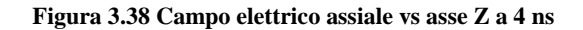

<span id="page-79-1"></span>Nei grafici seguenti (Figure [3.39,](#page-80-0) [3.40,](#page-80-1) [3.41,](#page-81-0) [3.42,](#page-81-1) [3.43](#page-82-0) e [3.44\)](#page-82-1) verranno diagrammati, per ciascuna delle tre prove, le curve di potenziale e campo elettrico assiale agli istanti temporali più significativi (oltre i  $4$  ns).

1.  $d = 0.6$  cm

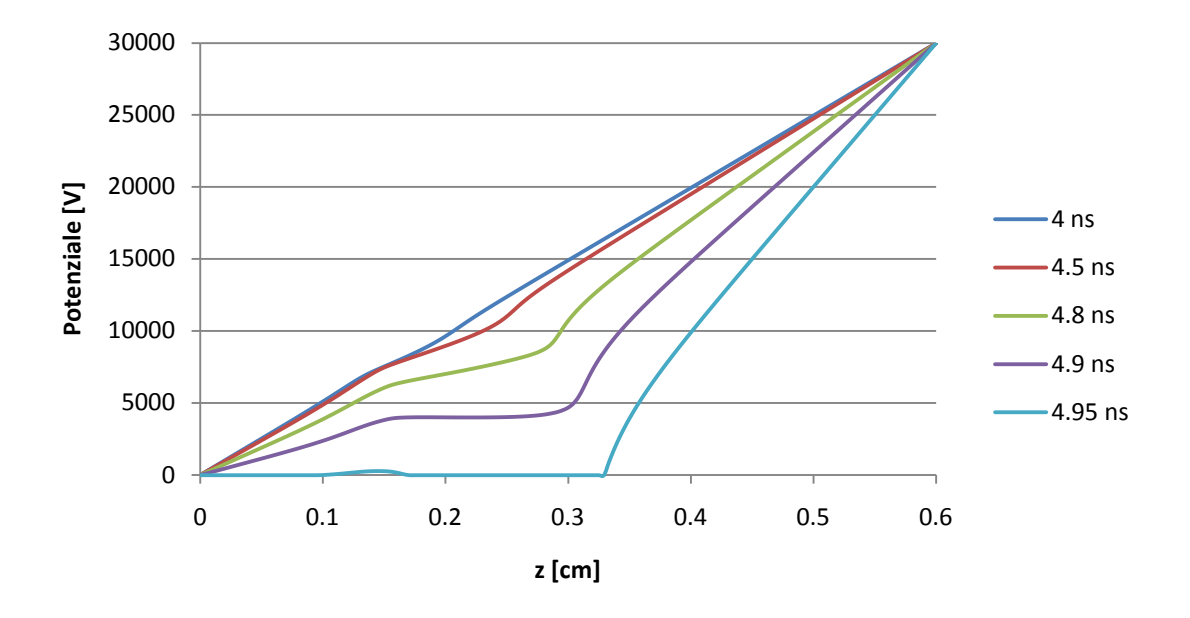

**Figura 3.39 Evoluzione del potenziale nella prova con distanza interelettrodica pari a 0.6 cm**

<span id="page-80-0"></span>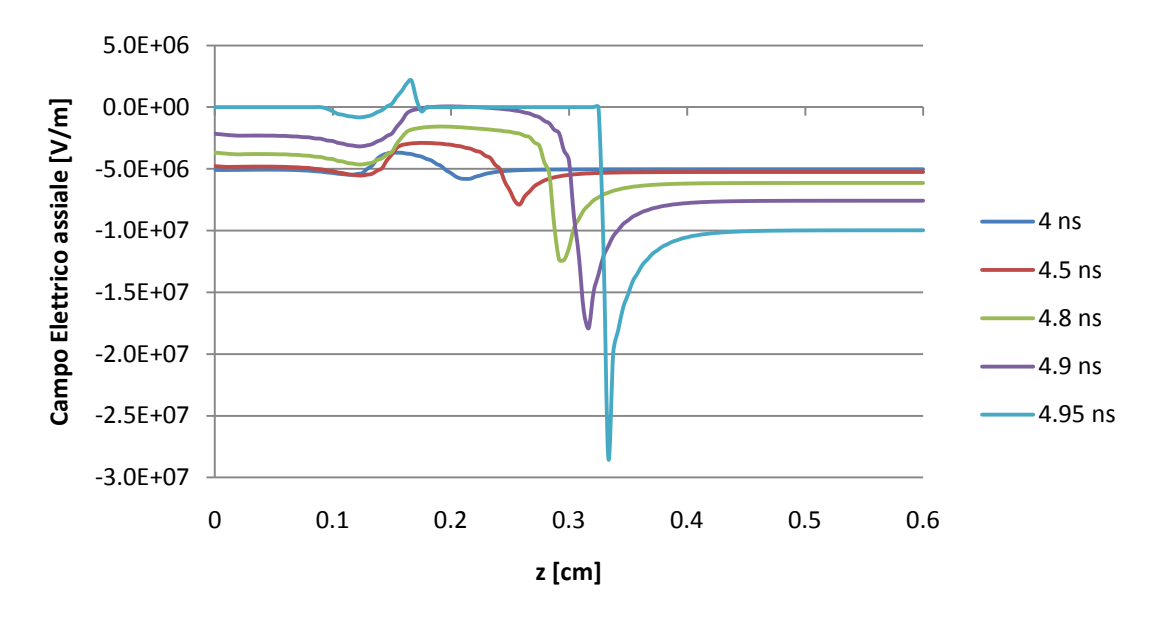

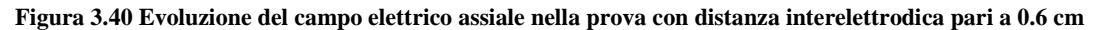

<span id="page-80-1"></span>In questa simulazione (Figure [3.39](#page-80-0) e [3.40\)](#page-80-1), lo streamer è già attivo a 4  $ns$  ed aumenta di intensità fino ad essere completamente sviluppato intorno ai  $5 \text{ ns}$ : lo sviluppo è analogo a quelli osservati nelle prove con distanza tra gli elettrodi pari a 1 cm.

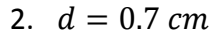

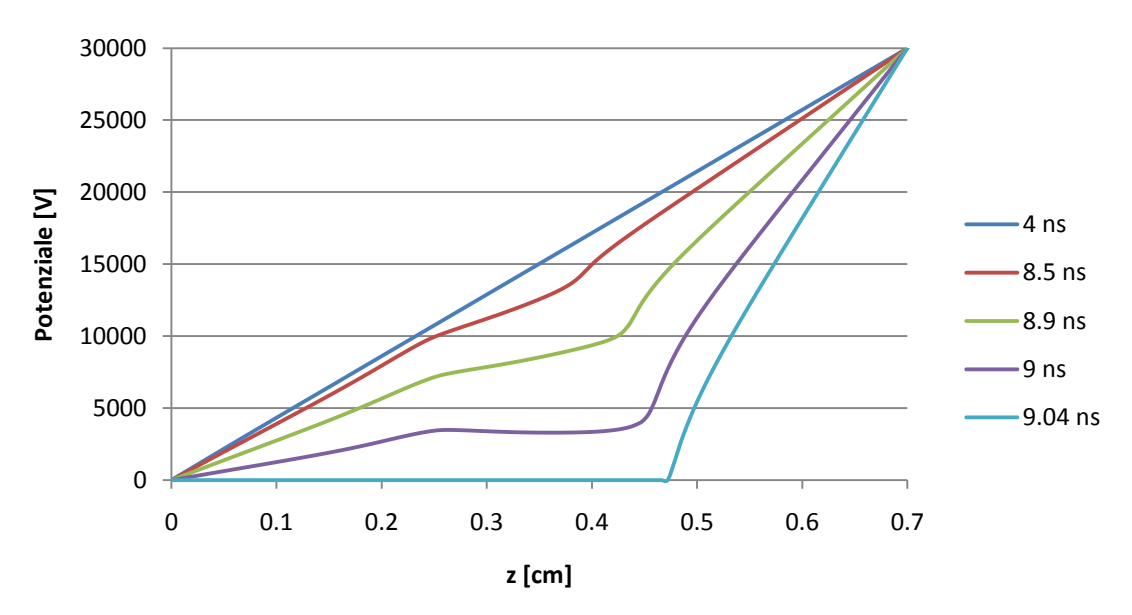

**Figura 3.41 Evoluzione del potenziale nella prova con distanza interelettrodica pari a 0.7 cm**

<span id="page-81-0"></span>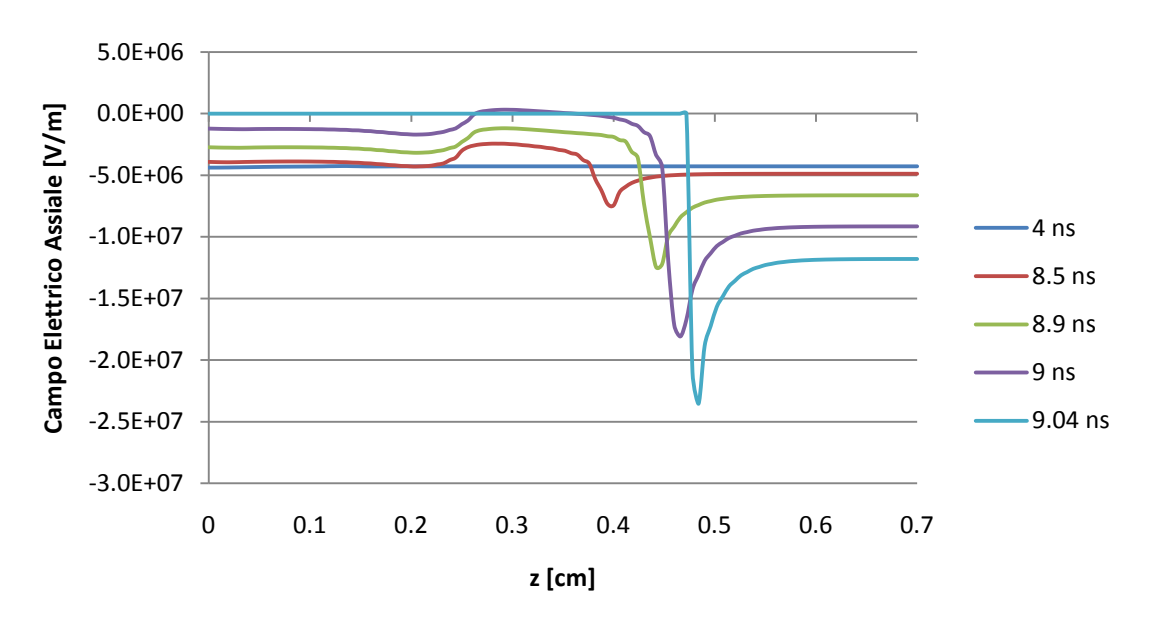

<span id="page-81-1"></span>**Figura 3.42 Evoluzione del campo elettrico assiale nella prova con distanza interelettrodica pari a 0.7 cm** In questa prova l'iniziazione avviene invece dopo 8.5 ns (Figure [3.41](#page-81-0) e [3.42\)](#page-81-1), cioè 3.5 ns più tardi rispetto alla simulazione precedente.

3.  $d = 0.8$  cm

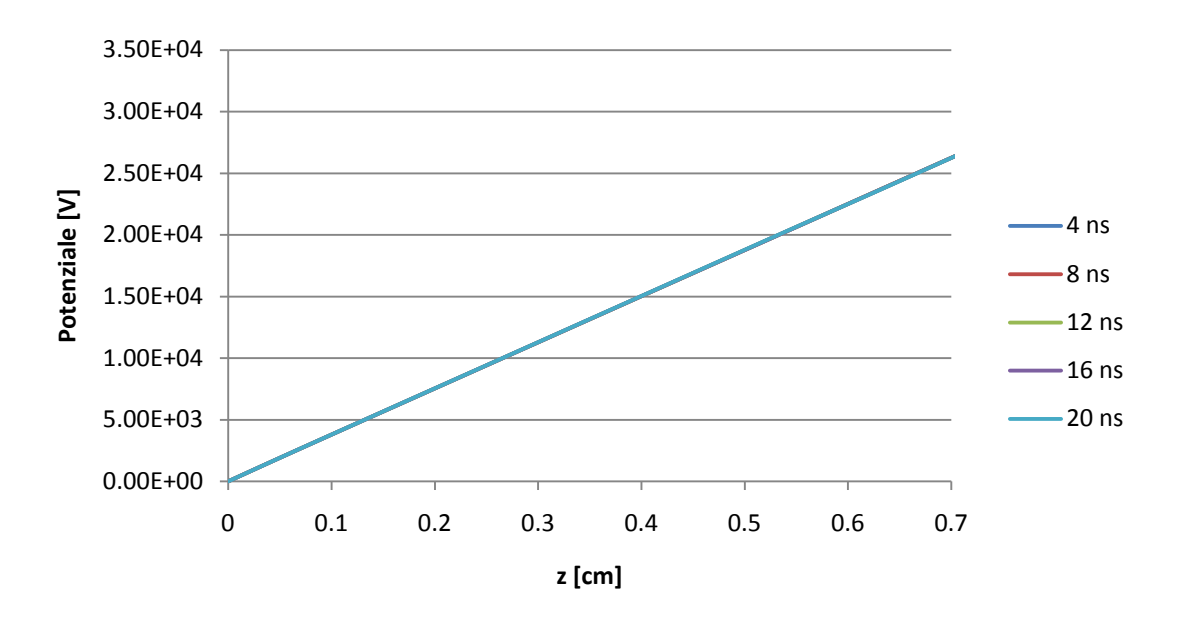

**Figura 3.43 Evoluzione del potenziale nella prova con distanza interelettrodica pari a 0.8 cm**

<span id="page-82-0"></span>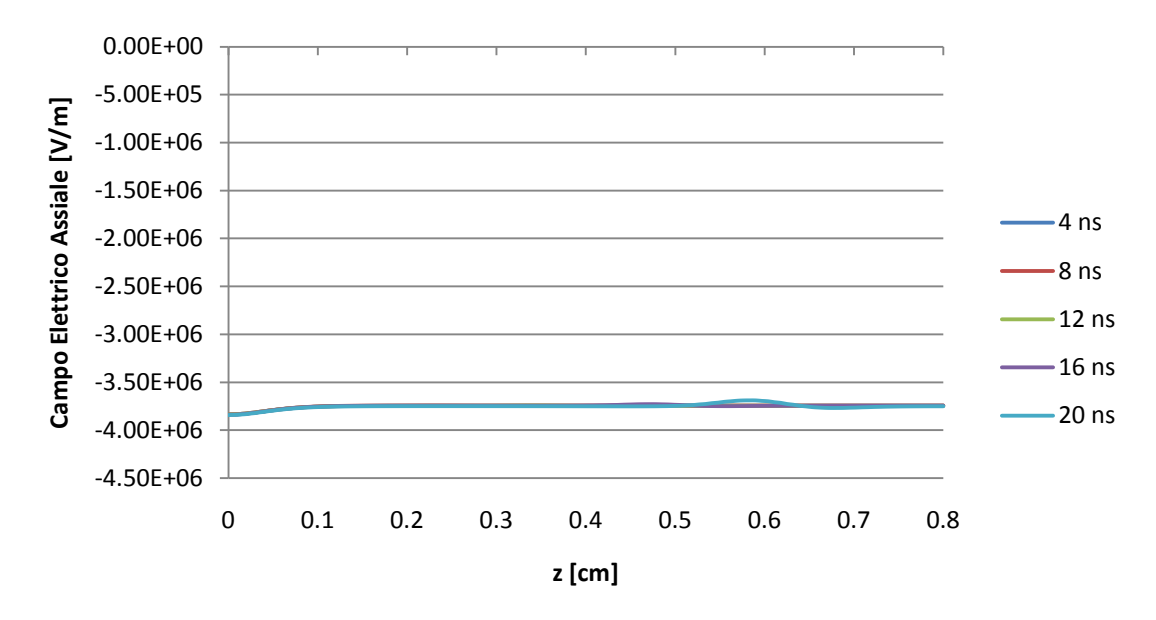

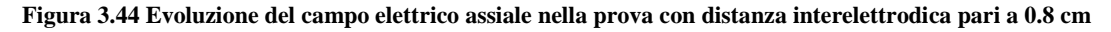

<span id="page-82-1"></span>I profili di potenziale e campo elettrico assiale di questa prova (Figure [3.43](#page-82-0) e [3.44\)](#page-82-1) sono costituiti da curve tra loro sovrapposte perché la valanga che percorre lo spazio interelettrodico non è sufficientemente densa di carica da attivare lo streamer. La massima frazione molare degli elettroni raggiunta dal sistema è pari a  $9 \cdot 10^9$  [−] e si ha 20 *ns* dopo la partenza della scarica quando ormai il canale ionizzato ha quasi raggiunto l'anodo [\(Figura 3.45\)](#page-83-0).

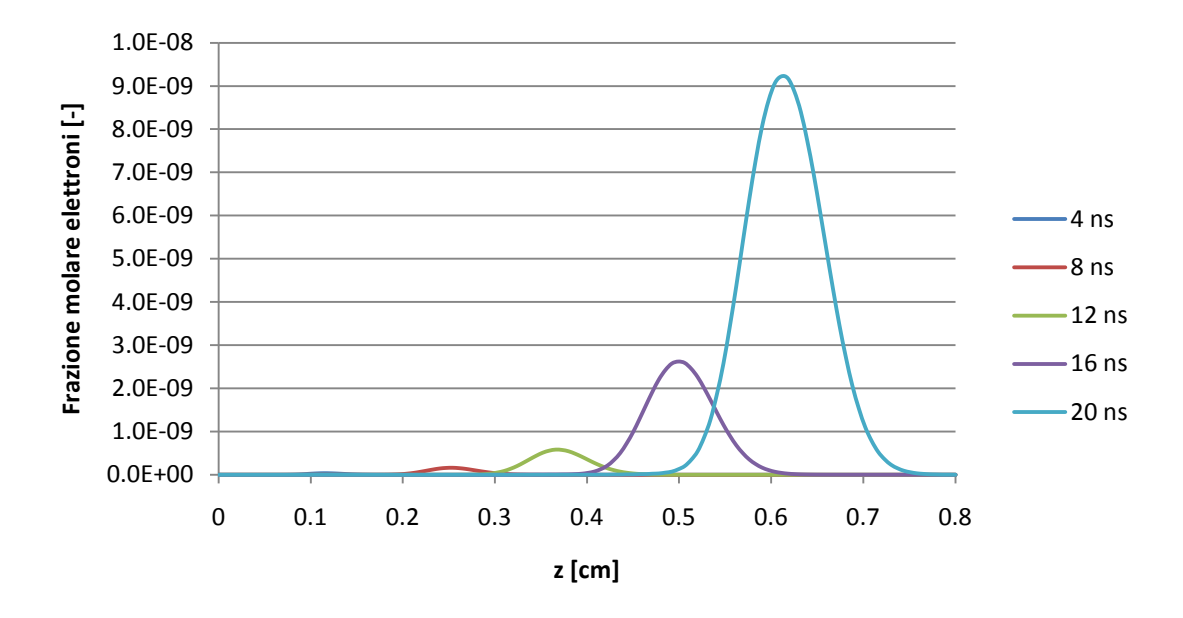

<span id="page-83-0"></span>**Figura 3.45 Evoluzione della frazione molare degli elettroni nella prova con distanza interelettrodica pari a 0.8 cm** La pendenza delle curve della [Figura 3.46](#page-83-1) dà un'indicazione della velocità di produzione di specie cariche nel sistema: diminuendo la distanza interelettrodica, a pari potenziale applicato esternamente, si ha un aumento del campo elettrico esterno e, di conseguenza, della velocità di ionizzazione.

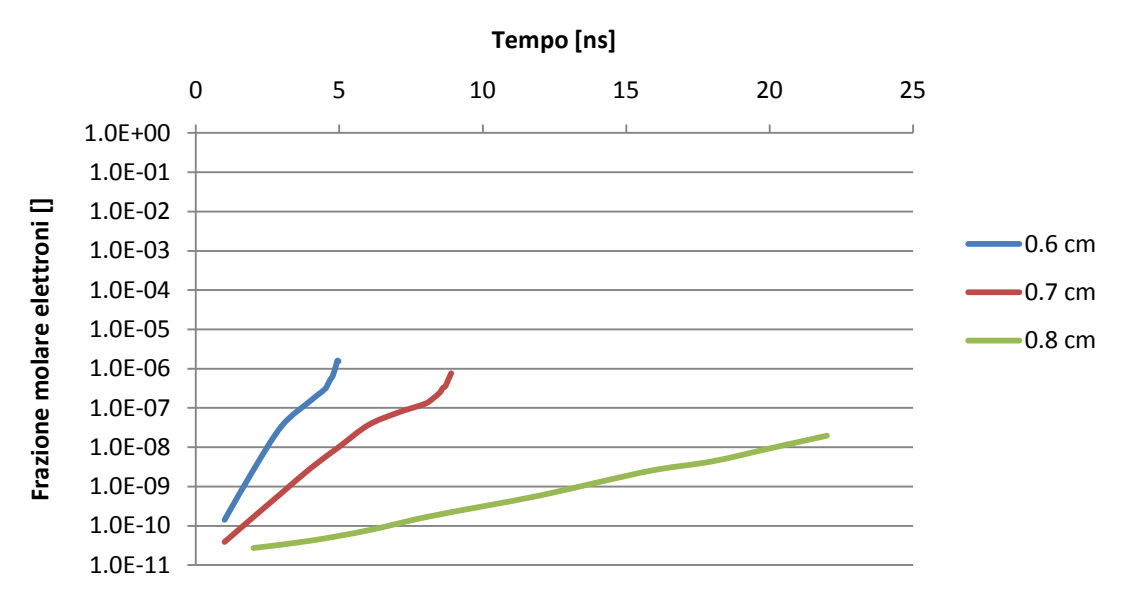

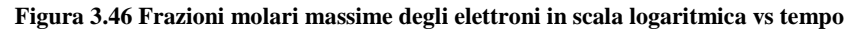

<span id="page-83-1"></span>I risultati forniti dalle tre simulazioni portano alla conclusione che la distanza interelettrodica influenza lo sviluppo della scarica in modo analogo a quanto faccia il potenziale applicato agli elettrodi: infatti diminuendo la distanza si ottiene un effetto sul campo elettrico analogo a quello ottenuto innalzando il potenziale. Per questo motivo, nei libri che descrivono la teoria dei plasmi (5) viene indicato come potenziale di scarica il valore di  $V/d$ , che da questa analisi parametrica risulta

essere tra  $\frac{30}{20}$  $\frac{30}{0.8} \cong 37.5 \frac{kV}{cm}$  e  $\frac{30}{0.7}$  $\frac{30}{0.7} \approx 43 \frac{kV}{cm}$ . Il valore minimo di 37.5  $\frac{kV}{cm}$  può sembrare in contrasto con i risultati del paragrafo precedente, nel quale si era visto che a  $35 \frac{kV}{cm}$  si assiste alla formazione dello streamer. In realtà bisogna considerare che, se si ha a disposizione uno spazio tra gli elettrodi più grande, la valanga ha più tempo per aumentare la concentrazione delle specie cariche e quindi di dare il via al fenomeno in analisi. Non si può dunque dire con certezza che la scarica partirà se ci troviamo al di sopra dei 35 $\frac{kV}{cm}$ , ma si può sicuramente affermare che non può partire se ci si trova al di sotto dei 30  $\frac{kV}{cm}$  osservando la popolazione elettronica nella [Figura 3.21,](#page-71-0) che è quasi di due ordini di grandezza inferiore a quella che abbiamo visto necessaria perché si abbia lo streamer. Essendo la ionizzazione un processo che varia esponenzialmente con il campo elettrico si è praticamente certi che, qualsiasi sia la distanza tra gli elettrodi in una condizione di 30 $\frac{kV}{cm}$ , mai si potrà raggiungere un picco di frazione molare di elettroni pari a 2 ∙ 10−7.

## **Capitolo 4 - Conclusioni**

Il primo risultato di questa tesi è stato la creazione di un codice in grado di risolvere il sistema di equazioni per descrivere la formazione e lo sviluppo di uno streamer nel volume di scarica. Si tratta infatti di un problema particolarmente spinoso dal punto di vista matematico, per via dello stretto accoppiamento tra la carica netta che compare nell'equazione di Poisson e i bilanci di materia per elettroni e ioni. L'introduzione di termini dipendenti dalla variabile tempo all'interno delle equazioni ha richiesto alcune modifiche strutturali al programma originario e anche un sistema di calcolo del tempo di integrazione che si regoli in base alla velocità di evoluzione del sistema. Per migliorare ulteriormente l'efficienza della risoluzione, è stato anche pensato, ma non interamente implementato, un codice per il remeshing del dominio affinché le aree caratterizzate da maggiore velocità di evoluzione possano essere descritte da un maggior numero di elementi. Questa procedura è un potente strumento sfruttabile nei futuri utilizzi del codice.

I risultati delle simulazioni ci hanno permesso di descrivere le fasi che caratterizzano la formazione di un plasma a corona nello spazio interelettrodico:

- **Fase 1 - Valanga di ionizzazione:** gli elettroni liberi presenti al catodo, sottoposti a un campo elettrico, ionizzano il gas e diffondono verso l'anodo. In questa fase il campo elettrico è uniforme nel volume ed il potenziale varia linearmente in direzione assiale.
- **Fase 2 - Iniziazione dello streamer:** quando elettroni e ioni sono presenti in concentrazione sufficiente, formano un dipolo che è in grado di distorcere il campo elettrico esterno, cioè quello dovuto al potenziale applicato agli elettrodi. Si ha un aumento del valore di campo elettrico nella zona verso l'anodo esterna alla valanga e una diminuzione in quella interna. La costante di ionizzazione presenta una dipendenza esponenziale dal campo elettrico: localmente si assiste ad un rapido incremento della velocità di ionizzazione del gas.
- **Fase 3 - Evoluzione dello streamer:** il dipolo formato da ioni ed elettroni in concentrazione crescente con la propagazione della scarica porta ad una sempre maggiore distorsione del campo elettrico, fino a che non arriva ad assumere una conformazione a gradino. Esso presenta a questo punto due zone a valori costanti nello spazio: quella in prossimità del catodo, in cui sia campo elettrico che potenziale sono nulli, e quella vicina all'anodo, in cui

L'analisi dei risultati ha anche portato ad alcune conclusioni che potranno essere utili per la realizzazione di un reattore di laboratorio:

il profilo di campo elettrico è piatto mentre il potenziale ha un andamento lineare.

- **1. Rapporto**  $V_{OP}/d$  minimo: si può affermare che, in gas metano, non si ha iniziazione dello streamer per valori di campo elettrico assiale al di sotto dei 30 kV/cm. Al di sopra di questi valori non si può essere comunque certi che si formi uno streamer perché l'evoluzione del fenomeno dipende anche dai parametri descritti di seguito.
- **2. Frazione molare minima per l'attivazione dello streamer**: tutte le prove effettuate evidenziano come l'attivazione dello streamer avvenga quando il picco della concentrazione di elettroni raggiunge approssimativamente la frazione molare di  $10^{-7}$ [−].
- **3. Geometria del catodo**: le simulazioni in cui è stato effettuato il confronto tra differenti popolazioni di elettroni di partenza hanno evidenziato che, più è intensa la ionizzazione di partenza, più velocemente si raggiunge la concentrazione necessaria per inizializzare lo streamer. Poiché questa è una grandezza influenzata da diversi parametri di difficile controllo, quali la rugosità microscopica del catodo e la sua composizione, e il cui valore assoluto è difficilmente misurabile sperimentalmente, è consigliabile interpretare i risultati qui riportati tenendo conto dell'incertezza di questo parametro.
- **4. Scelta della distanza interelettrodica**: si è visto che, a parità di differenza di potenziale, il variare di questo parametro condiziona il valore di campo elettrico nel volume di scarica, perciò è importante non scendere sotto al rapporto potenziale/distanza definito nel punto 1. Da un altro punto di vista, a parità di campo elettrico, il variare della distanza tra gli elettrodi influisce sullo spazio a disposizione della scarica: la distanza da percorrere potrebbe non essere sufficiente per raggiungere la frazione molare minima definita nel punto 2. In questo contesto una scelta opportuna del materiale e del trattamento superficiale del catodo, che aumenterebbe la quantità di elettroni presente inizialmente, consentirebbe il raggiungimento della frazione molare minima anche in uno spazio ridotto.

### **Capitolo 5 - Bibliografia**

1. **Lowke, J. J. e Morrow, R.** Theory of Electric Corona Including the Role of Plasma Chemistry. *Pure & Appl. Chem.* 1994, 66, p. 1287-1294.

2. **Kossyi, I. A., et al.** Kinetic Scheme of the Nonequilibrium Discharge in Nitrogen-Oxygen Mixtures. *Plasma Sources Sci. Technol.* 1992, 1, p. 207-220.

3. **Loeb, L. B.** *Fundamental Processes of Electrical Discharge in Gases.* New York : John Wiley & Sons, Inc., 1947.

4. *Int. Workshop on Plasma Technologies for Pollution Control and Waste Treatment.* **Mattachini,** 

**F., Sani, E. e Trebbi, G.** Cambridge : s.n., 1996.

5. **Fridman, Alexander.** *Plasma Chemistry.* s.l. : Cambridge University Press, 2008. ISBN-13 978- 0-521-84735-3.

6. **Rosacha, L. A., et al.** Treatment of Hazardous Wastes Using Silent Discharge Plasmas. [aut. libro] B. M. Penetrante e S. E. Schultheis. *Non-Thermal Plasma Technique for Pollution Control.*  Berlin : NATO AS1 Ser., 1993, Vol. G, 34 partB.

7. **Liu, C. J., Mallinson, R. e Lobban, L.** *J. Catal.* 1998, 179, p. 326-334.

8. **Kado, S., Sekine, y. e Fujimoto, K.** *Chem. Commun.* 1999. p. 2485-2486.

9. **Zhu, A.-M., et al.** *Sci. China.* 2000, 43, p. 208-214.

10. **Yao, S.-L., et al.** *Energy Fuels.* 2001, 15, p. 1300-1303.

11. **Yang, Y.** *Ind. Eng. Chem. Res.* 2002, 41, p. 5918-5926.

12. **Kado, S., et al.** *Catal. Today.* 2004, 89, p. 47-55.

13. **Thanyachotpaiboon, K., et al.** Conversion of Methane to Higher Hydrocarbons in AC Nonequilibrium Plasmas. *AIChE Journal.* Ottobre 1998, Vol. 44, 10, p. 2252-2257.

14. **Eliasson, B., Liu, C.-J. e Kogelschatz, U.** *Ind. Eng. Chem. Res.* 2000, 39, p. 1221-1227.

15. **Jeong, H.-K., et al.** *Kor. J. Chem. Eng.* 2001, 18, p. 196-201.

16. **Li, Xiao-Song, et al.** Methane conversion to C2 hydrocarbons and hydrogen in atmospheric non-thermal plasmas generated by different electric discharge techniques. *Catalysis Today.* 2004, 98, p. 617–624.

17. **Dhali, S. K. e Williams, F. P.** Two-dimensional studies of streamers in gases. *J. Appl. Phys.* 15 Dicembre 1987, 62, p. 4696-4707.

18. **Papageorghiou, L., et al.** Two-dimensional modelling of a nitrogen dielectric barrier discharge (DBD) at atmospheric pressure: filament dynamics with the dielectric barrier on the cathode. *J. Phys. D: Appl. Phys.* 24 Aprile 2009, 42, p. 1-10.

19. **Xu, Xudong "Peter" e Kushner, Mark J.** Multiple microdischarge dynamics in dielectric barrier dischargers. *J. Appl. Phys.* 15 Ottobre 1998, Vol. 84, 8, p. 4153-4160.

20. **Yurgelenas, Yu V e Wagner, H-E.** A computational model of a barrier discharge in air at atmospheric pressure: the role of residual surface charges in microdischarge formation. *J. Phys. D: Appl. Phys.* 1 Settembre 2006, 39, p. 4031-4043.

21. **Sjöberg, M., et al.** Experimental study and numerical modelling of a dielectric barrier discharge in hybrid air-dielectric insulation. *Journal of Electrostatics.* 2003, 59, p. 87-113.

22. **Steinle, Gunther, et al.** Two-dimensional simulation of filaments in barrier discharges. *J. Phys. D: Appl. Phys.* 17 Marzo 1999, 32, p. 1350-1356.

23. **Arshak, Khalil, Guiney, Ivor e Forde, Edward.** Numerical prediction of the saturation limit of atmospheric pressure AC dielectric barrier discharges. *J. Plasma Physics.* 18 Aprile 2009, 75, parte 1, p. 53-69.

24. **Gibalov, Valentin I. e Pietsch, Gerhard J.** Dynamics of dielectric barrier discharges in coplanar arrangements. *J. Phys. D: Appl. Phys.* 14 Luglio 2004, 37, p. 2082-2092.

25. **Chanrion, O. e Neubert, T.** A PIC-MCC code for simulation of streamer propagation in air. *J. Computational Phys.* 30 Aprile 2008, 227, p. 7222-7245.

26. **Jeong, Heui Seob, et al.** Discharge Characteristics with Respect to Width of Address Electrode Using Three-Dimensional Analysis. *IEEE transactions on Plasma Science.* Giugno 2001, Vol. 29, 3, p. 559-565.

27. **van Veldhuizen, Sander.** *Efficient numerical methods for the instationary solution of laminar reacting gas flow problems.* Delft : Delft University of Technology, 2009. p. 44-48. ISBN 978-90- 9023967-5.

28. **Hagelaar, G. J. M. e Pitchford, L. C.** Solving the Boltzmann equation to obtain electron transport coefficients and rate coefficients for fluid models. *Plasma Sources Sci. Technol.* 5 Ottobre 2005, 14, p. 722-733.

29. **Davies, D. K., Kline, L. E. e Bies, W. E.** Measurements of swarm parameters and derived electron collision cross sections in methane. *J. Appl. Phys.* 1 Maggio 1989, 65, p. 3311-3323.

30. **Chapman, S. e Cowling, T. G.** *The mathematical theory of no-uniform gases.* Terza. Cambridge : Cambridge Mathematical Library, 1939. p. 267.

31. **Tavernier, Stefaan.** *Experimental Techniques in nuclear and particle physic.* Berlino : Springer, 2010. p. 110.

32. **Khudik, Vladimir N., Shvydky, Alexander A. e Theodosiou, Constantine E.** Fluctuation dominated dynamics of a Townsend barrier microdischarge. *J. Phys. D: Appl. Phys.* 4 Maggio 2007, 40, p. 3102-3111.

33. **Rondanini, Maurizio, et al.** An experimental and theoretical investigation of magnetically confined dc plasma discharge. *J. Appl. Phys.* 11 Luglio 2008, 104, p. 1-13.

34. **Barkanov, Evgeny.** *Introduction to the finite element method.* Riga : Institute of Materials and Structures, Faculty of Civil Engineering, Riga Technical University, 2001.

35. **Chen, Junhong.** Direct Current Corona-Enhanced. *Tesi di dottorato dell'Università del Minnesota.* Agosto 2002.

36. **Suresh, Krishnan.** Basics of Finite Element Method. *ME 448 – Mechanical Systems Analysis.* 

37. **George, P. L.** Automatic Mesh Generation and Finite Element Computation. *Handbook of numerical analysis.* Le Chesnay Cedex : Elsevier Science B.V., 1996, Vol. IV, p. 69-190.

38. **Trabucho, L. e Viafio, J. M.** Mathematical Modelling of Rods. *Handbook of numerical analysis.* s.l. : Elsevier Science B.V., 1996, p. 487-974.

39. **Zienkiewicz, O. C.** Origins, Milestones and Directions of the Finite Element Method - A Personal View. *Handbook of numerical analysis.* s.l. : Elsevier Science B.V., 1996, p. 3-67.

40. **Rao, S. S.** *The Finite Element Method In Engineering.* Oxford : Elsevier, 2005.

41. **Pepper, Darren W. e Heinrich, Juan C.** *The Finite Element Method: Basic Concepts And Applications.* s.l. : Hemisphere Publishing, 1992.